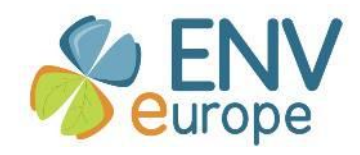

# **EnvEurope (LTER-Europe) Metadata Specification for Dataset Level**

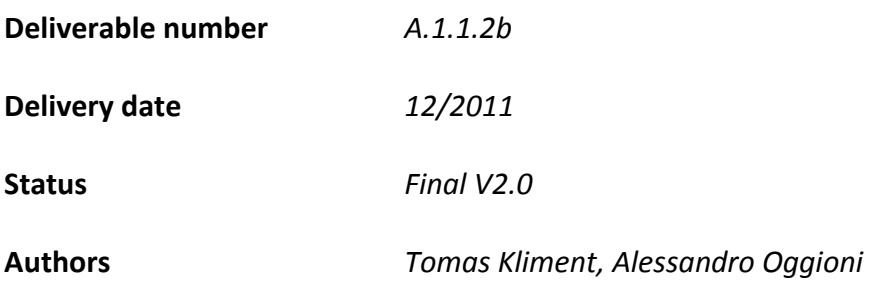

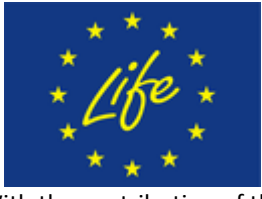

With the contribution of the LIFE financial instrument of the European Community

[ENVeurope](http://www.enveurope.eu/) © 2010-201[4 Life Enviroment Project LIFE08 ENV/IT/000339.](http://.com/)

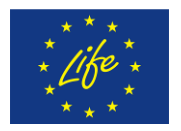

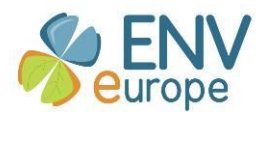

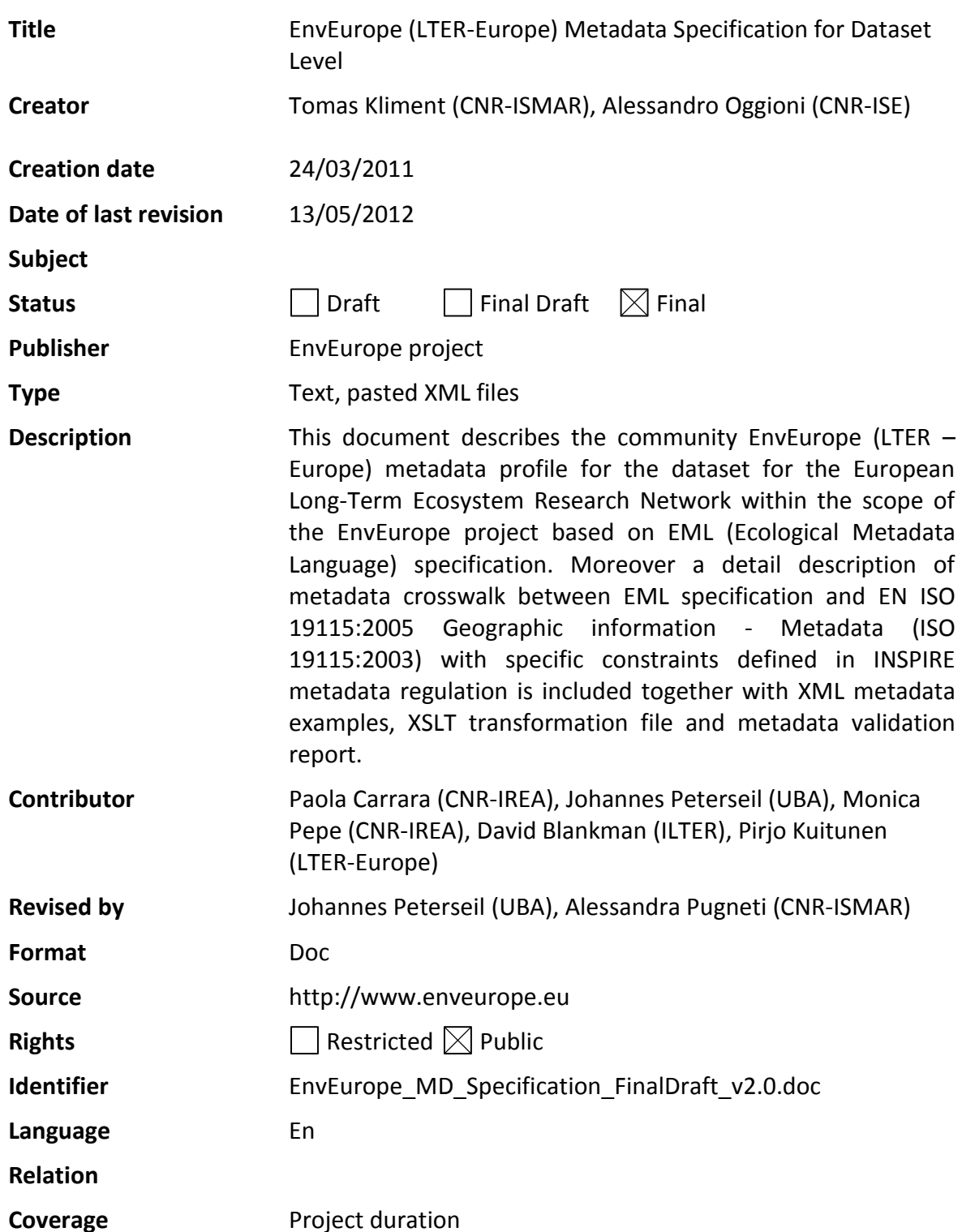

These are Dublin Core metadata elements. See for more details and examples<http://www.dublincore.org/>

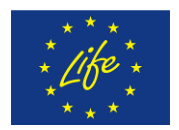

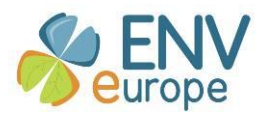

## **Acknowledgments**

This metadata specification could not have been developed without the valuable and fruitful help and contribution of some members from the working groups (actions) within the EnvEurope project, and other LTER-Europe project involvements. Moreover technical and moral support from other colleagues coming from International LTER network is more than appreciated. Therefore we would like to thank them all for their contribution.

#### **Contact information:**

Tomas Kliment – Editor Italian National Rsearch Council – Institute of Marine Sciences (CNR-ISMAR) Arsenale – Tesa n. 104 Castello 2737/F – 30122 Venice Italy E-mail: tomas.kliment@gmail.com Tel +39 041 2407926 Fax +39 041 2407940

Alessandro Oggioni – Editor Italian National Research Council - Institute of Ecosystem Study (CNR-ISE) Largo Tonolli 50 28922, Verbania-Pallanza VB Italy E-mail: a.oggioni@ise.cnr.it Tel +39 0323 518 300 Fax +39 0323 556 513

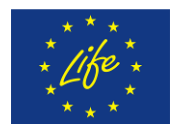

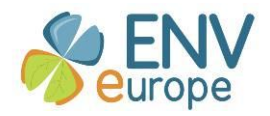

# **Table of contents**

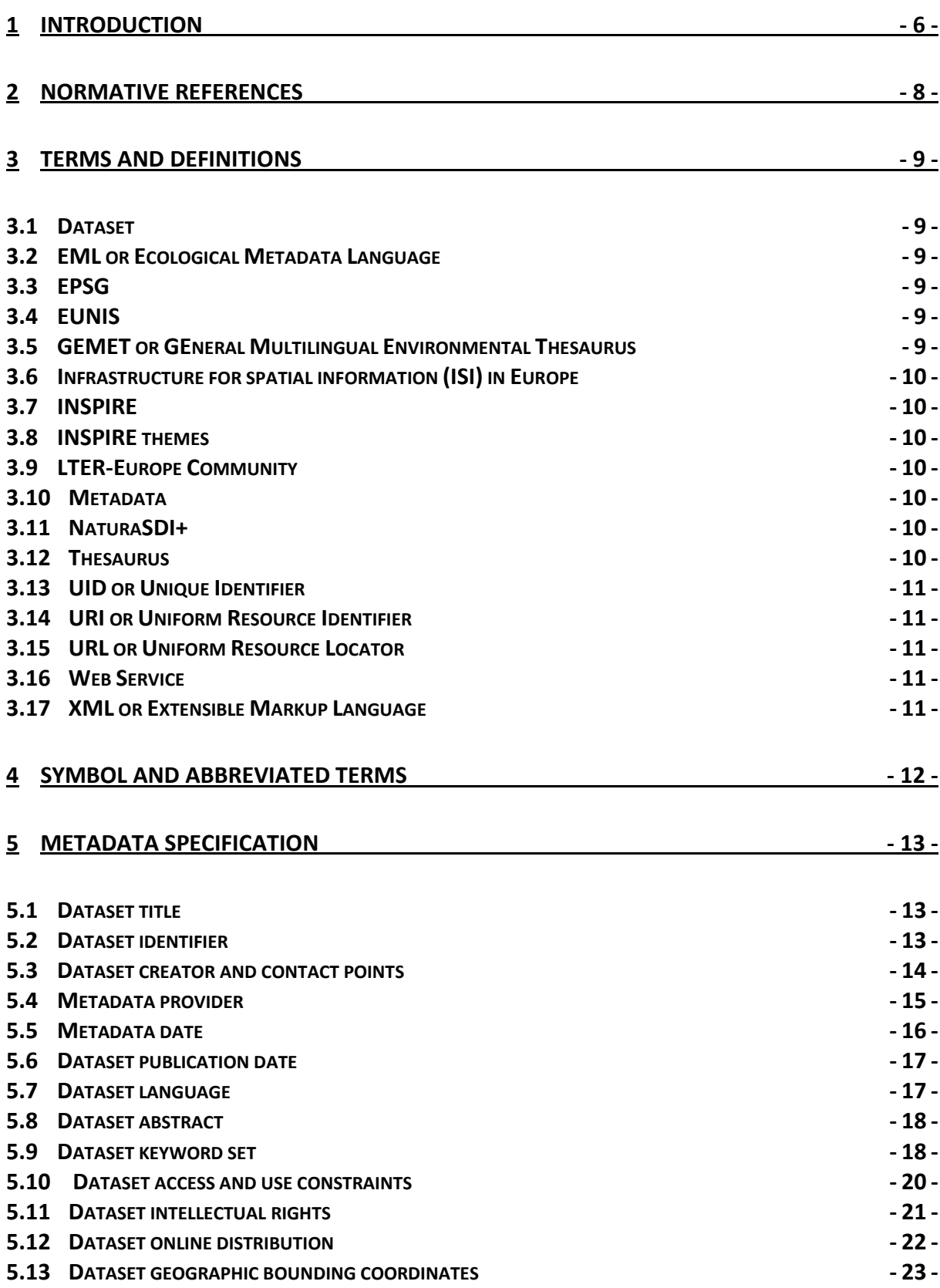

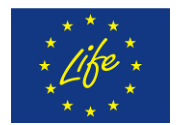

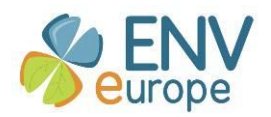

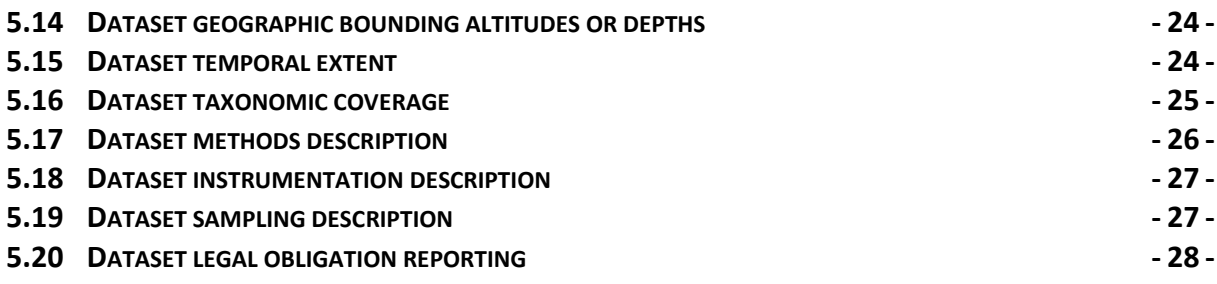

## **6 [ENVEUROPE \(EML\) METADATA CROSSWALK TO THE INSPIRE \(EN ISO\) METADATA](#page-29-0)  [PROFILE](#page-29-0) - 30 -**

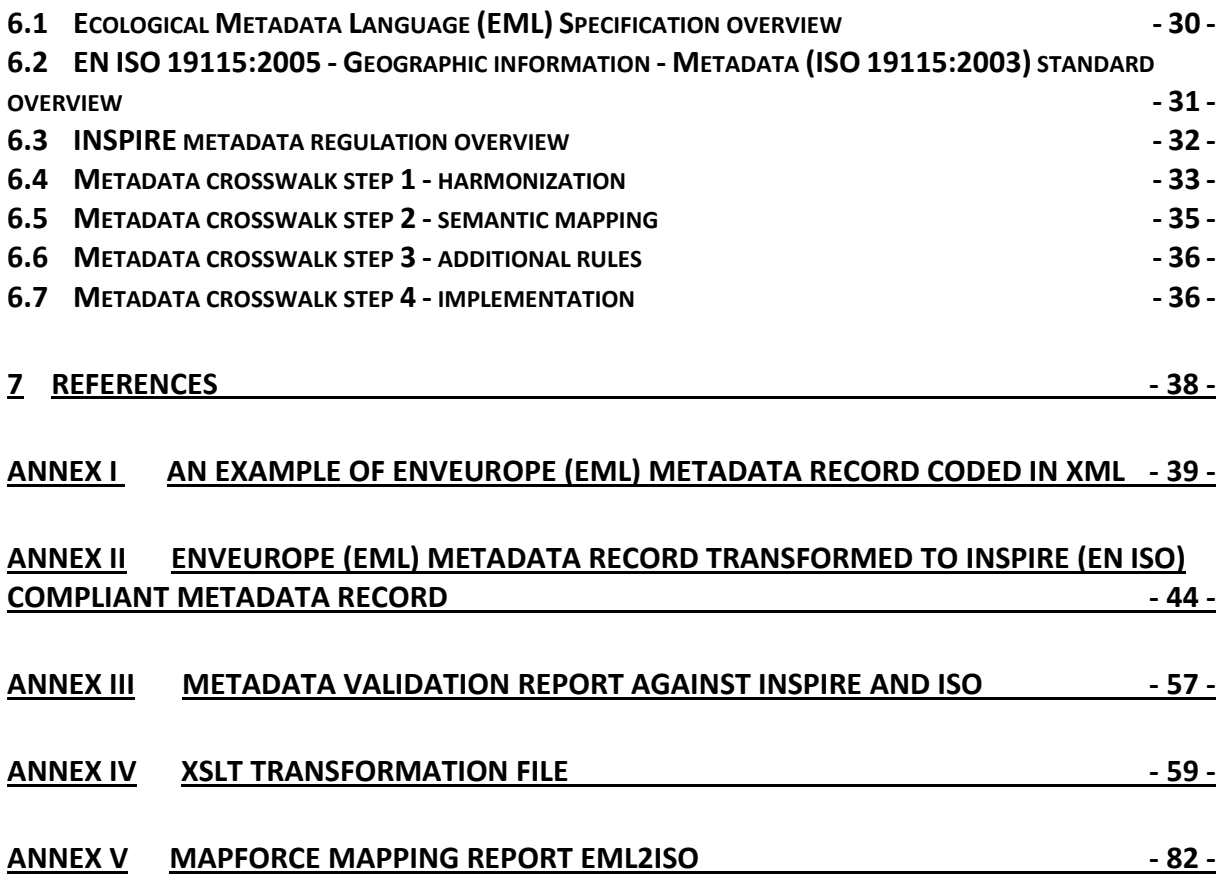

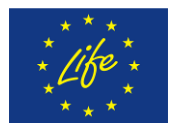

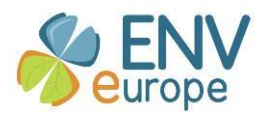

## <span id="page-5-0"></span>**1 Introduction**

This document defines the metadata specification, which has been developed for the EnvEurope project for dataset level description. The document corresponds to the Action 1 deliverable: Data collection and management, sub-action 1.1 Metadata collection and more specifically task A.1.1.2b Adapt dataset level metadata model.

This document provides a list of the metadata elements necessary for the description of resources collected within the LTER-Europe domain (European Long-Term Ecosystem Research Network) on the dataset level. The EnvEurope project does not include all of the LTER-Europe community (about 400 research sites). However it intends to provide standards and guidelines for the entire LTER -Europe network based on the experience gained within a group of actively involved representative beneficiaries (about 67 research sites from 11 European countries). The metadata standard has been defined as a result of user requirements exercises performed within the target stakeholder groups. The user requirements for content were then compared with the INSPIRE and Ecological Metadata Language (EML) metadata specifications. Moreover many consultations with the experts from the project advisory board, involved beneficiaries, or other related projects (EXPEER<sup>1</sup>) have supported the final definition of this metadata specification.

The general objective of this metadata specification is to provide list of elements defined as important for data exchange in the LTER-Europe community. By data exchange we mean data discovery, evaluation and use. This specification intends to cover all three levels of metadata (discovery, evaluation, synthesis); however, the primary focus is devoted to discovery and evaluation levels. In other words it focuses on those content area that will allow for the discovery of data that would potentially be useful for meta-analysis or or other synthetic activities, and to perform a preliminary evaluation of the suitability of the the dataset for further analysis or synthesis. The recommended metadata standard does not contain sufficient elements for synthesis. One of the most important elements that would be necessary for synthesis is completely filled out dataTable and attributeList. For EnvEurope specific datasets, this metadata will be filled out automatically since the metadata would be standard. For legacy data or for research that is not part of the EnvEurope standard data format, this information would be required in order to perform a synthesis or metaanalysis.

In addition, this metadata specification aims to ensure feasible interoperability level also with other levels of LTER network. The US LTER (United States Long Term Ecological Research) network adopted EML as its metadata standard in 2003. The International LTER officially adopted EML in 2008. has been taken into consideration regarding the data management approach that has been used since longer time. Therefore an EML specification has been defined as a reference metadata standard for the EnvEurope metadata profile. It is intended that EML compliant EnvEurope metadata documents in will be exported into the LTER-Europe Metacat. The LTER-Europe metacat server will be a DataOne node https://www.dataone.org/ when DataOne becomes operational. As of 15 January 2012 there were over 25,000 EML documents in the KNB data network <http://knb.ecoinformatics.org/> (precursor of DataOne) of which over 7,000 are from the US-LTER.

 $\overline{a}$ 

<sup>1</sup> http://www.expeeronline.eu/

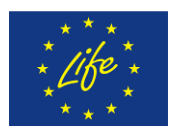

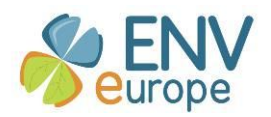

This metadata specification has also the requirement to provide metadata from the LTER Europe domain to the European Spatial Data Infrastructure defined by INSPIRE directive framework on the data themes to support policy makers decisions within the ecological domain. To fulfil this goal a metadata crosswalk between the EnvEurope metadata (EML) and INSPIRE metadata defined by Commission Regulation (EC) No 1205/2008 of 3 December 2008 implementing Directive 2007/2/EC of the European Parliament and of the Council as regards metadata<sup>2</sup> (based on EN ISO 19115:2005 Geographic information – Metadata) has been developed. More details about this part are described in the chapter 6. EnvEurope metadata will be made available in an INSPIRE form on the INSPIRE Geoportal <http://inspire-geoportal.ec.europa.eu/>

The core part of this specification (chapter 5) provides list of the metadata elements to be implemented for each dataset collected within the EnvEurope data exchange system. Each metadata element is described in a tabular form and provides following details:

- The name of EnvEurope metadata element
- $\bullet$  Basic definition given by EML<sup>3</sup> specification and amended by EnvEurope expert community
- Obligation/condition for the metadata element (Required or Optional)
- Multiplicity (Number of times an element may appear). Examples: 1 (only 1 and mandatory); 1..\* (one required, more than one allowed); 0..\* (optional, but many allowed); 0..1 (optional, but only one allowed)
- Corresponding metadata element in INSPIRE/EN ISO metadata model with reference<sup>4</sup>
- An example from EnvEurope domain dataset
- An example of XML encoding in EML
- An example of XML encoding in INSPIRE (EN ISO)

 $\overline{a}$ 

<sup>2</sup> http://eur-lex.europa.eu/LexUriServ/LexUriServ.do?uri=CELEX:32008R1205:EN:NOT

<sup>&</sup>lt;sup>3</sup> EML – Ecological Metadata Language - <u><http://knb.ecoinformatics.org/software/eml/></u>

<sup>&</sup>lt;sup>4</sup> Reference in INSPIRE means pertaining number in metadata regulation - [http://eur-](http://eur-lex.europa.eu/LexUriServ/LexUriServ.do?uri=OJ:L:2008:326:0012:0030:EN:PDF)

[lex.europa.eu/LexUriServ/LexUriServ.do?uri=OJ:L:2008:326:0012:0030:EN:PDF](http://eur-lex.europa.eu/LexUriServ/LexUriServ.do?uri=OJ:L:2008:326:0012:0030:EN:PDF) and in ISO means number of metadata element defined inside the data dictionary in ISO1 9115 standard

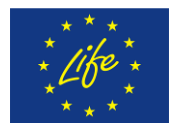

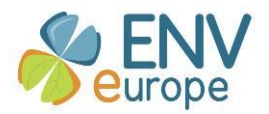

## <span id="page-7-0"></span>**2 Normative references**

The following normative documents are indispensable for the development and application of this document:

COMMISSION REGULATION (EC) No 1205/2008 of 3 December 2008 implementing Directive 2007/2/EC of the European Parliament and of the Council as regards metadata

EN ISO 19115:2005 - Geographic information - Metadata (ISO 19115:2003)

EN ISO 19115:2005/AC:2008 - Geographic information - Metadata (ISO 19115:2003/Cor 1:2006)

CEN ISO/TS 19139:2009 - Geographic information - Metadata - XML schema implementation (ISO/TS 19139:2007)

Ecological Metadata Language (EML) Specification

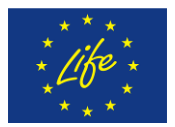

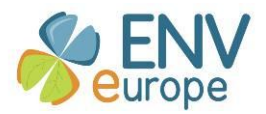

## <span id="page-8-0"></span>**3 Terms and definitions**

<span id="page-8-1"></span>For the purposes of this metadata specification the following definitions and terms apply.

### *3.1 Dataset*

A dataset is defined as a collection of data. In the LTER compound the dataset is a collection of single parameters stored in a specific site. The dataset is not time dependent; each dataset can cover different time period with different frequency.

#### ALTERNATE DEFINITION

A dataset represents one or more data tables (text file, spreadsheet), GIS layers or database views which the metadata describes. A dataset represents the file or files that will be provided to a person requesting the data. For example, if an Excel spreadsheet is being provided, then the spreadsheet can be considered to be a dataset. If the spreadsheet has three worksheets, then it is a dataset with three data tables. If the site stores its data in a relational database, then the data to be shared would be an exported view (query). The EnvEurope/ExpeER metadata standard does not require documenting the data table. For EnvEurope, a common data model is planned. The data table of the common model can be documented once and appended by the metadata entry tool to the higher level metadata document. For legacy data, documenting at the data table level is encouraged, but not required.

### *3.2 EML or Ecological Metadata Language*

<span id="page-8-2"></span>EML is a metadata specification development for ecology discipline and ecological dataset (Michener et al., 1997). EML is implemented as a series of XML document types that can used in a modular and extensible manner to document ecological data. Each EML module is designed to describe one logical part of the total metadata that should be included with any ecological dataset (http://knb.ecoinformatics.org).

### *3.3 EPSG*

<span id="page-8-3"></span>Numeric codes, published by the OGP Surveying and Positioning Committee and created by European Petroleum Survey Group, to identify the geodetic reference systems adopted in different national realities.

### *3.4 EUNIS*

<span id="page-8-4"></span>The European Nature Information System developed and managed by the European Topic Centre on Biological Diversity (ETC/BD in Paris) for the European Environment Agency (EEA) and the European Environmental Information Observation Network (Eionet). EUNIS data are collected and maintained by the European Topic Centre on Biological Diversity for the European Environment Agency and the European Environmental Information Observation Network to be used for environmental reporting and for assistance to the NATURA2000 process (EU Birds and Habitats Directives) and coordinated to the related EMERALD Network of the Bern Convention.

### *3.5 GEMET or GEneral Multilingual Environmental Thesaurus*

<span id="page-8-5"></span>Indexing, retrieval and control tool for the European Topic Centre on Catalogue of Data Sources (ETC/CDS) and the European Environment Agency (EEA). The basic idea for the development of GEMET was to use the best of the presently available excellent multilingual thesauri, in order to save time, energy and funds. GEMET was conceived as a "general" thesaurus, aimed to define a common

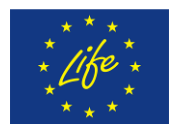

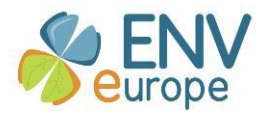

general language, a core of general terminology for the environment. Specific thesauri and descriptor systems (e.g. on Nature Conservation, on Wastes, on Energy, etc.) have been excluded from the first step of development of the thesaurus and have been taken into account only for their structure and upper level terminology.

## *3.6 Infrastructure for spatial information (ISI) in Europe*

<span id="page-9-0"></span>ISI means metadata, spatial data sets and spatial data services; network services and technologies; agreements on sharing, access and use; and coordination and monitoring mechanisms, processes and procedures, established, operated or made available in accordance with the INSPIRE directive.

### *3.7 INSPIRE*

<span id="page-9-1"></span>An European Community Directive, which entered into force in May 2007. INSPIRE directive establishes an infrastructure for spatial information in Europe to support Community environmental policies, and policies or activities which may have an impact on the environment and it's based on the infrastructures for spatial information established and operated by the 27 Member States of the European Union

### *3.8 INSPIRE themes*

<span id="page-9-2"></span>The INSPIRE Directive addresses 34 spatial data themes needed for environmental applications. These themes are subdivided in the three annexes of the directive (see list of INSPIRE themes here [http://inspire.jrc.ec.europa.eu/index.cfm/pageid/2/list/7\)](http://inspire.jrc.ec.europa.eu/index.cfm/pageid/2/list/7).

### *3.9 LTER-Europe Community*

<span id="page-9-3"></span>Community composed by all Long Term Ecological Research sites. It focuses on different types of ecosystems marine, lacustrine, river and terrestrial. The mission of Long Term community is: to track and understand the effects of global, regional and local changes on socio-ecological systems and their feedbacks to environment and society; to provide recommendations and support for solving current and future environmental problems [\(http://www.lter-europe.net/\)](http://www.lter-europe.net/).

### *3.10 Metadata*

<span id="page-9-4"></span>Information about a dataset including, but not limited to, the people/organizations involved in creating the data and metadata, methods used, keywords, how to retrieve the data, data access and use policies, geographic, temporal, and taxonomic coverage. This information is used to discover, evaluate, and retrieve a dataset.

### *3.11 NaturaSDI+*

<span id="page-9-5"></span>An European Project with the aims at establishing a Best Practice Network dealing with a cluster of the data themes listed in the Annexes I and III of the INSPIRE Directive and focused on the nature conservation issues.

### *3.12 Thesaurus*

<span id="page-9-6"></span>List words grouped together according to similarity of meaning (synonyms). In addition to a list of semantcally similar terms in one language, e.g. "arid", "dry", "desert", it may contain, translations into different languages. Also a thesaurus may contain more specific ontology-based definition of the concept represented by the terms in a given thesaurus entry.

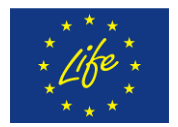

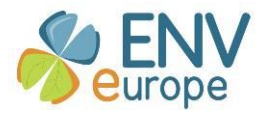

## *3.13 UID or Unique Identifier*

<span id="page-10-1"></span><span id="page-10-0"></span>Identifier which is guaranteed to be unique among all identifiers used for those objects and for a specific purpose.

## *3.14 URI or Uniform Resource Identifier*

<span id="page-10-2"></span>String of characters used to identify a name or a resource on the Internet.

### *3.15 URL or Uniform Resource Locator*

<span id="page-10-3"></span>Type of URI that specifies where a known resource is available and the mechanism for retrieving it.

#### *3.16 Web Service*

<span id="page-10-4"></span>A software system designed to support interoperable machine-to-machine interaction over a network.

### *3.17 XML or Extensible Markup Language*

Set of rules for encoding documents in machine-readable form.

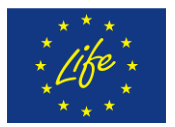

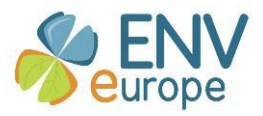

# <span id="page-11-0"></span>**4 Symbol and abbreviated terms**

For the purposes of this metadata specification the abbreviations apply:.

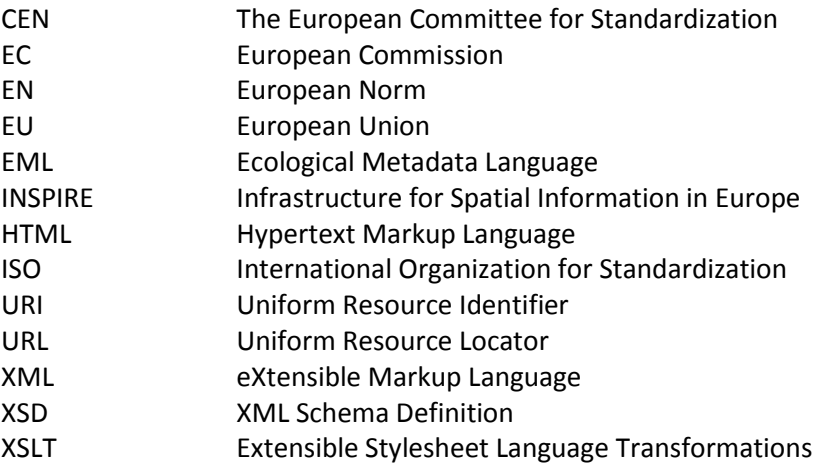

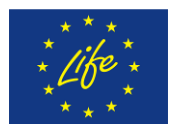

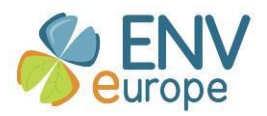

## <span id="page-12-0"></span>**5 Metadata specification**

The following chapter provides detail description of individual elements implemented within the EnvEurope (LTER-Europe) metadata profile for datasets description purposes. Each metadata element may have more then one sub elements described within the element definition. Examples are given for both EML and EN ISO/INSPIRE. In most cases there is a one-to-one mapping between EML and EN ISO/INSPIRE, however, this is not always the case. In order to be able to produce valid metadata for both systems, the metadata entry tool may ask for information that is needed by one system, and not by the other. For example, Metadata Date is required by INSPIRE but is not an element in EML. EML has a method for creating custom structures (<additionalMetadata>) which will be used to provide this element. In other situations, EML may require something that INSPIRE does not. For example, EML requires a field of <altitudeUnits> while INSPIRE does not. In cases like that, the metadata entry tool will ask for <altitudeUnits> even though this is not used by EN ISO/INSPIRE. In general, if INSPIRE requires an element that is not part of EML, then an <additionalMetadata> element will be created to provide that information. Conversely, if EML requires something that is not part of INSPIRE, then the tool will not make a parallel structure for it. In the case of individual parts of a concept such as geographic coverage, the two structures may not map directly. For example, INSPIRE incorporates the datum as part of any geographic reference. EML does not. No attempt would be made to create a custom geographic reference structure for EML to include datum information.

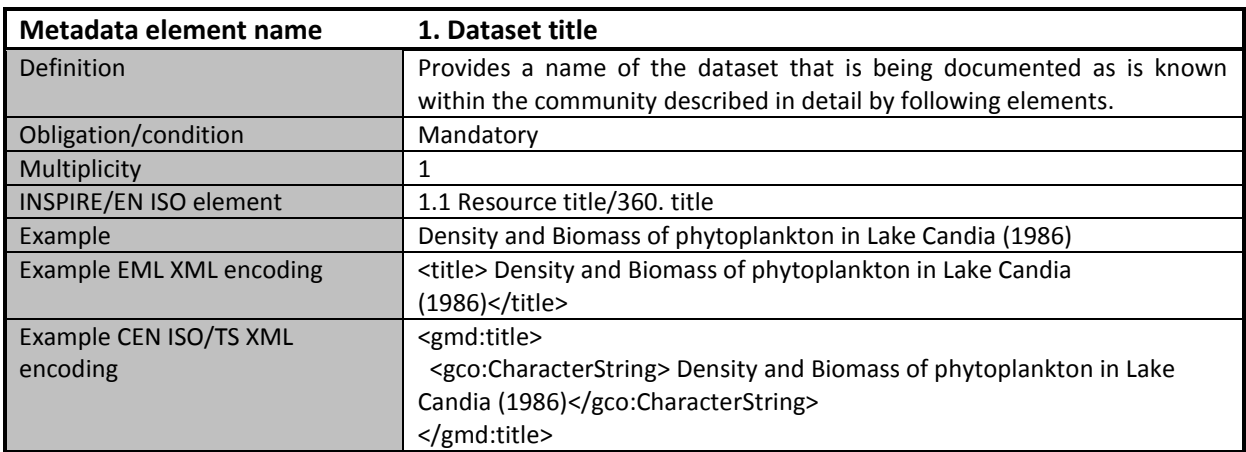

### <span id="page-12-1"></span>*5.1 Dataset title*

## <span id="page-12-2"></span>*5.2 Dataset identifier*

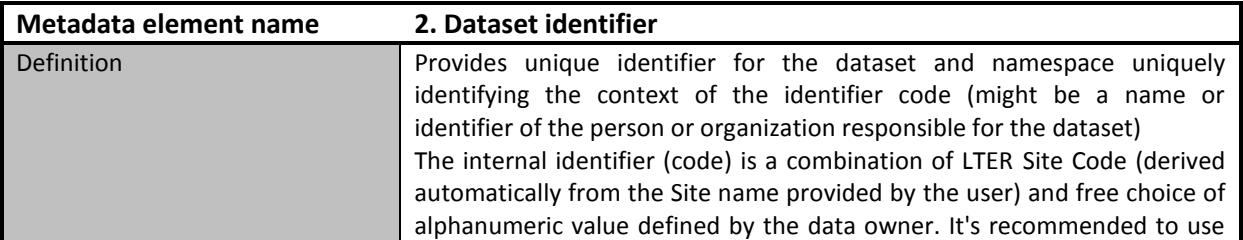

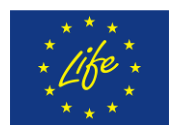

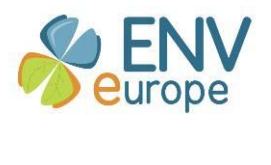

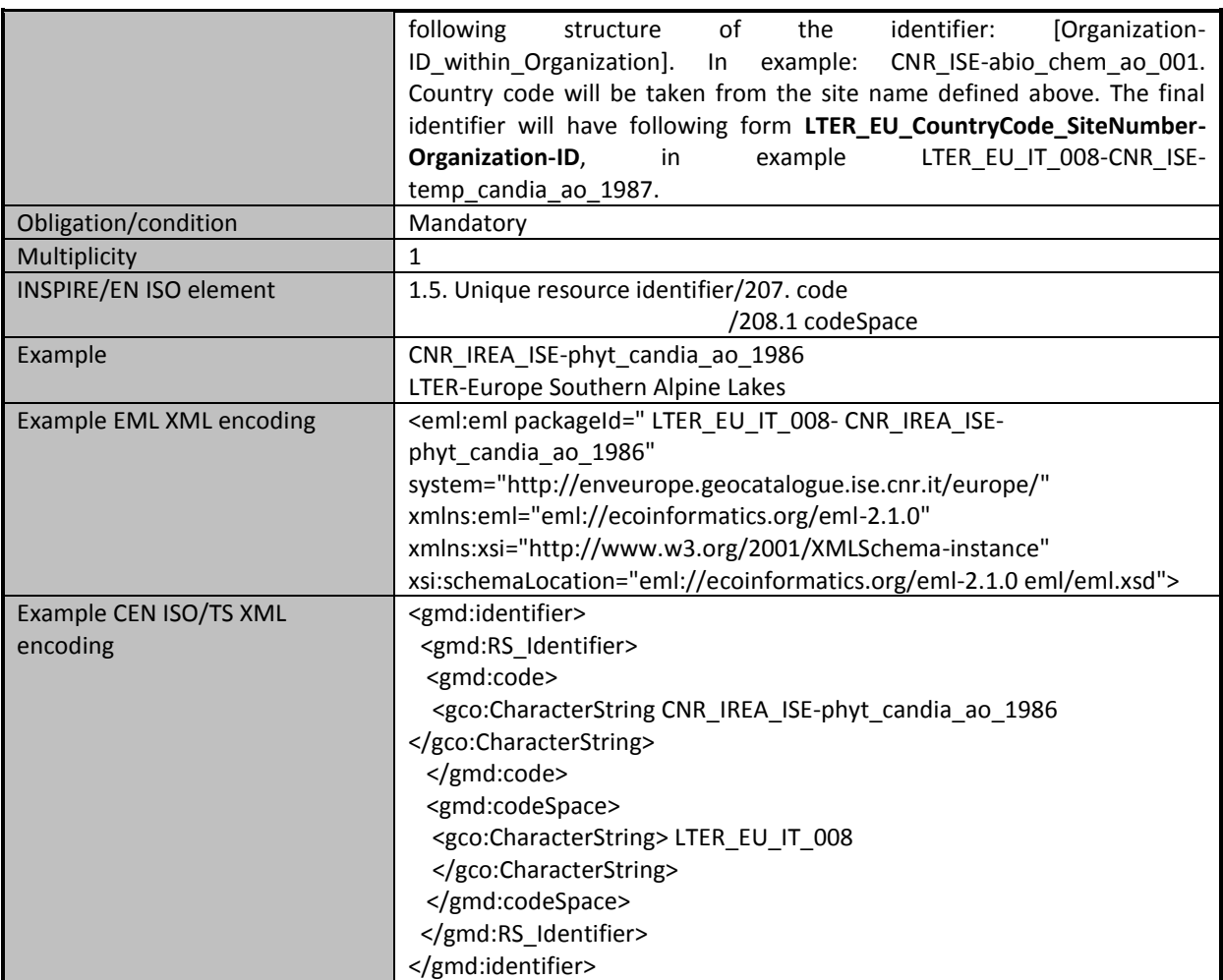

## <span id="page-13-0"></span>*5.3 Dataset creator and contact points*

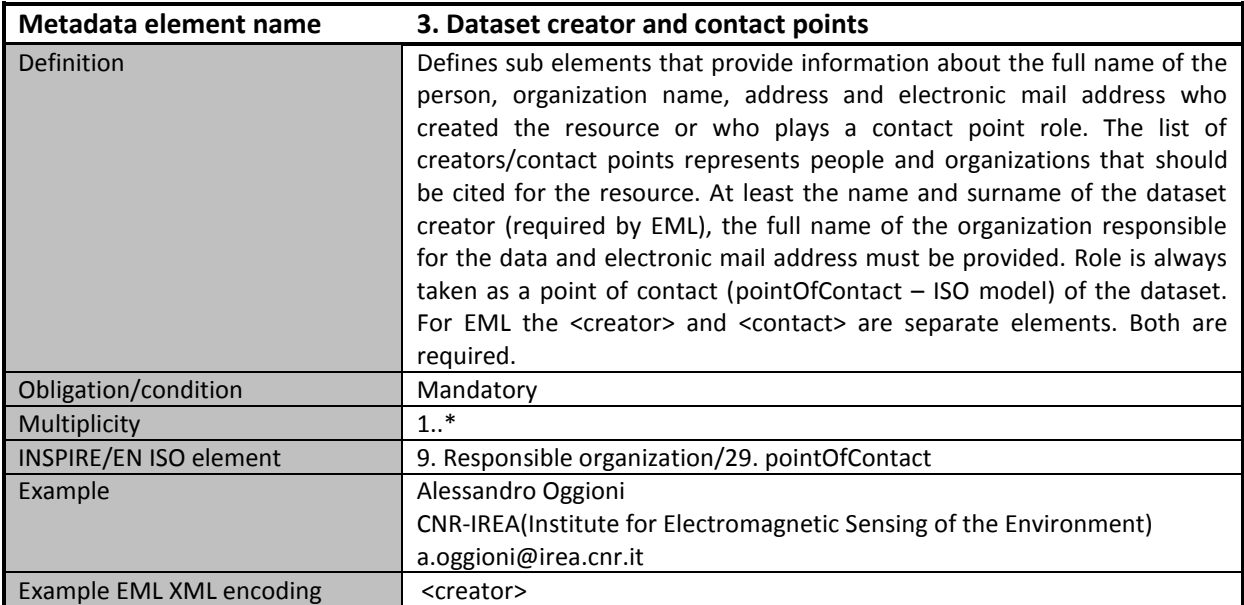

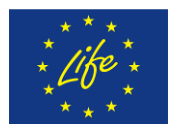

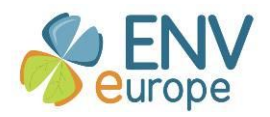

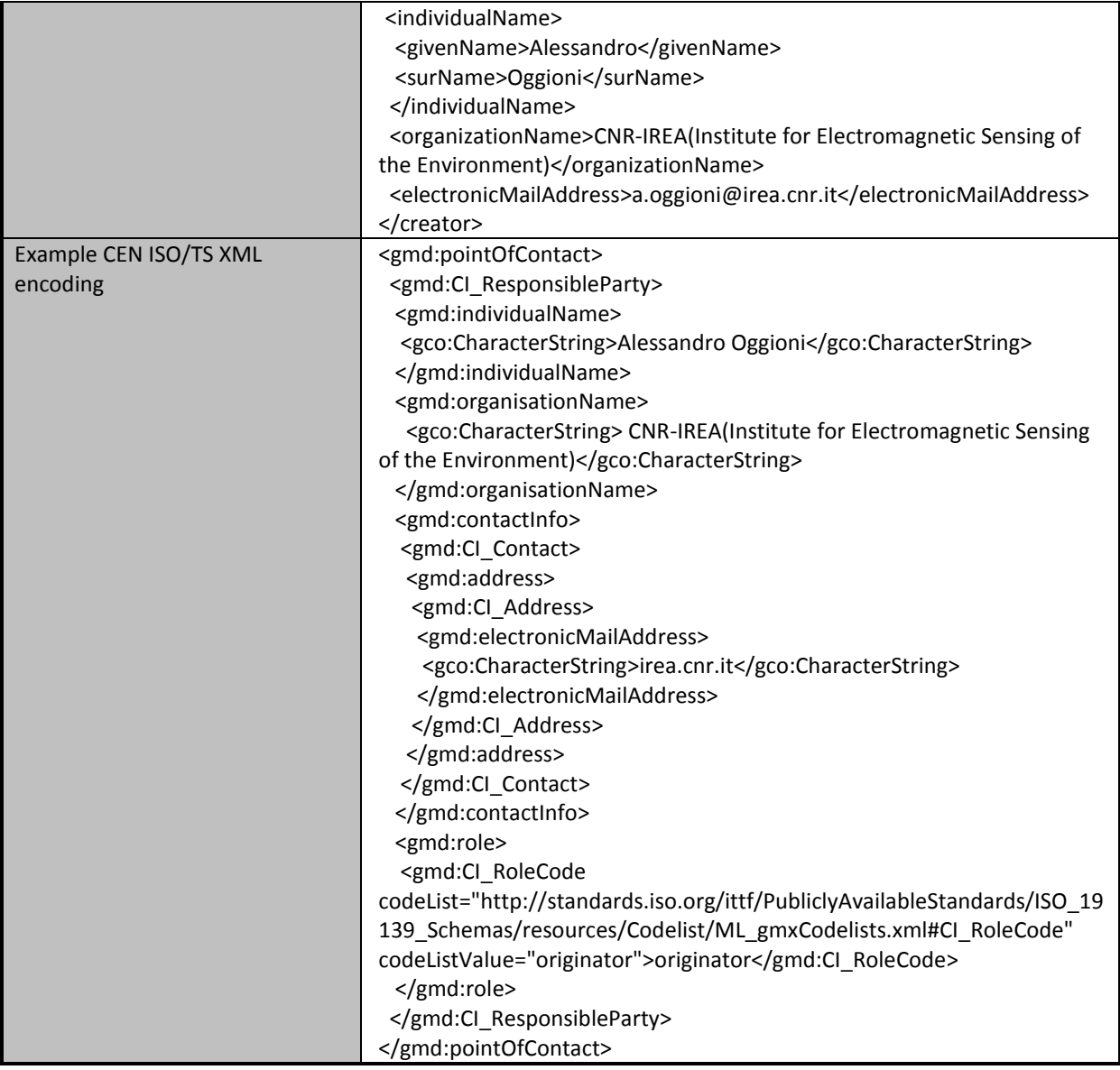

## <span id="page-14-0"></span>*5.4 Metadata provider*

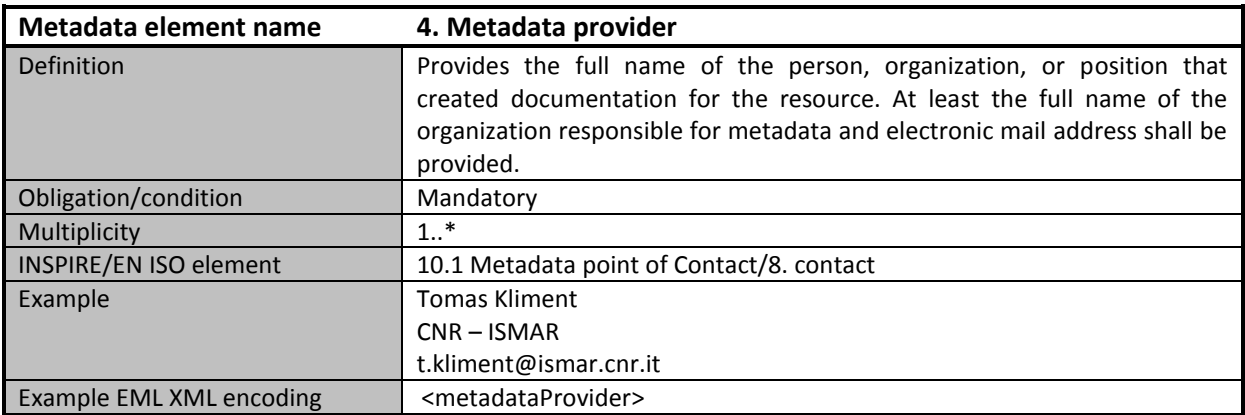

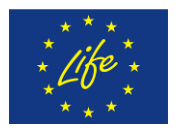

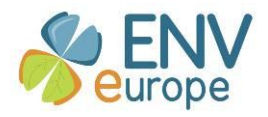

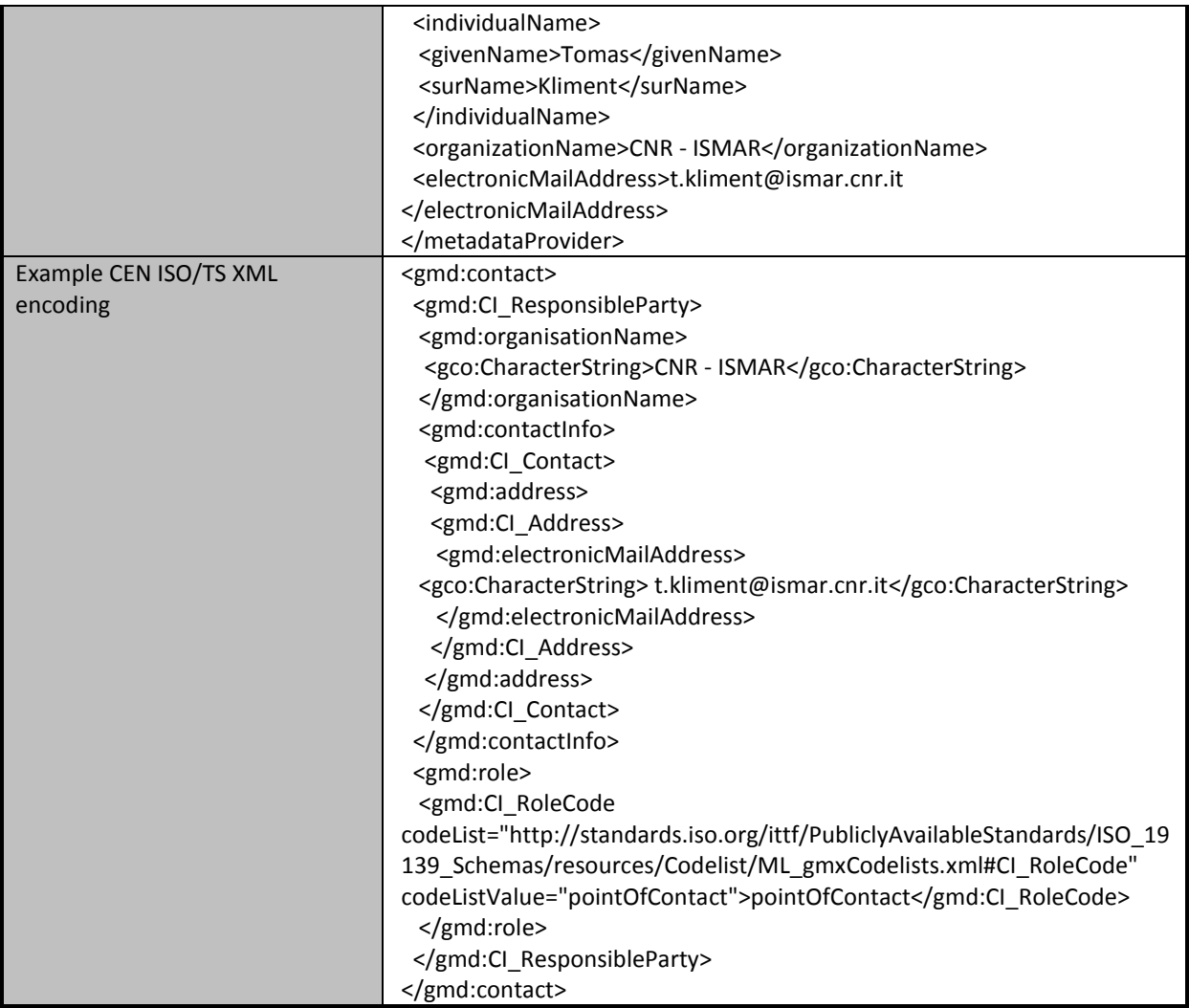

## <span id="page-15-0"></span>*5.5 Metadata date*

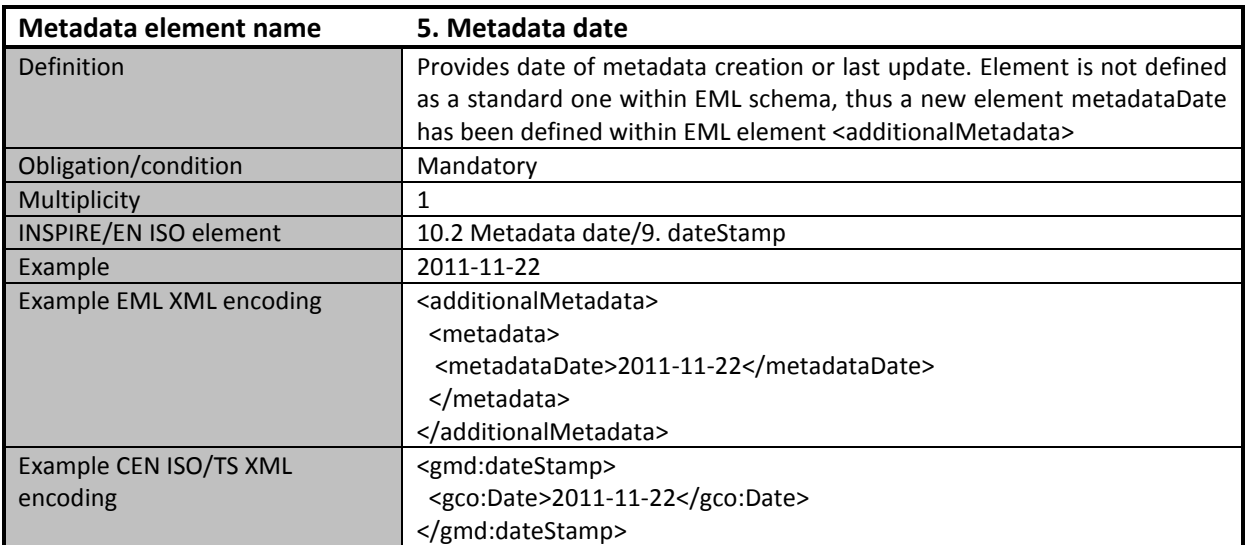

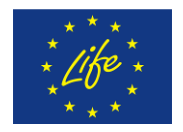

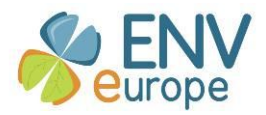

## <span id="page-16-0"></span>*5.6 Dataset publication date*

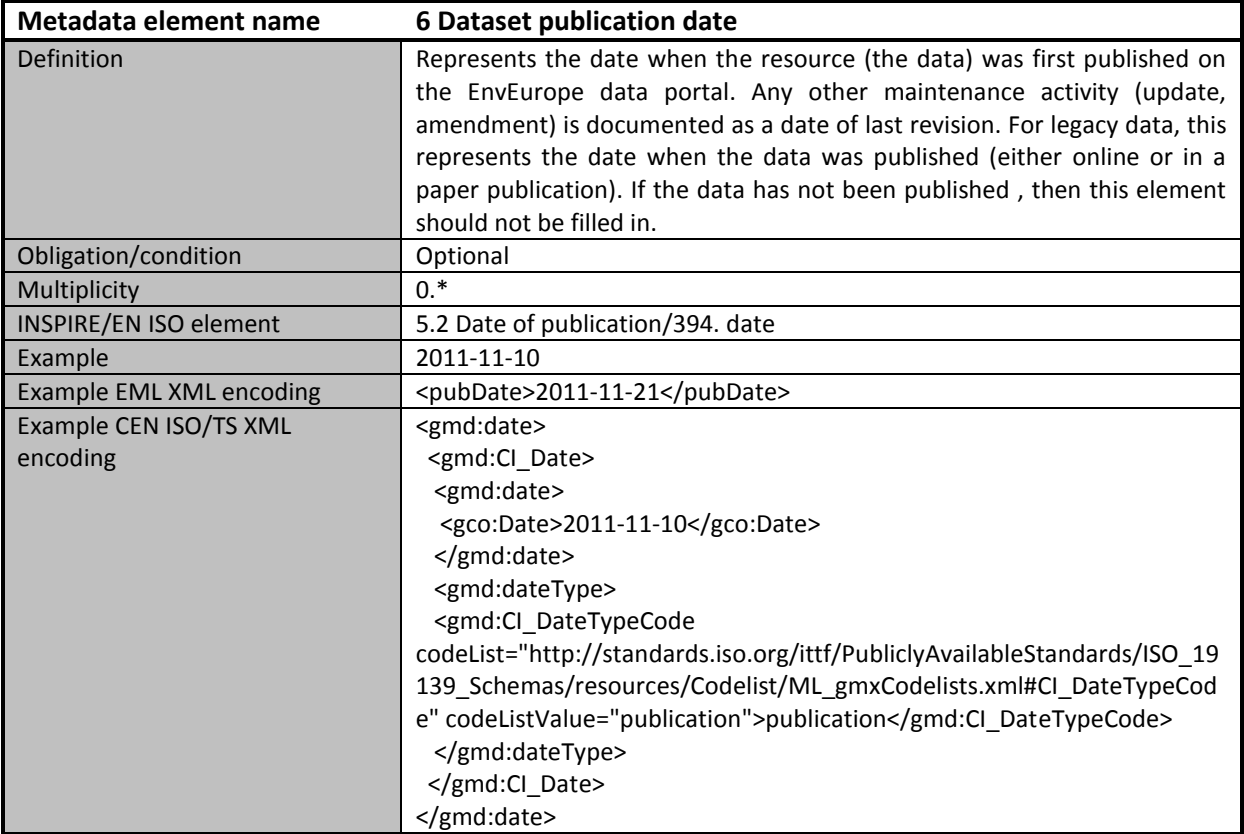

## <span id="page-16-1"></span>*5.7 Dataset language*

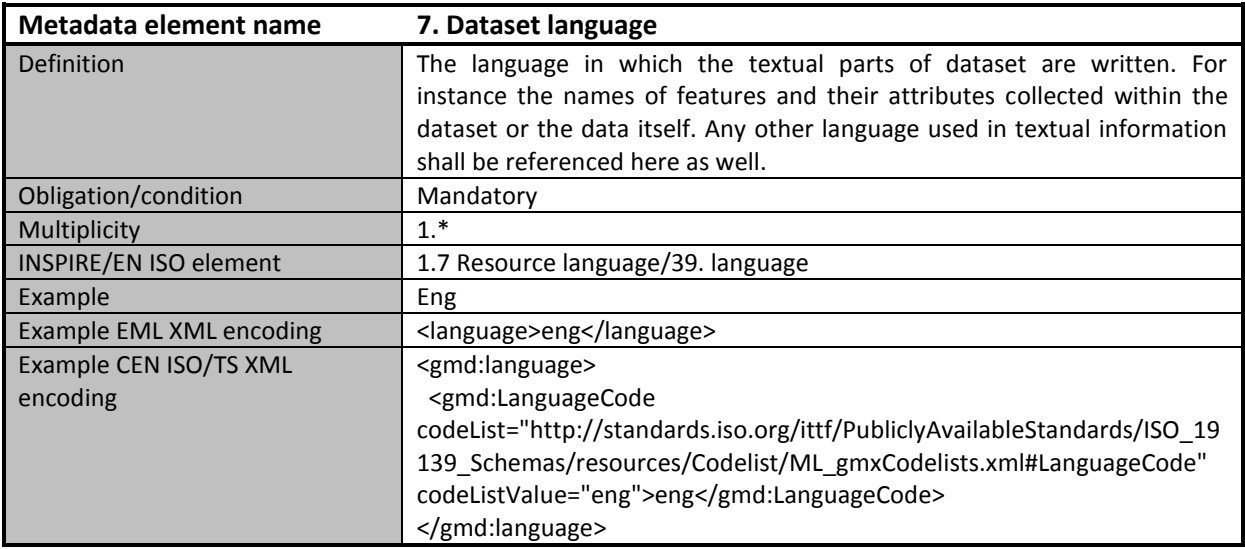

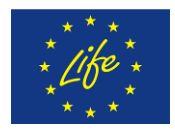

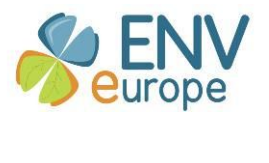

## *5.8 Dataset abstract*

<span id="page-17-0"></span>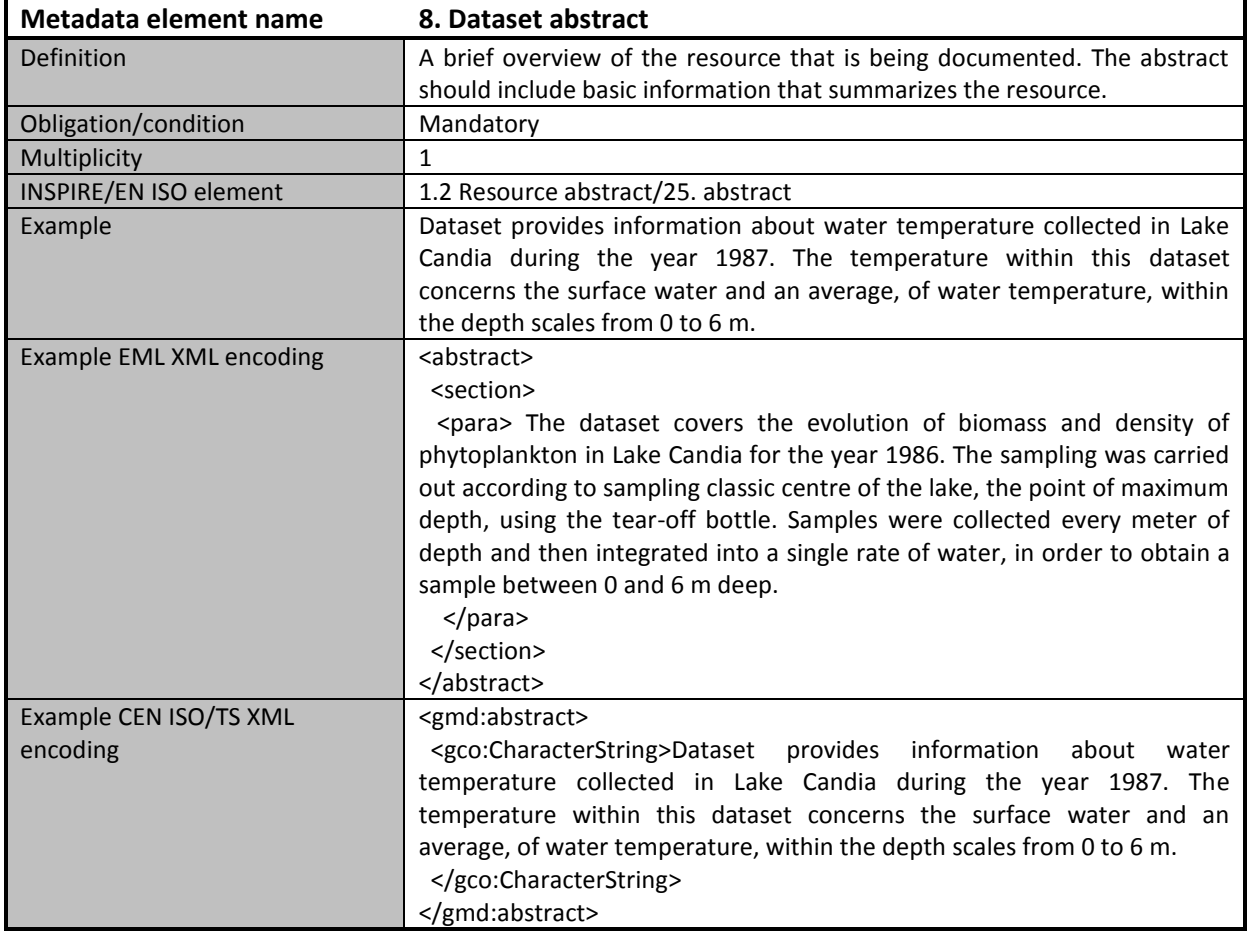

## <span id="page-17-1"></span>*5.9 Dataset keyword set*

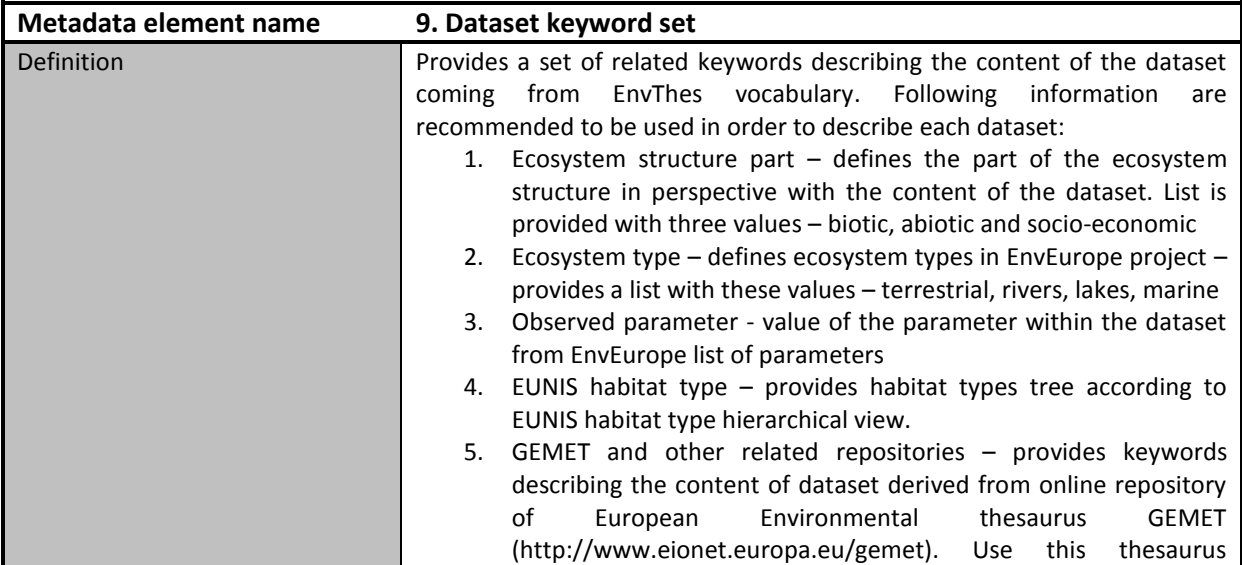

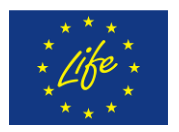

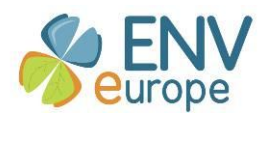

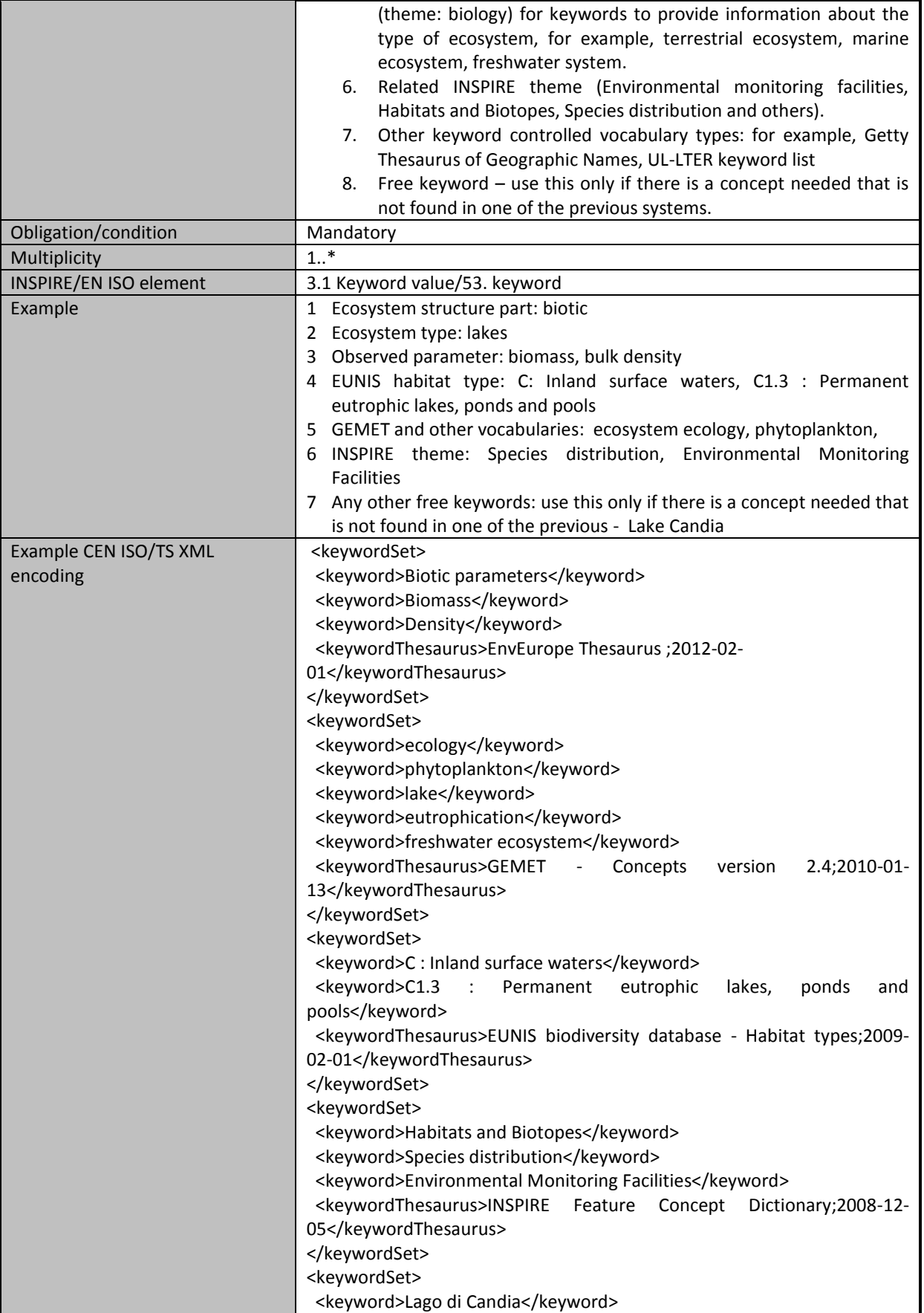

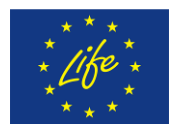

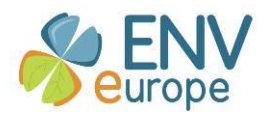

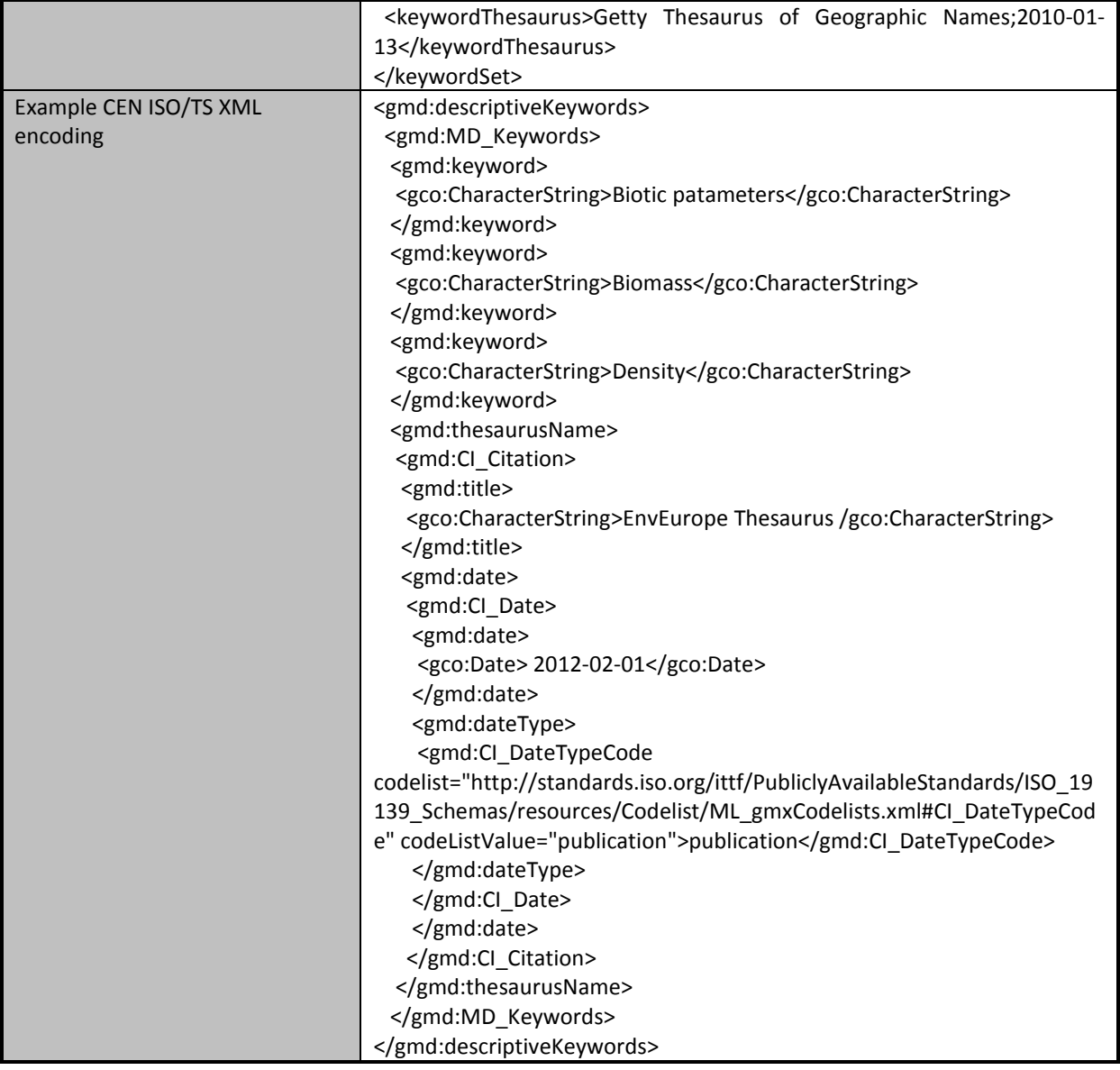

## <span id="page-19-0"></span>*5.10 Dataset access and use constraints*

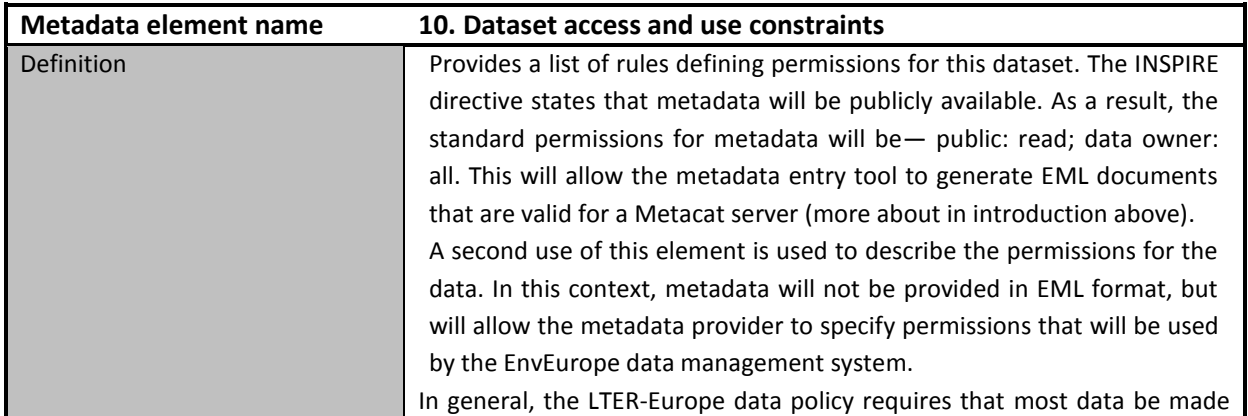

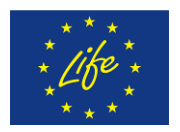

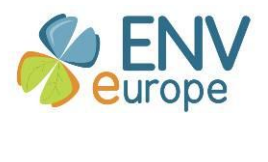

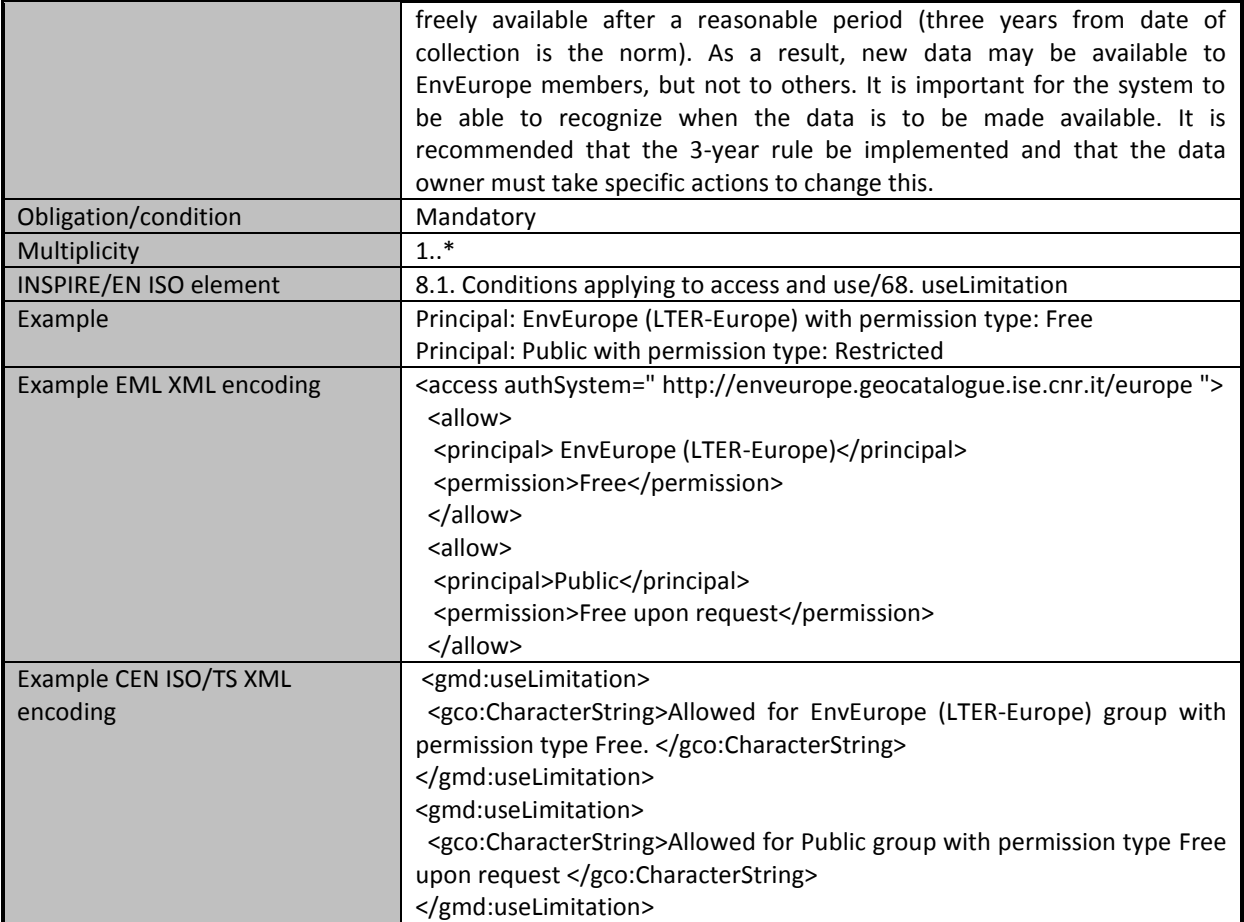

# <span id="page-20-0"></span>*5.11 Dataset intellectual rights*

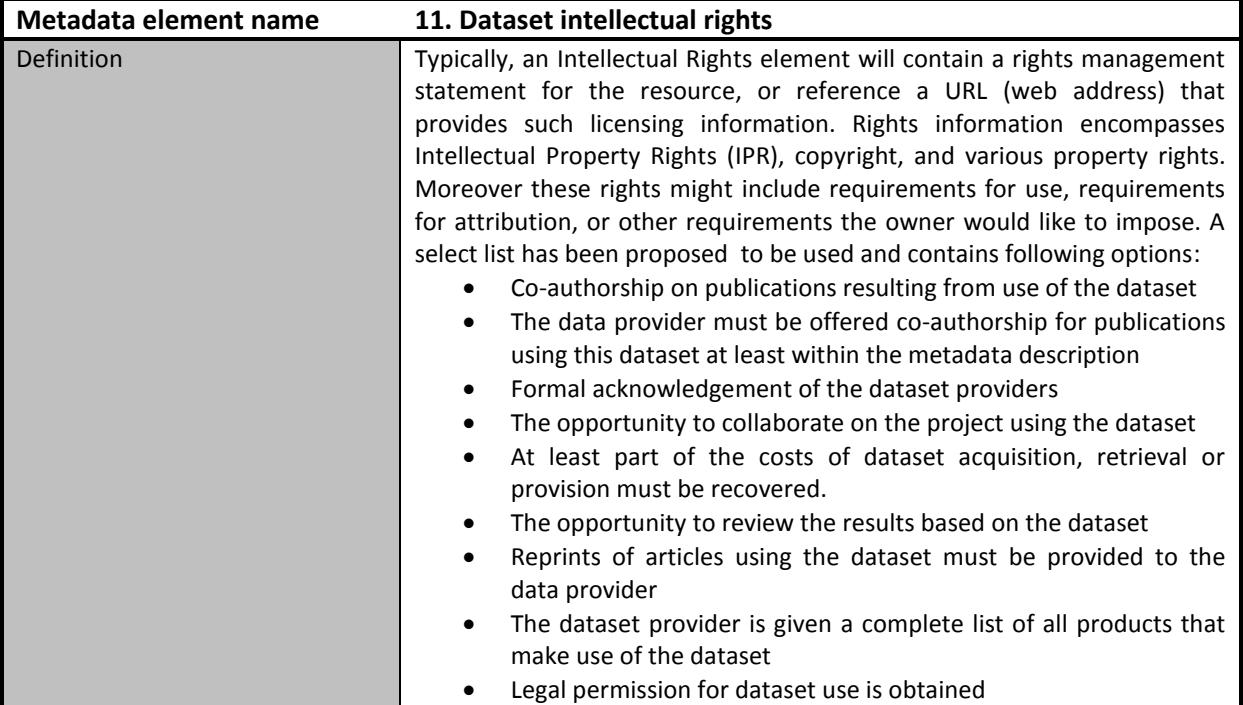

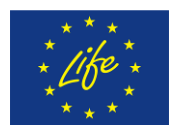

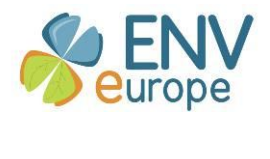

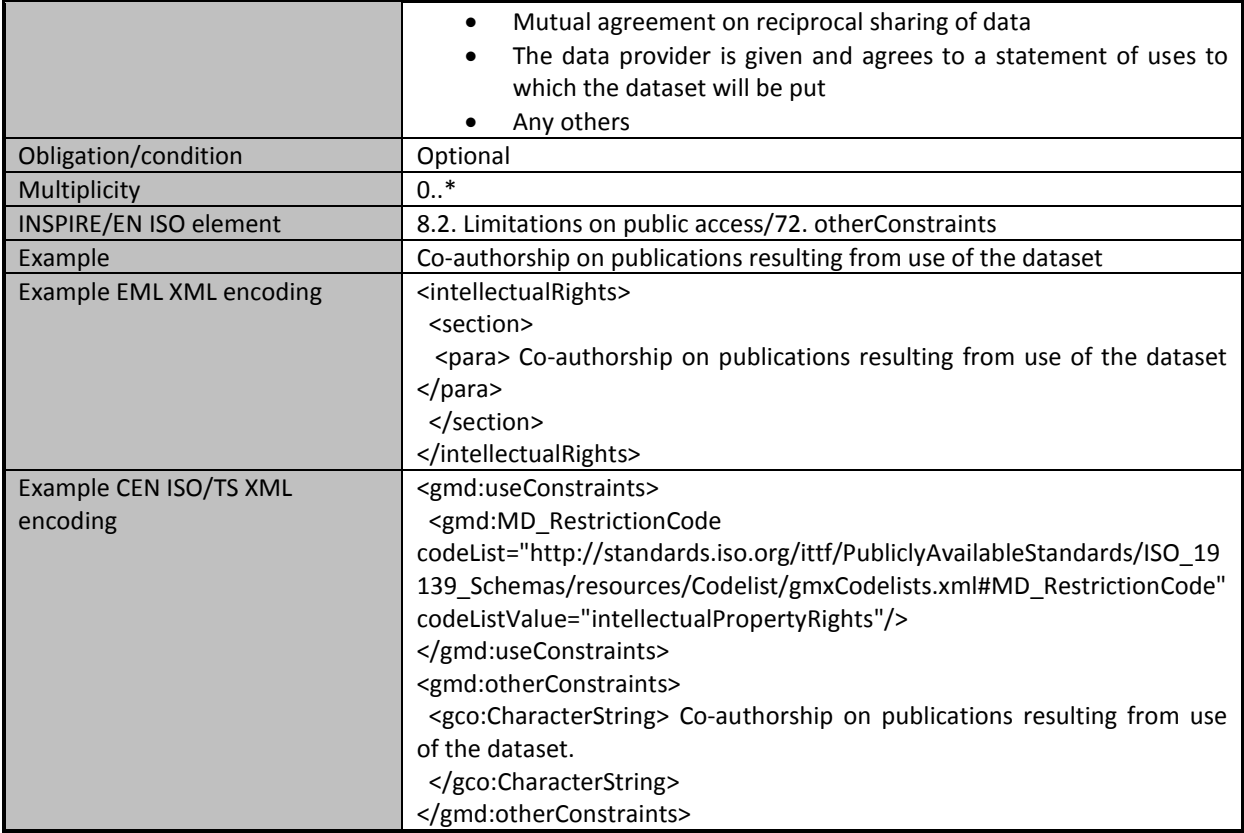

## <span id="page-21-0"></span>*5.12 Dataset online distribution*

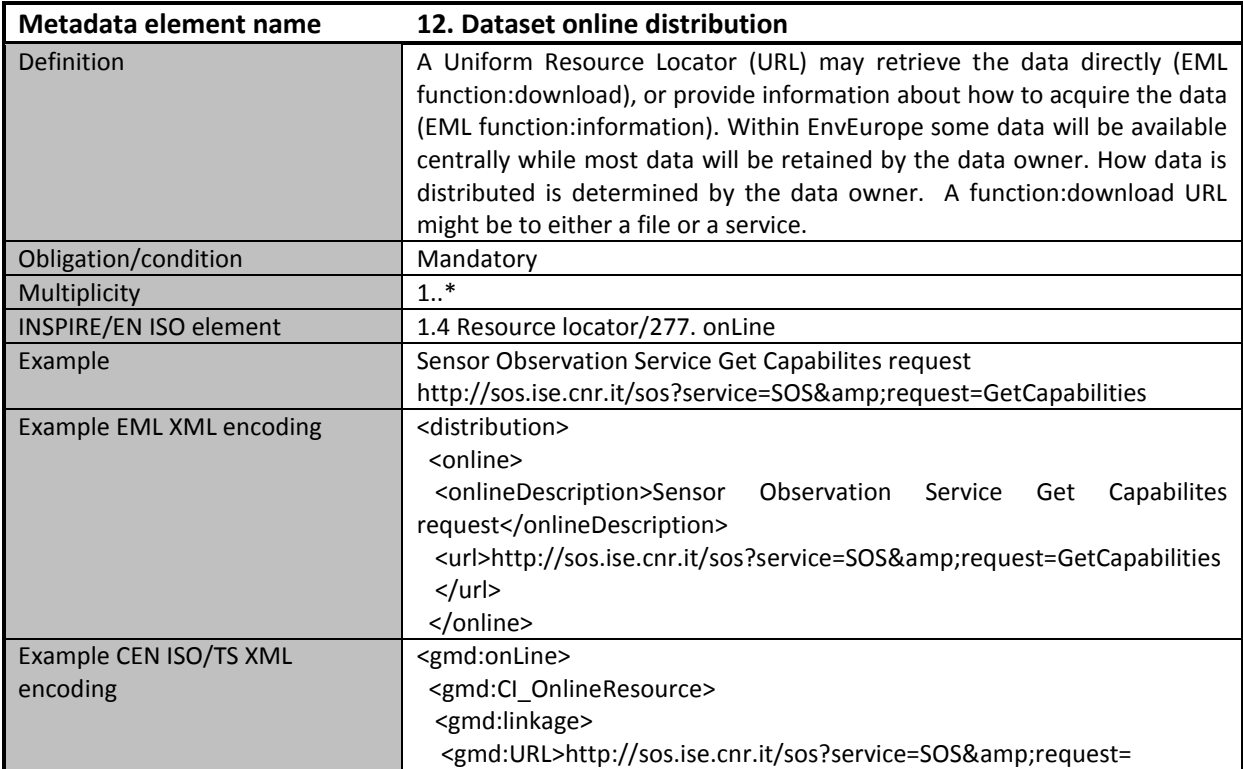

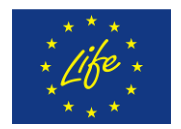

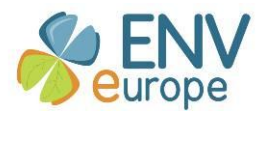

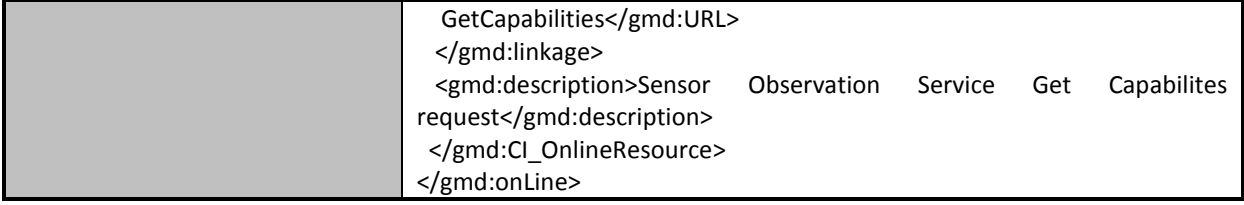

# <span id="page-22-0"></span>*5.13 Dataset geographic bounding coordinates*

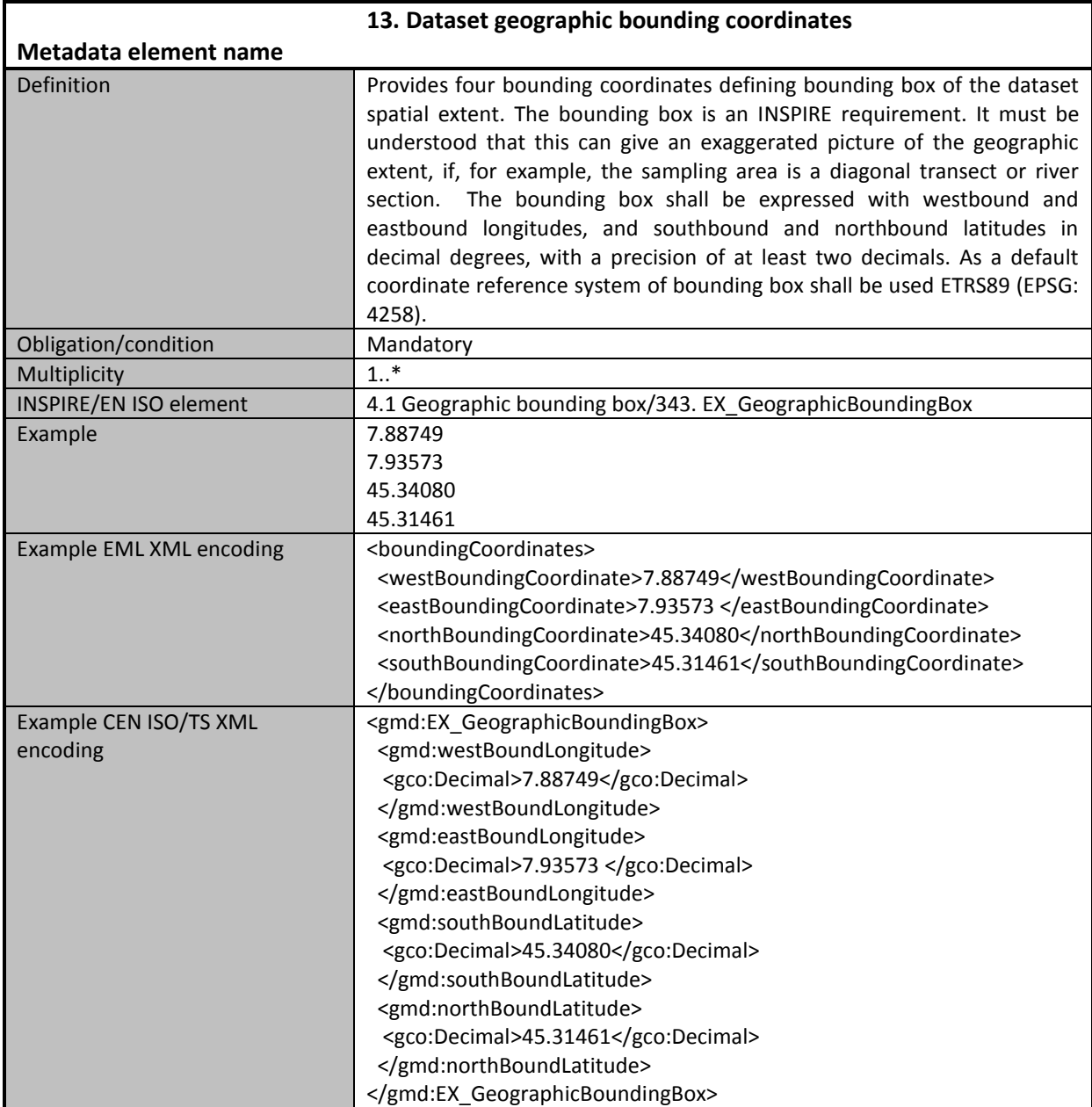

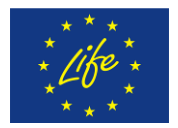

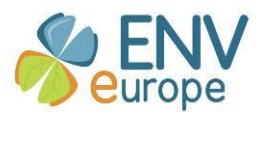

## *5.14 Dataset geographic bounding altitudes*

<span id="page-23-0"></span>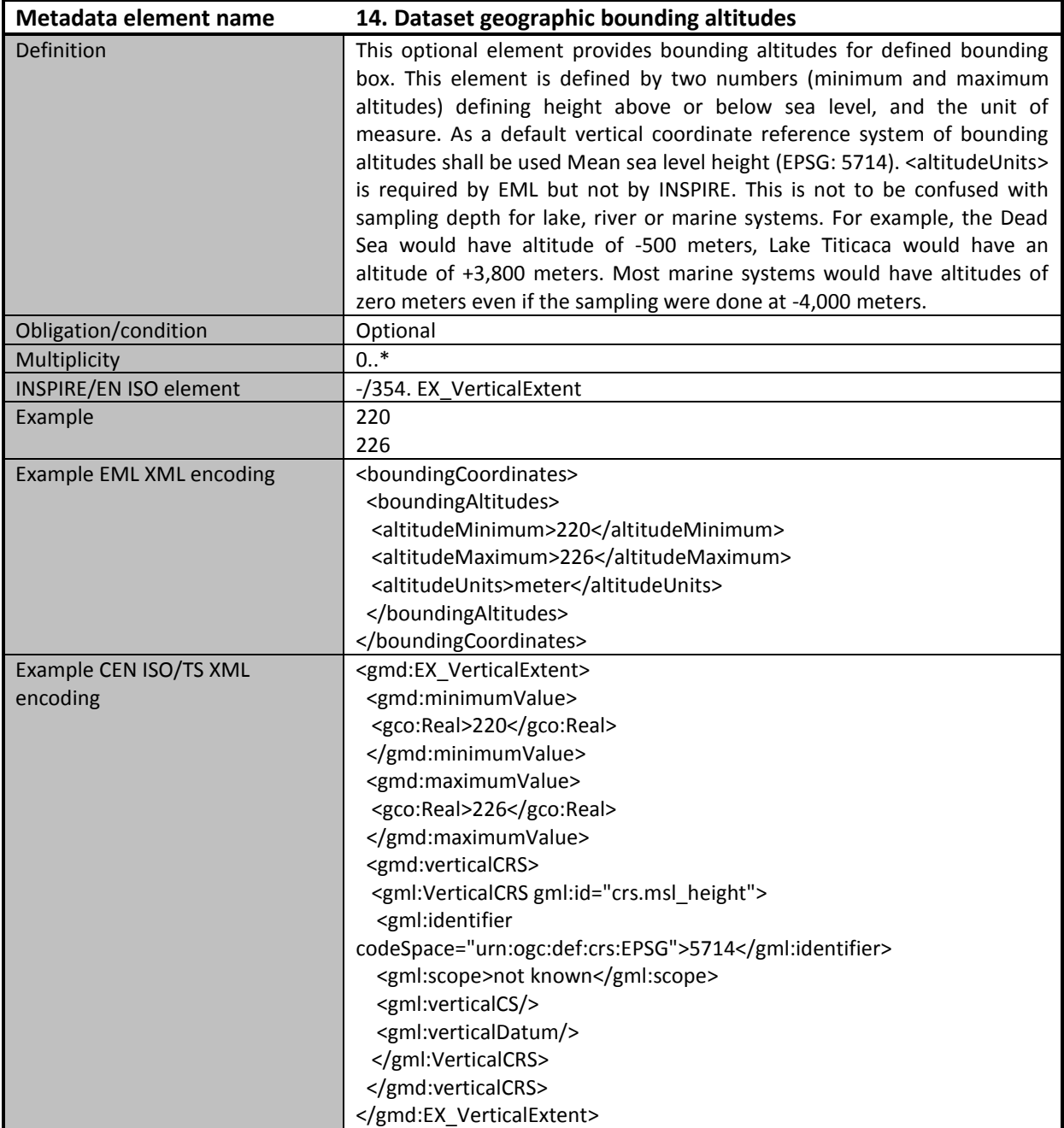

## <span id="page-23-1"></span>*5.15 Dataset temporal extent*

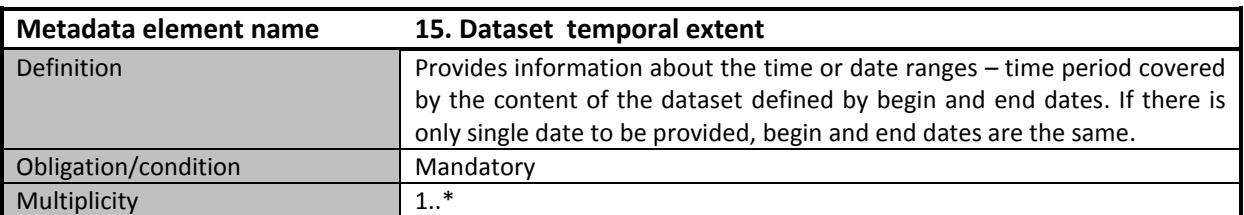

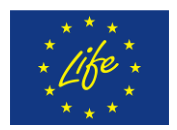

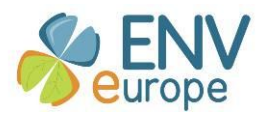

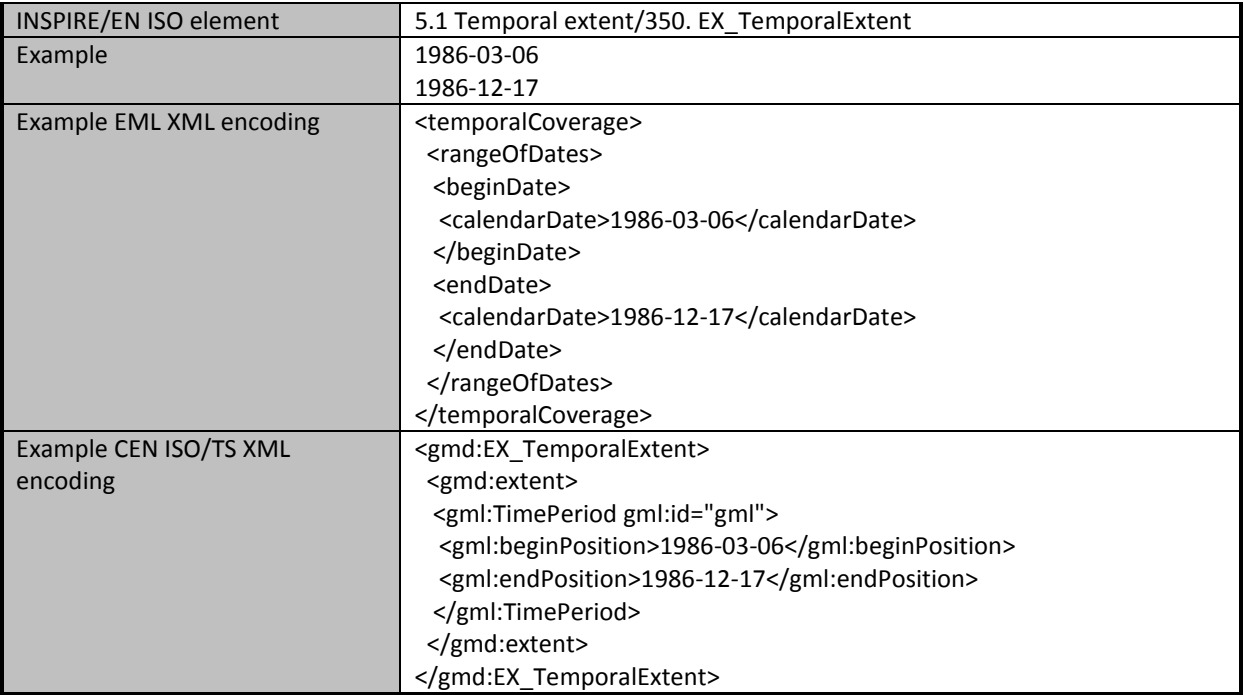

## <span id="page-24-0"></span>*5.16 Dataset taxonomic coverage*

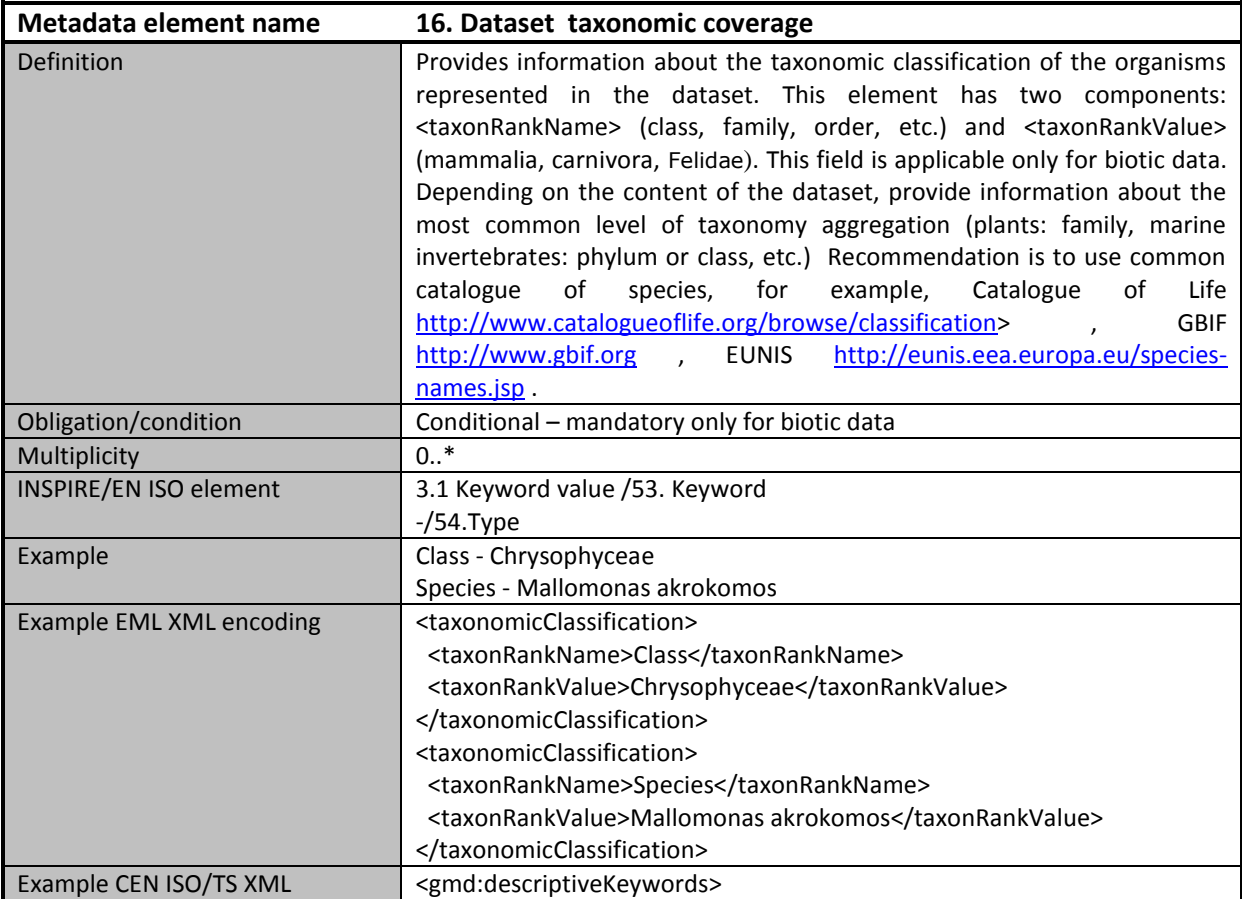

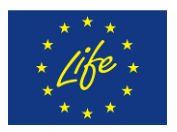

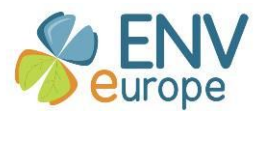

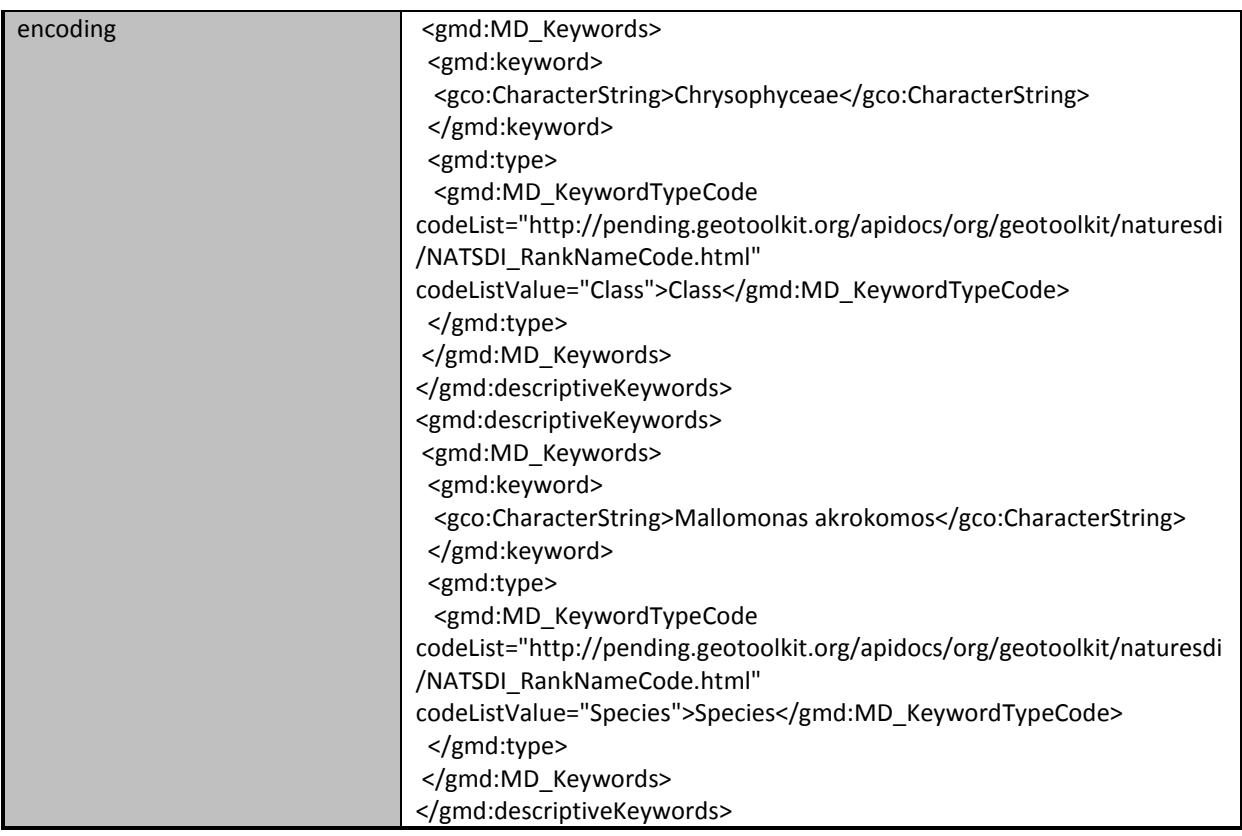

## <span id="page-25-0"></span>*5.17 Dataset methods description*

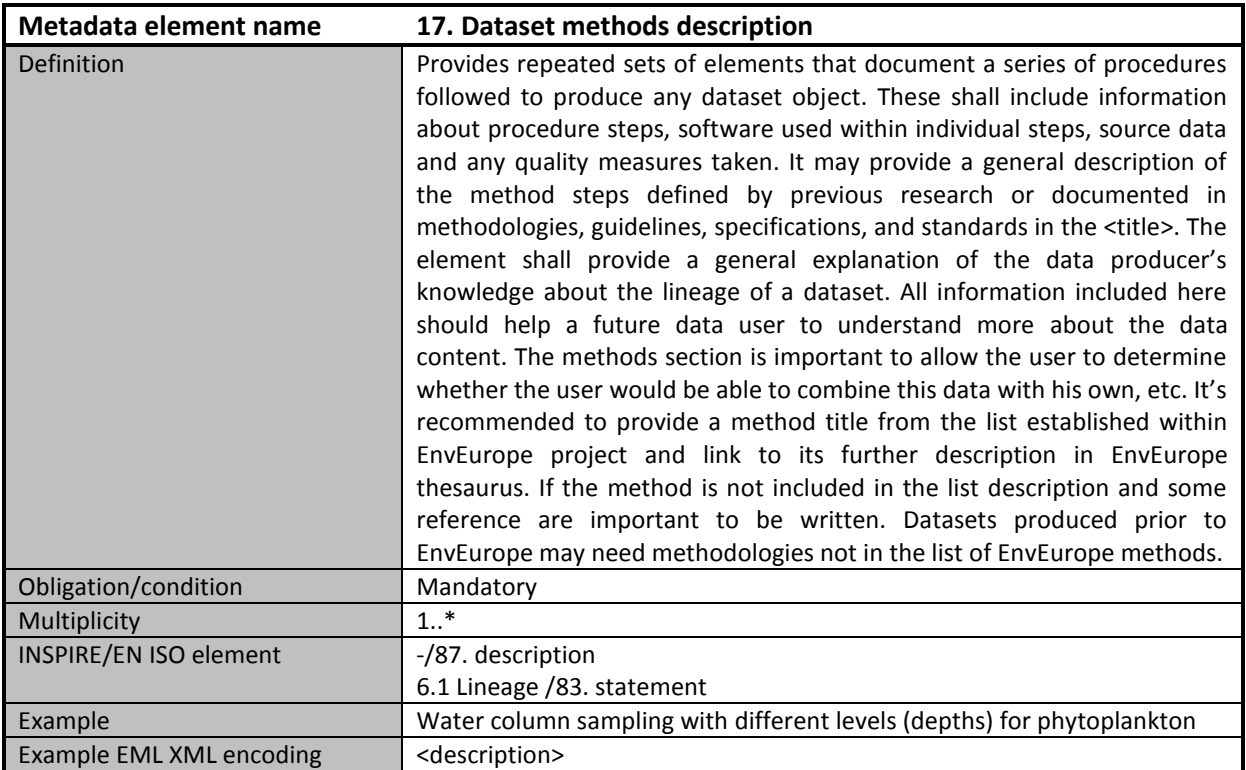

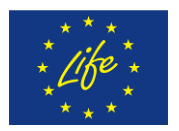

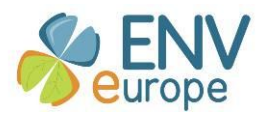

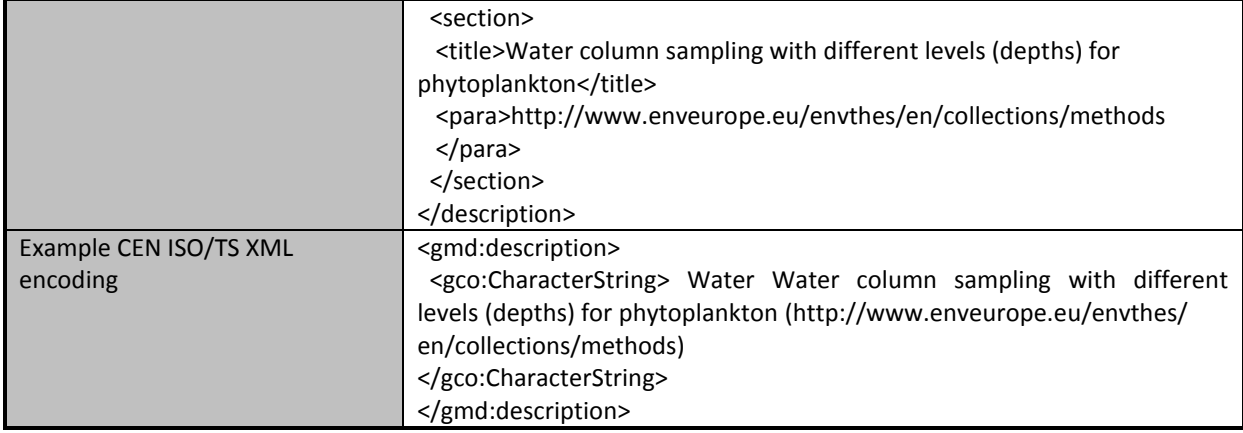

# <span id="page-26-0"></span>*5.18 Dataset instrumentation description*

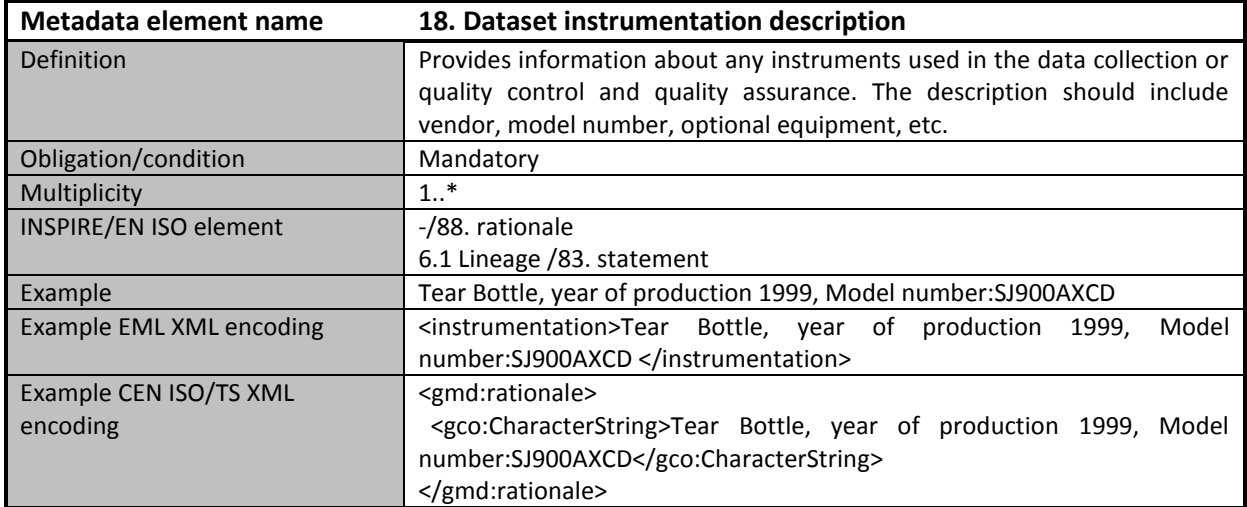

# <span id="page-26-1"></span>*5.19 Dataset sampling description*

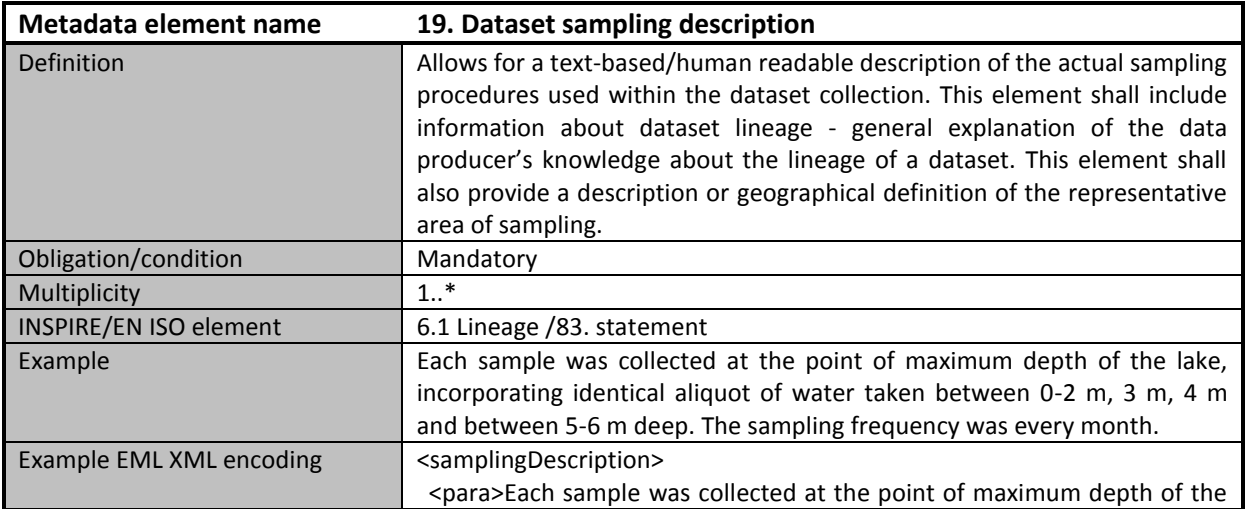

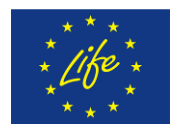

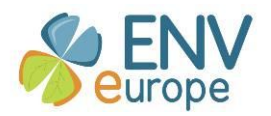

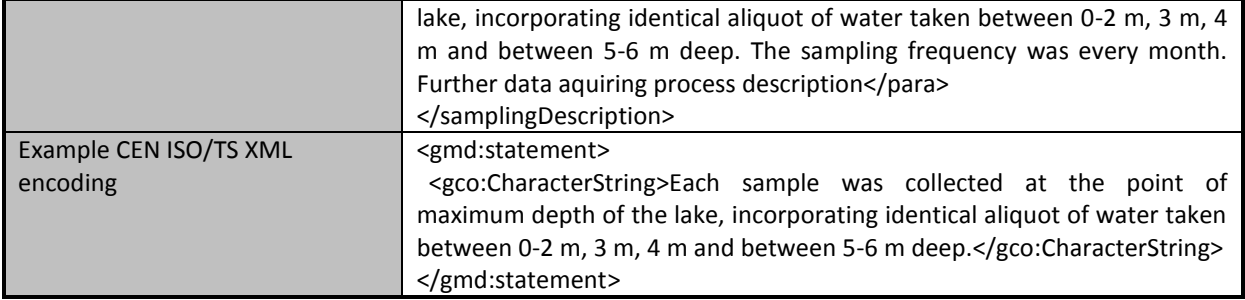

# <span id="page-27-0"></span>*5.20 Dataset legal obligation reporting*

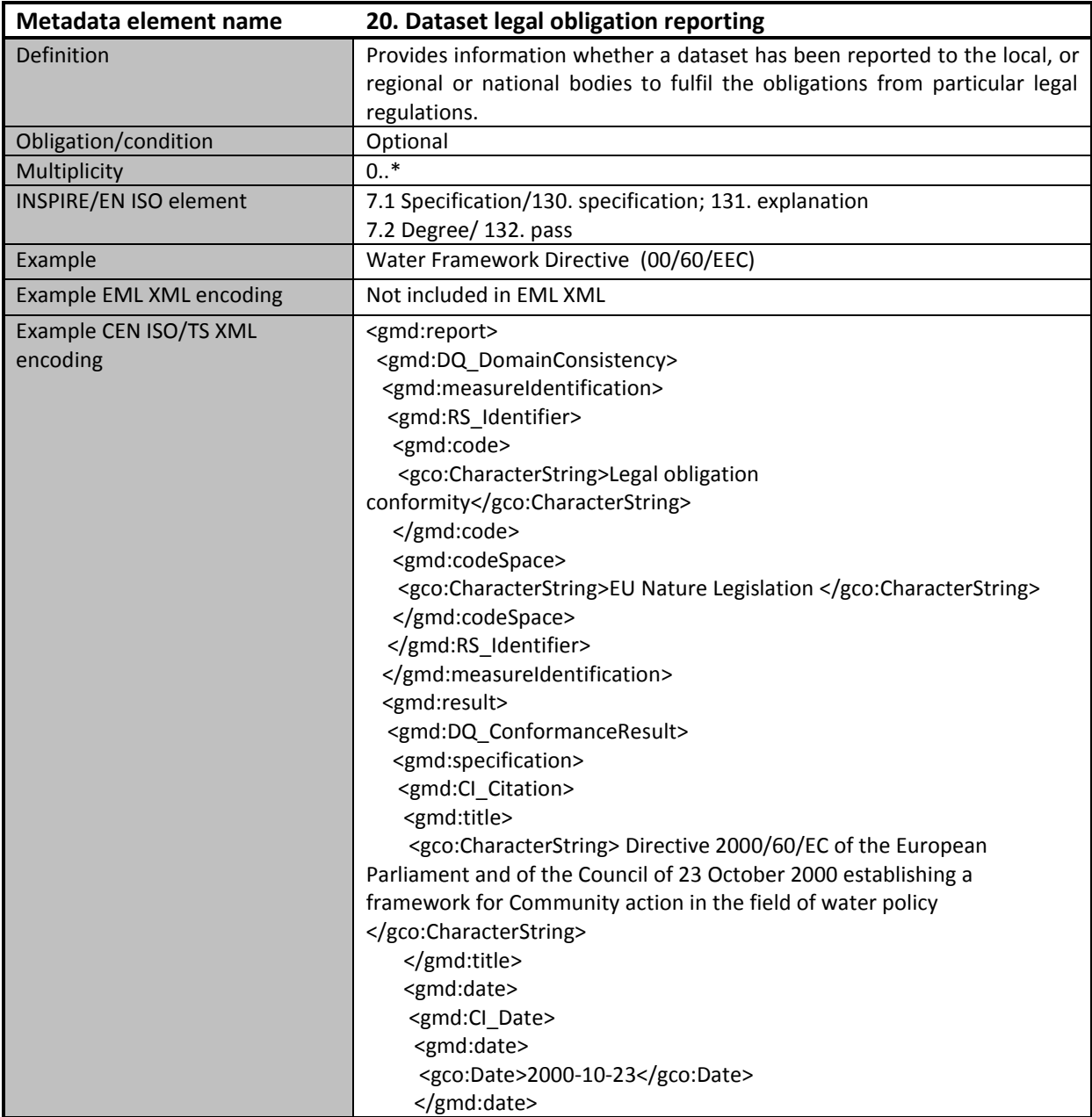

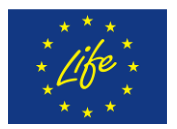

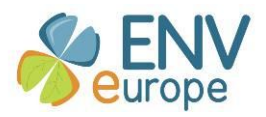

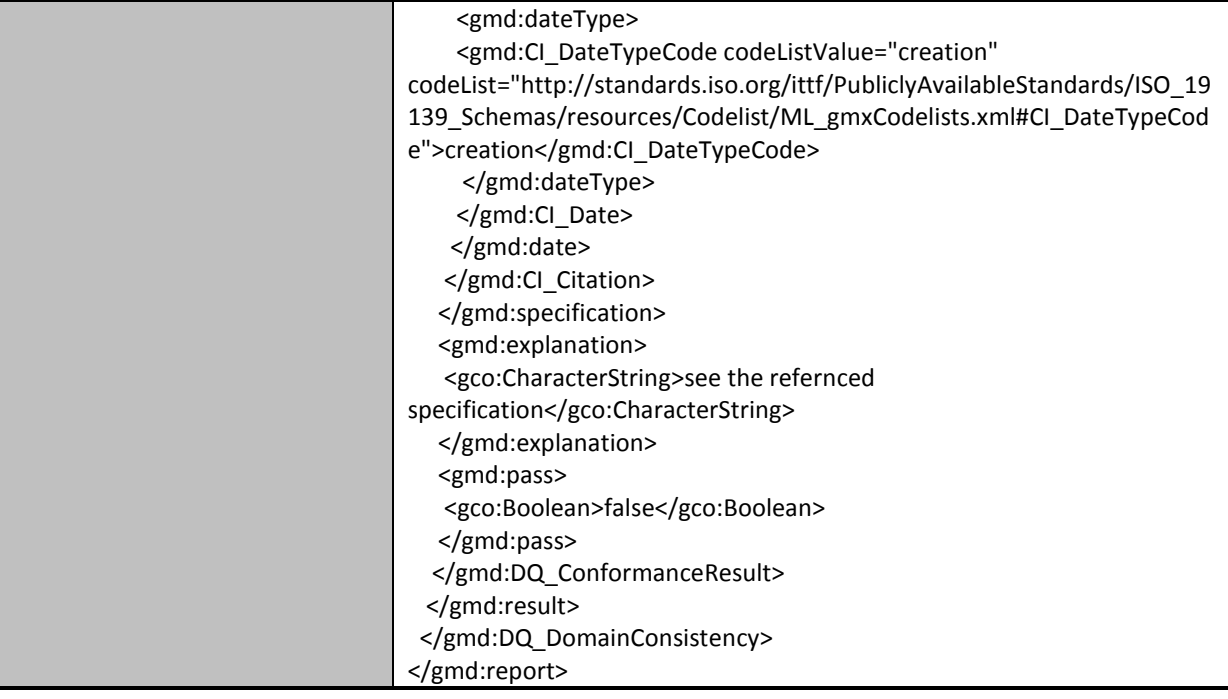

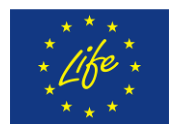

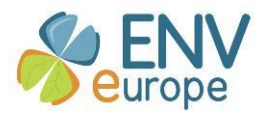

## <span id="page-29-0"></span>**6 EnvEurope (EML) metadata crosswalk to the INSPIRE (EN ISO) metadata profile**

Metadata crosswalk (transformation) has been developed in accordance with methodology described in detail within the book Geographic information metadata for spatial data infrastructures (Nogueras-Iso, J. et al., 2005) and shown in figure 1.

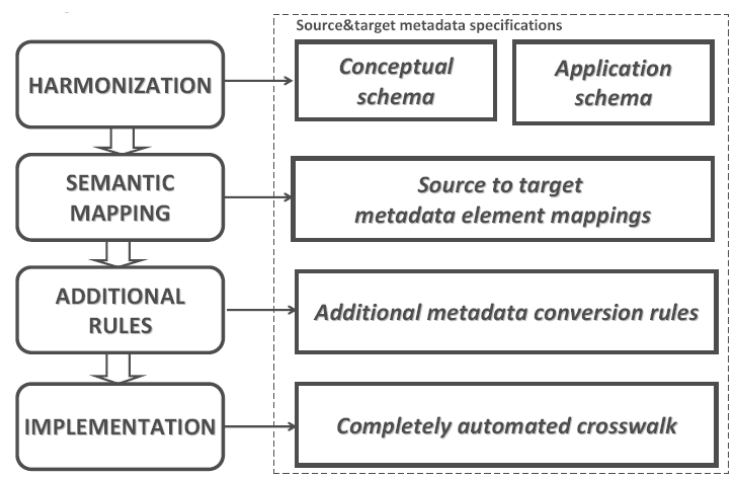

**Fig. 1 Metadata crosswalk methodology schemata (based on Nogueras-Iso, J. et al., 2005)**

First part of this chapter provides an overview of standards and specifications to be crosswalked. The second part describes in detail each steps made within the metadata crosswalk realization. Moreover an example of EML metadata record and its EN ISO/INSPIRE compliant form is given in annexes together with EN ISO and INSPIRE validation report.

## <span id="page-29-1"></span>*6.1 Ecological Metadata Language (EML) Specification overview*

Ecological Metadata Language (EML) is a metadata specification developed by the ecology discipline and for the ecology discipline. It is based on prior work done by the Ecological Society of America and associated efforts (Michener et al., 1997, Ecological Applications). EML is implemented as a series of XML schemas that can be used in a modular and extensible manner to document ecological data. Each EML module is designed to describe one logical part of the total metadata that should be included with any ecological dataset.

The EML standard is made up of 23 modules (EML). The modules are grouped into the following groups:

- Root-level structure: **eml** module (metadata container) and **eml-resource** module (provides base information for all resources)
- Top-level resource: **eml-dataset** (data sets description), **eml-literature** (citation specific information), **eml-software** (software specific information) and **eml-protocol** module (research protocol specific information)
- Supporting modules: **eml-access** (access control rules for resources), e**ml-physical**  (physical file format information), **eml-party** (people and organization information), **emlcoverage** (information about geographic, temporal and taxonomic extents), eml-project (research projects information) and **eml-methods** (methodological information for the resource)

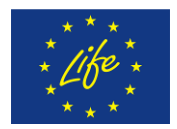

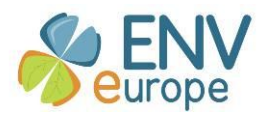

- Data organization: **eml-entity** (entity level information within dataset), **eml-attribute** (attribute level information) and **eml-constraint** (information about relation ships among and within individual dataset)
- Entity types: **eml-dataTable** (information about data table entities), **eml-spatialRaster** (information about regularly gridded geospatial image data), **eml-spatialVector** (information about non-gridded geospatial image data), **eml-storedProcedure** (information about data tables resulting from procedures stored in a database) and **emlview** (information about data tables resulting from a database query)
- Utility modules: **eml-text** (text field formatting) **eml-unitTypeDefinitions** (unit definition)

The EML modules used can vary depending on the intended use as described in table below. Each level includes the modules described in lower levels.

adapted from[: http://im.lternet.edu/im\\_practices/metadata/guides/EML\\_levels](http://im.lternet.edu/im_practices/metadata/guides/EML_levels)

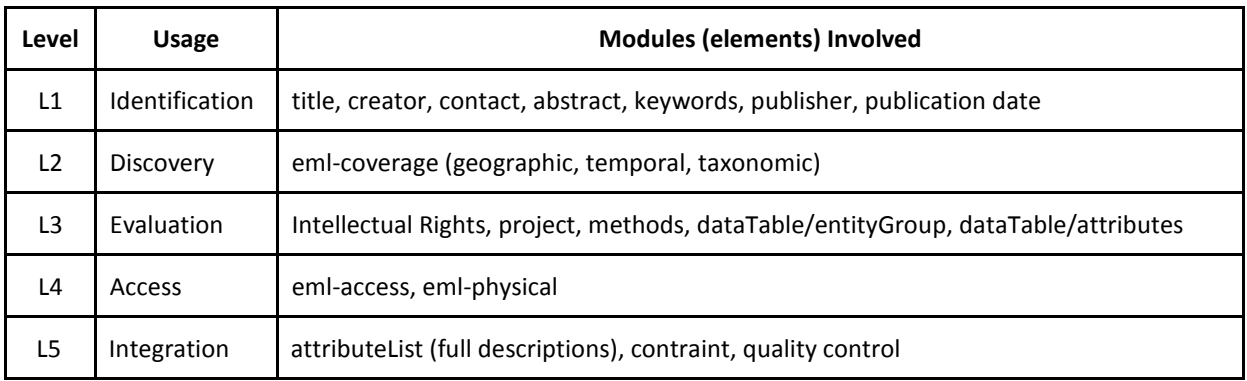

**Table 1 EML modules versus metadata levels**

**Identification** level usage of EML provides the minimum level to identify the dataset: Minimum content for adequate dataset discovery in a general cataloging system or repository.

**Discovery** level usage includes Level 1 content plus coverage information to support targeted searches

**Evaluation** includes Level 2 content plus dataset details to enable end-user evaluation of the methodology and data entities

<span id="page-30-0"></span>**Access** level includes Level 3 content plus data access details to support automated data retrieval **Integration** level Includes Level 4 content plus complete attribute and quality control details to support computer-assisted data integration and re-sampling.

## *6.2 EN ISO 19115:2005 - Geographic information - Metadata (ISO 19115:2003) standard overview*

ISO 19115:2003 defines the schema required for describing geographic information and services. It provides information about the identification, the extent, the quality, the spatial and temporal schema, spatial reference, and distribution of digital geographic data.

ISO 19115:2003 is applicable to the cataloguing of datasets, clearinghouse activities, and the full description of datasets; geographic datasets, dataset series, and individual geographic features and feature properties.

ISO 19115:2003 defines: mandatory and conditional metadata sections, metadata entities, and metadata elements; the minimum set of metadata required to serve the full range of metadata applications (data discovery, determining data fitness for use, data access, data transfer, and use of digital data); optional metadata elements - to allow for a more extensive standard description of geographic data, if required; a method for extending metadata to fit specialized needs.

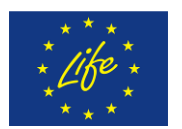

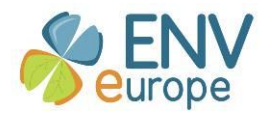

Though ISO 19115:2003 is applicable to digital data, its principles can be extended to many other forms of geographic data such as maps, charts, and textual documents as well as non-geographic data.

Metadata for geographic data is presented in UML Packages. Each package contains one or more entities (UML Classes), which can be specified (sub classed) or generalized (super classed). Entities contain elements (UML class attributes) which identify the discrete units of metadata. Entities may be related to one or more other entities. Entities can be aggregated and repeated as necessary to meet the mandatory requirements stated in this International Standard as well as additional user requirements.

ISO 19115 metadata standard is made up of 14 top-level packages (ISO, 2003):

- **Metadata entity set information**: metadata container and contains metadata about metadata (metadata responsible party, creation date, language, identification and others)
- **Identification information**: basic information required to uniquely identify a resource
- **Constraint information**: restrictions on the access and use of a resource or metadata
- **Data quality information**: package contains a general assessment of the quality of the dataset
- **Maintenance information**: information about the scope and frequency of updating
- **Spatial representation information** (includes grid and vector representation): contains information concerning the mechanisms used to represent spatial information in a dataset
- **Reference system information:** contains the description of the spatial and temporal reference system(s) used in a dataset
- **Content information:** information identifying the feature catalogue used and/or information describing the content of a coverage dataset
- **Portrayal catalogue information:** contains information identifying the portrayal catalogue used
- **Distribution information:** contains information about the distributor of, and options for obtaining, a resource
- **Metadata extension information:** contains information about user specified metadata extensions
- **Application schema information:** contains information about the application schema used to build a dataset
- **Extent information:** contains information about the geographic, temporal and the vertical extent of the dataset
- **Citation and responsible party information:** contains information about the party responsible for dataset

ISO19115 is a complex model that provides more then 300 metadata elements (86 classes, 282 attributes, 56 relations) to describe spatial but also no-spatial datasets. Most of them can be applied optionally. However standard defines only a conceptual schema based on UML models and related data dictionaries. Therefore technical specification CEN ISO/TS 19139:2009 Geographic information - Metadata - XML schema implementation (ISO/TS 19139:2007) defines Geographic MetaData XML (gmd) encoding, an XML Schema implementation derived from ISO 19115.

### *6.3 INSPIRE metadata regulation overview*

<span id="page-31-0"></span>INSPIRE directive has entered into force in year 2007 and had to be transposed into EU member states legislation within 2 years. INSPIRE defines an infrastructure for spatial information in Europe, which consists from 5 components: spatial data, metadata, network services, data sharing and

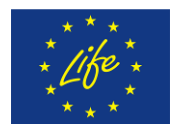

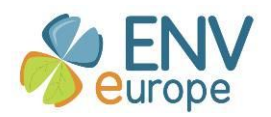

monitoring and reporting. For each abovementioned component EC approves commission regulations. Among others, metadata regulation has been approved in year 2008 and defines metadata elements to be included within the datasets and service description in order to be compliant with INSPIRE legal requirements. This regulation provides within its annex metadata implementing rules where each required metadata element is defined via its identification, name, description and obligation with multiplicity and condition.

INSPIRE metadata regulation is made up of 10 groups containing following elements:

- **Identification** provides general identification information distributed via these metadata elements: **Resource title, Resource type, Resource locator, Unique resource identifier, Coupled resource and Resource language**
- **•** Classification of spatial data and services provides categorization of the resources via elements **Topic category** and **Spatial data service type**
- **Keyword –** provides further description by keywords with elements **Keyword value** and **Originating controlled vocabulary**
- **Geographic location –** provides spatial extent definition via element **Geographic bounding box**
- **Temporal extent –** provides temporal aspect definition either for temporal range via **Temporal extent** element or just a single date of an event within resource lifecycle via **Date of publication, Date of last revision and Date of creation**
- **Quality and validity –** provides summary information about resource quality via elements **Lineage** and **Spatial resolution**
- **Conformity –** provides information about conformity to particular implementing rules as well as the its degree via **Specification** and **Degree elements**
- **Constraints related to access and use** provides a set of conditions applying to access and use and limitations on public access via **Conditions applying to access** and use and **Limitations on public access** elements
- **Organisations responsible for the establishment, management, maintenance and distribution of spatial data sets and services** – provides information about responsible parties via **Responsible party** (name, organisation and e-mail address) and **Responsible party role** elements
- **Metadata on metadata –** provides information describing metadata itself via **Metadata point of contact** (name, organisation and e-mail address), **Metadata date** and **Metadata language** elements.

It is important to mention that this metadata description is planned to provide information mainly for spatial data sets and services discovery and partially for evaluation, access and use purposes. Further metadata elements mainly devoted to resource evaluation is then defined within implementing rules for spatial data sets according to particular INSPIRE spatial data themes (defined 34 spatial data themes within INSPIRE framework).

INSPIRE metadata regulation implementation is based on application schema defined by ISO/TS 19139. Therefore the same rules for data types definition, multiplicity and obligatory shall be valid. However it is important to mention here that positive validation message against ISO does not mean that this applies also for INSPIRE validation. For example an instance of Lineage class is within ISO Core profile optional and within the INSPIRE metadata regulation mandatory.

### *6.4 Metadata crosswalk step 1 - harmonization*

<span id="page-32-0"></span>This is an initial and very important step of metadata transformation, which aims to examine both standards in order to understand the definition of individual elements before the semantic

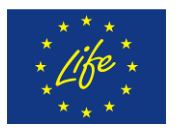

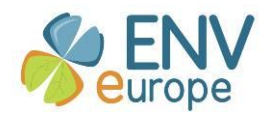

mapping. In particular element identification, names, semantic definition, obligation, multiplicity, hierarchical organization, constraints and data types have to be known.

Therefore to understand each metadata element properly we had studied in detail EML specification, ISO19115 standard an INSPIRE Metadata regulation briefly introduced in the previous sub-chapters.

EML provides a conceptual framework via online specification in HTML format. For each metadata element is provided following descriptive information (element description component + example):

- **Name**: title
- **Type**: NonEmptyStringType
- **Description of this field**: The 'title' field provides a description of the resource that is being documented that is long enough to differentiate it from other similar resources. Multiple titles may be provided, particularly when trying to express the title in more than one language (use the "xml:lang" attribute to indicate the language if not English/en)
- **Example**: Vernal pool amphibian density data, Isla Vista, 1990-1996
- **Use:** required
- **How many:** unbounded

ISO provides different approach of a conceptual definition, each metadata elements as a discrete unite is defined as an attribute of UML classes (metadata entities) grouped into metadata packages. The second part is data dictionary where following details of each element have taken their place:

- **Identifier:** 360.
- **Name/Role name:** title
- **•** Short Name: resTitle
- **Definition:** name by which the cited resource is known
- **Obligation/Condition:** M
- **Maximum occurrence:** 1
- **Data type:** CharacterString
- **Domain:** Free text

INSPIRE metadata regulation provides similar approach as EML (without UML model), since it is based on ISO model. However it has defined some changes relative to ISO definitions, especially in elements naming and their obligation/condition and at same cases also definition (Metadata date). Metadata element details are given as follows:

- **Reference:** 1.1
- **Metadata element:** Resource title
- **Definition:** This a characteristic, and often unique, name by which the resource is known
- **Value domain:** free text
- **Multiplicity:** 1
- **Condition:** textual description of a condition when optional element (element with multiplicity value 0 or 0..\* shall appear as mandatory

In order to get ready for the second step each metadata element intended to be mapped and described as can be seen above was studied. Only high level knowledge and semantic understanding of each metadata element might initiate semantic mapping described in the next sub-chapter.

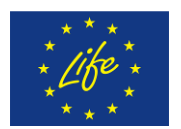

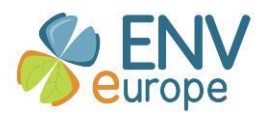

### *6.5 Metadata crosswalk step 2 - semantic mapping*

<span id="page-34-0"></span>The second step is aimed at determine the semantic correspondence between the standards to be mapped. This step implies matching between each source and semantically equivalent target element. Therefore a clear and precise definition of each element made in previous harmonization step is very important.

The result of this step might be a matching table where on the left part is listed all metadata elements from source specification to be mapped and on the right part semantic equivalents defined at the target metadata specification. An example of such a matching table is shown in figure 2 below (first section represents the EML elements; second section shows the ISO19139 elements; the third section shows the corresponding INSPIRE elements).

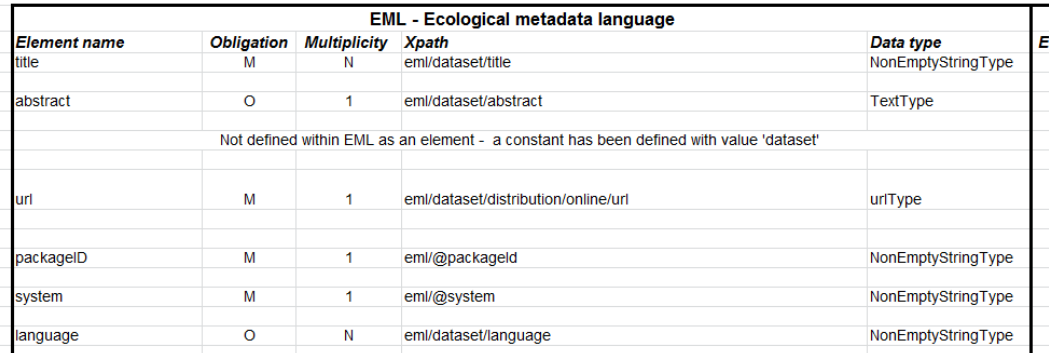

## Metadata crosswalk - EML2ISO (INSPIRE MD IR) - matching table

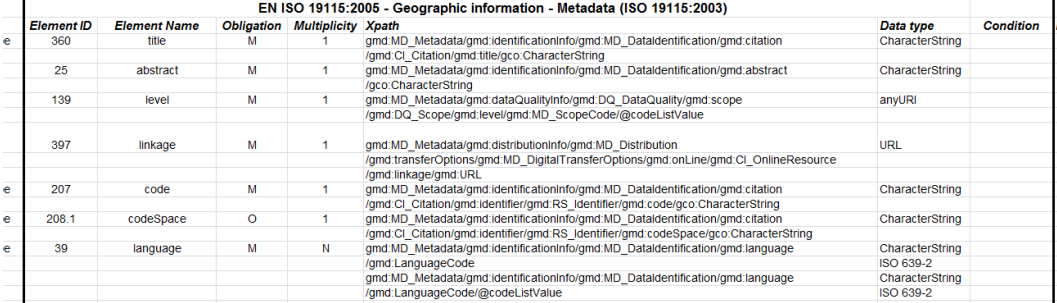

|            | <b>INSPIRE Metadata regulation</b>                    |   |     |                        |                                      |                                                                                                    |  |
|------------|-------------------------------------------------------|---|-----|------------------------|--------------------------------------|----------------------------------------------------------------------------------------------------|--|
| Element ID | <b>Obligation Multiplicity</b><br><b>Element name</b> |   |     | <b>Xpath</b>           | Data type                            | <b>Condition</b>                                                                                               |  |
| 1.1        | <b>Resource title</b>                                 | м |     | derived from ISO 19139 | character string                     |                                                                                                    |  |
| 1.2        | Resource abstract                                     | M |     | derived from ISO 19139 | character string                     |                                                                                                    |  |
| 1.3        | Resource type                                         | M |     | derived from ISO 19139 | codeList                             |                                                                                                    |  |
| 1.4        | Resource locator                                      | c | 0.7 | derived from ISO 19139 | character string<br>expressed as URL | Mandatory if a URL is available to obtain more information<br>on the resource, and/or access related services. |  |
| 1.5        | Unique resource identifier                            | M | 1.7 | derived from ISO 19139 | character string                     |                                                                                                    |  |
| 1.5        | Unique resource identifier                            | M | 1.7 | derived from ISO 19139 | character string                     |                                                                                                    |  |
| 1.7        | Resource language                                     | c | 0.7 | derived from ISO 19139 | codeList defined in ISO 693-2        | Mandatory if the resource includes textual information                                                         |  |
|            |                                                       |   |     |                        |                                      |                                                                                                    |  |
|            |                                                       |   |     |                        |                                      |                                                                                                    |  |

**Fig. 2** Fragments of matching table made between EML and ISO (INSPIRE)

This matching table is then used within the last fourth step a crosswalk implementation. It is often necessary to define additional rules in order to get metadata from the particular source position to the related target position within nested XML structure. Moreover many more transformation functions may appear. The next section explains the additional transformation rules

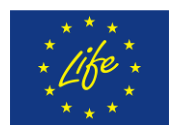

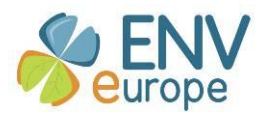

### *6.6 Metadata crosswalk step 3 - additional rules*

<span id="page-35-0"></span>This step describes the additional transformation functions that may be required to convert source to target metadata. This implies content conversion rules (simple types, code-lists, complex types), element to element mapping considering obligation (something optional in one system may be required in another), multiplicity (how many times an element may occur) and element occurrence and hierarchical and structural organization (EML and ISO/INSPIRE may differ in the order and element nesting) .

In order to develop a crosswalk which provides ISO equivalent metadata transformed from EML the following transformation functions (available in Altova MapForce software) have been applied:

- **concat: c**oncatenates (appends) two or more values into a single result string. All input values are automatically converted to type string
- **group-by:** groups the input sequence by distinct keys and outputs the series of groups along with their keys
- **string-join:** concatenates all the values of the input sequence into one string delimited by whatever character you choose to use as the delimiter character
- **substring-before:** this function returns that part of incoming string that occurs before the predefined test string within it
- **substring-after:** similar as previous one just returns the string occurring after the test string
- **exists:** function which returns true if the node exists, else returns false
- **if-else:** condition function
- substitute-missing: function is used to map the current field content if the node exists in the source file, otherwise use the item defined as "replace-with" parameter within function.
- **constants:** function that supplies fixed data to output fields

#### *6.7 Metadata crosswalk step 4 - implementation*

<span id="page-35-1"></span>The last step implements all the rules defined within the previous steps within the most appropriate technical solution based on metadata application schema transformation.

In our case this task was slightly simplified due to existing application schemas for both metadata EML and ISO based on XML technology as XSD schemas. Altova MapForce is being used to define the transformation rules. This tool provides an easy to use drag and drop data mapping, conversion and integration environment. XML files, databases, flat files, Excel files and Web services can be used as data to be mapped among each other. Mapforce also has code generation (XSLT 1.0/2.0, XQuery, Java, C# and C++ ) component that allows the transformation to be performed on systems that do not have MapForce installed. MapForce also has a report generator (HTML, RTF or DOC formats) to create more understandable versions of mapping rules within the project. Such a report has been generated from our mapping and is attached to this document as annex V.

We have created a project using Altova MapForce environment called EML2ISO and applied all required steps defined previously (semantic mapping and additional rules). Working environment is shown in figure 3 below.
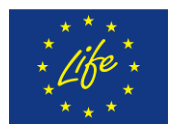

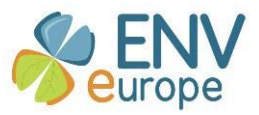

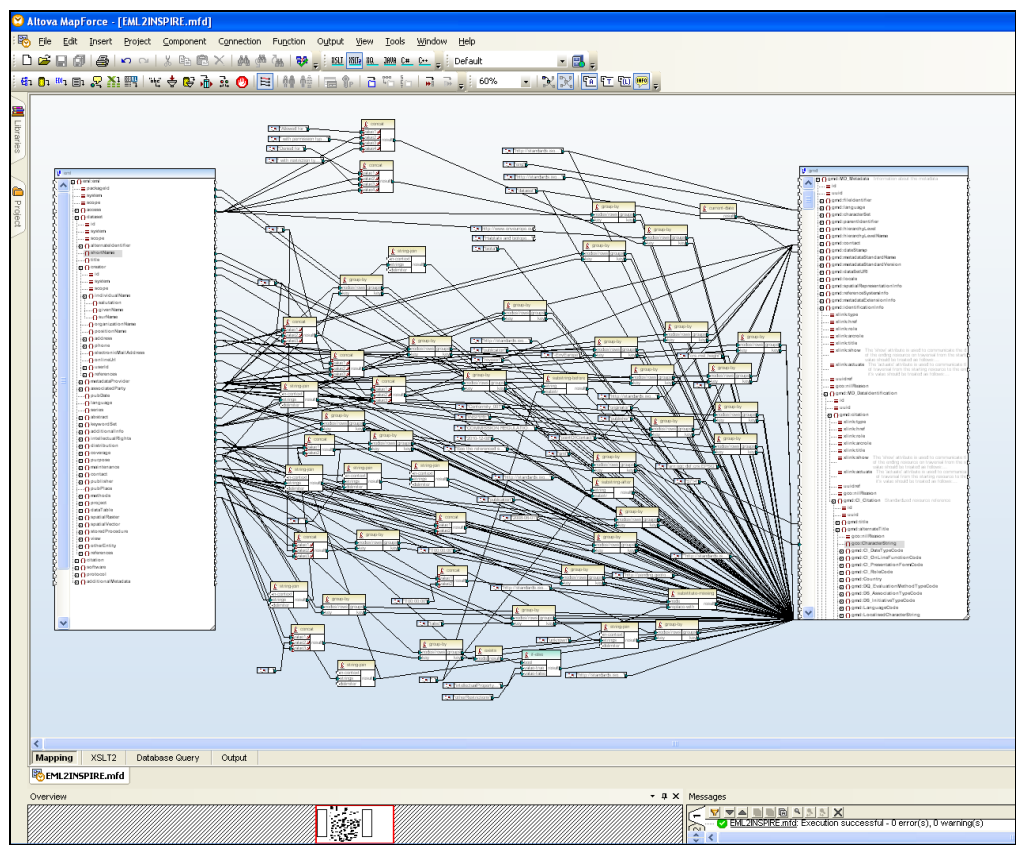

**Fig. 3 EML2ISO metadata crosswalk in MapForce mapping environment** 

MapForce's environment provides a view of XSLT code as well as view of result XML file generated after transformation of input file. The final product of our work is XSLT file eml2iso.xslt, which might be used to transform EML XML metadata record to ISO and INSPIRE compliant metadata record. Obviously an XSLT engine must be used in order to perform such a transformation. Most XML software has XSLT processor embedded as for instance XML Spy or oXygen. We have used both applications to transform EML metadata example into ISO form successfully. The resulting XML files need some editing because there are elements in INSPIRE that do not appear in EML. More information about the result validation procedure is written in annex III. Final product of the transformation eml2iso.xslt file is pasted in annex IV and might be used to perform transformation from any EML XML file to ISO INSPIRE compliant XML metadata record. Apache's Xalan processor is a free alternative and used extensively in Java servlets to perform XSLT.

In practical terms, a web-based metadata entry system will be used. This system is adapted from one developed by the US-LTER. It has been modified to meet the needs of INSPIRE and follows the community profile. It is anticipated that eventually the tool will produce both EML and INSPIRE compliant XML documents directly. Initially the tool will produce the INSPIRE compliant metadata through an XSLT as outlined above.

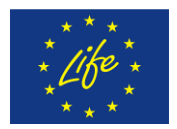

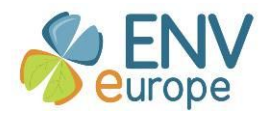

# **7 References**

Commission Regulation (EC) No 1205/2008 of 3 December 2008 implementing Directive 2007/2/EC of the European Parliament and of the Council as regards metadata

GEOSS INSPIRE and GMES an Action in Support. Project final report, publishable summary.

Directive 2007/2/EC of the European Parliament and of the Council of 14 March 2007 establishing an Infrastructure for Spatial Information in the European Community (INSPIRE)

EML: Ecological Metadata Language (EML) Specification

- ISO (2003): ISO 19115:2003 Geographic information Metadata. ISO, Switzerland, 2003
- ISO (2007): ISO/TS 19115:2007 Geographic information Metadata XML schema implementation. ISO, Switzerland, 2007
- Michener, William K., James W. Brunt, John J. Helly, Thomas B. Kirchner, and Susan G. Stafford. 1997. Nongeospatial metadata for the Ecological Sciences. Ecological Applications 7:330–342.

Michener et al., 1997, Ecological Applications

NATURE-SDIplus Metadata Specification, 2010

- Nogueras-Iso, J. et al. (2005) Geographic Information Metadata for Spatial Data Infrastructures Resources, Interoperability and Information Retrieval. Springer Verlag
- Tenopir C, Allard S, Douglass K, Aydinoglu AU, Wu L, et al. (2011) Data Sharing by Scientists: Practices and Perceptions. PLoS ONE 6(6): e21101. doi:10.1371/journal.pone.0021101

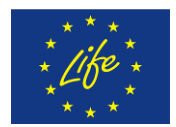

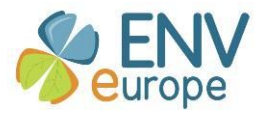

#### **Annex I** An example of EnvEurope (EML) metadata record coded in XML

## Density and Biomass of phytoplankton in Lake Candia (1986) EML.xml

```
<?xml version="1.0" encoding="UTF-8"?>
<eml:eml packageId="CNR_IREA_ISE-phyt_candia_ao_1986" system="http://enveurope.eu/dataportal"
xmlns:eml="eml://ecoinformatics.org/eml-2.1.0" xmlns:xsi="http://www.w3.org/2001/XMLSchema-instance"
xsi:schemaLocation="eml://ecoinformatics.org/eml-2.1.0
http://10.12.150.11/svn/enveurope/branches/A1_DataManagement/Metadata/EML2INSPIRE/emlMod/eml.xsd">
<access authSystem="http://enveurope.geocatalogue.ise.cnr.it/europe/">
   <allow>
       <principal>EnvEurope (LTER-Europe)</principal>
       <permission>Free</permission>
   </allow>
   <allow>
       <principal>Public</principal>
       <permission>Free upon request</permission>
   </allow>
</access>
<dataset>
   <title>Density and Biomass of phytoplankton in Lake Candia (1986)</title>
   <creator>
       <individualName>
          <givenName>Alessandro</givenName>
          <surName>Oggioni</surName>
       </individualName>
       <organizationName>CNR-IREA(Institute for Electromagnetic Sensing of the Environment)</organizationName>
       <electronicMailAddress>a.oggioni@irea.cnr.it</electronicMailAddress>
   </creator>
   <creator>
       <individualName>
          <givenName>Giuseppe</givenName>
          <surName>Morabito</surName>
       </individualName>
       <organizationName>CNR-ISE(Institute of Ecosystem Study)</organizationName>
       <electronicMailAddress>g.morabito@ise.cnr.it</electronicMailAddress>
   </creator>
   <metadataProvider>
       <individualName>
          <givenName>Tomas</givenName>
          <surName>Kliment</surName>
       </individualName>
       <organizationName>CNR-ISMAR (Institute for Marine Sciences)</organizationName>
       <electronicMailAddress>t.kliment@ismar.cnr.it</electronicMailAddress>
   </metadataProvider>
   <metadataDate>2011-11-22</metadataDate>
   <pubDate>2011-11-21</pubDate>
   <language>ita</language>
   <abstract>
       <section>
```
<para>The dataset covers the evolution of biomass and density of phytoplankton in Lake Candia for the year 1986. The sampling was carried out according to sampling classic centre of the lake, the point of maximum depth, using the tear-off bottle. Samples were collected every meter of depth and then integrated into a single rate of water, in order to obtain a sample between 0 and 6 m deep.</para>

</section> </abstract> <kevwordSet> <keyword>biotic</keyword> <keyword>biomass</keyword>

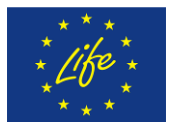

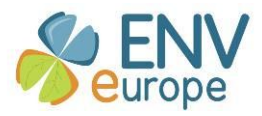

```
<keyword>bulk density</keyword>
       <keyword>lakes</keyword>
       <keywordThesaurus>EnvEurope Thesaurus;2012-02-01</keywordThesaurus>
   </keywordSet>
   <keywordSet>
       <keyword>ecosystem ecology</keyword>
       <keyword>phytoplankton</keyword>
       <keywordThesaurus>GEMET - Concepts version 2.4;2010-01-13</keywordThesaurus>
   </keywordSet>
   <keywordSet>
       <keyword>C : Inland surface waters</keyword>
       <keyword>C1.3 : Permanent eutrophic lakes, ponds and pools</keyword>
       <keywordThesaurus>EUNIS biodiversity database - Habitat types;2009-02-01</keywordThesaurus>
   </keywordSet>
   <keywordSet>
       <keyword>Species distribution</keyword>
       <keyword>Environmental Monitoring Facilities</keyword>
       <keywordThesaurus>INSPIRE Feature Concept Dictionary;2008-12-05</keywordThesaurus>
   </keywordSet>
   <keywordSet>
       <keyword>Lago di Candia</keyword>
       <keywordThesaurus>Getty Thesaurus of Geographic Names;2010-01-13</keywordThesaurus>
   </keywordSet>
   <intellectualRights>
       <section>
          <para>Co-authorship on publications resulting from use of the dataset</para>
       </section>
   </intellectualRights>
   <distribution>
       <online>
          <onlineDescription>Sensor Observation Get Observation request</onlineDescription>
   <url>http://sos.ise.cnr.it/sos?request=GetObservation&amp;service=SOS&amp;OFFERING=lake_level&amp;observedpr
operty=urn:ogc:def:property:OGC:1.0.30:lake_level&version=1.0.0&RESPONSEFORMAT=text/xml;subtype=%22o
m/1.0.0%22</url>
       </online>
   </distribution>
   <distribution>
       <online>
          <onlineDescription>Sensor Observation Service Get Capabilites request</onlineDescription>
          <url>http://sos.ise.cnr.it/sos?service=SOS&amp:request=GetCapabilities</url>
       </online>
   </distribution>
   <distribution>
       <online>
          <onlineDescription>URI of the resource within the ISE institute subversion server</onlineDescription>
   <url>http://10.12.150.11/svn/enveurope/branches/A1_DataManagement/Metadata/EML2INSPIRE/aoggioni.8.1_EML.x
ml</url>
       </online>
   </distribution>
   <coverage>
       <geographicCoverage>
          <geographicDescription>Lake Candia, North Italy</geographicDescription>
          <boundingCoordinates>
              <westBoundingCoordinate>7.88749</westBoundingCoordinate>
              <eastBoundingCoordinate>7.93573</eastBoundingCoordinate>
              <northBoundingCoordinate>45.34080</northBoundingCoordinate>
              <southBoundingCoordinate>45.31461</southBoundingCoordinate>
              <boundingAltitudes>
                 <altitudeMinimum>220</altitudeMinimum>
                 <altitudeMaximum>226</altitudeMaximum>
                 <altitudeUnits>meter</altitudeUnits>
```
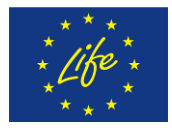

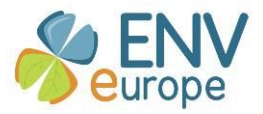

```
</boundingAltitudes>
   </boundingCoordinates>
</geographicCoverage>
<temporalCoverage>
   <rangeOfDates>
      <beginDate>
          <calendarDate>1986-03-06</calendarDate>
      </beginDate>
      <endDate>
          <calendarDate>1986-12-17</calendarDate>
      </endDate>
   </rangeOfDates>
</temporalCoverage>
<taxonomicCoverage>
   <taxonomicClassification>
      <taxonomicClassification>
          <taxonRankName>Class</taxonRankName>
          <taxonRankValue>Chrysophyceae</taxonRankValue>
      </taxonomicClassification>
      <taxonomicClassification>
          <taxonRankName>Species</taxonRankName>
          <taxonRankValue>Cryptomonas rostrata</taxonRankValue>
      </taxonomicClassification>
      <taxonomicClassification>
          <taxonRankName>Species</taxonRankName>
      <taxonRankValue>Dinobryon divergens</taxonRankValue>
      </taxonomicClassification>
      <taxonomicClassification>
          <taxonRankName>Species</taxonRankName>
          <taxonRankValue>Mallomonas akrokomos</taxonRankValue>
      </taxonomicClassification>
      <taxonomicClassification>
          <taxonRankName>Species</taxonRankName>
          <taxonRankValue>Mallomonas tonsurata</taxonRankValue>
      </taxonomicClassification>
      <taxonomicClassification>
          <taxonRankName>Species</taxonRankName>
          <taxonRankValue>Melosira varians</taxonRankValue>
      </taxonomicClassification>
       <taxonomicClassification>
          <taxonRankName>Species</taxonRankName>
          <taxonRankValue>Microcystis aeruginosa</taxonRankValue>
      </taxonomicClassification>
      <taxonomicClassification>
          <taxonRankName>Species</taxonRankName>
          <taxonRankValue>Pediastrum duplex</taxonRankValue>
   </taxonomicClassification>
   <taxonomicClassification>
      <taxonRankName>Species</taxonRankName>
      <taxonRankValue>Rhabdogloea smithii</taxonRankValue>
</taxonomicClassification>
      <taxonomicClassification>
          <taxonRankName>Species</taxonRankName>
          <taxonRankValue>Scenedesmus biyugatus</taxonRankValue>
      </taxonomicClassification>
      <taxonomicClassification>
          <taxonRankName>Species</taxonRankName>
          <taxonRankValue>Sphaerocystis schroeteri</taxonRankValue>
      </taxonomicClassification>
      <taxonomicClassification>
          <taxonRankName>Species</taxonRankName>
```
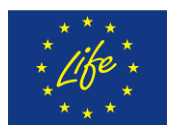

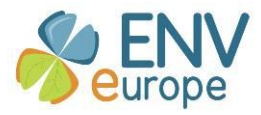

```
<taxonRankValue>Staurastrum gracile</taxonRankValue>
              </taxonomicClassification>
              <taxonomicClassification>
                 <taxonRankName>Species</taxonRankName>
                 <taxonRankValue>Staurastrum lunatum</taxonRankValue>
              </taxonomicClassification>
              <taxonomicClassification>
                 <taxonRankName>Species</taxonRankName>
                 <taxonRankValue>Tetraedron minimum</taxonRankValue>
              </taxonomicClassification>
              <taxonomicClassification>
                 <taxonRankName>Species</taxonRankName>
                 <taxonRankValue>Tetraedron trigonum</taxonRankValue>
              </taxonomicClassification>
              <taxonomicClassification>
                 <taxonRankName>Species</taxonRankName>
                 <taxonRankValue>Woronichinia robusta</taxonRankValue>
              </taxonomicClassification>
              <taxonomicClassification>
                 <taxonRankName>Species</taxonRankName>
                 <taxonRankValue>Asterionella formosa</taxonRankValue>
              </taxonomicClassification>
              <taxonomicClassification>
                 <taxonRankName>Species</taxonRankName>
                 <taxonRankValue>Ceratium hirundinella</taxonRankValue>
              </taxonomicClassification>
              <taxonomicClassification>
                 <taxonRankName>Species</taxonRankName>
                 <taxonRankValue>Closterium acutum</taxonRankValue>
              </taxonomicClassification>
              <taxonomicClassification>
                 <taxonRankName>Species</taxonRankName>
                 <taxonRankValue>Closterium gracile</taxonRankValue>
              </taxonomicClassification>
              <taxonomicClassification>
                 <taxonRankName>Species</taxonRankName>
                 <taxonRankValue>Synedra acus</taxonRankValue>
              </taxonomicClassification>
          </taxonomicClassification>
       </taxonomicCoverage>
   </coverage>
   <maintenance>
       <description>measurements done by sensor</description>
       <maintenanceUpdateFrequency>daily</maintenanceUpdateFrequency>
   </maintenance>
   <contact>
       <individualName>
          <surName>Oggioni</surName>
       </individualName>
       <electronicMailAddress>a.oggioni@ise.cnr.it</electronicMailAddress>
   </contact>
   <methods>
       <methodStep>
          <description>
              <section>
                 <title>Water column sampling with different levels (depths) for phytoplankton</title>
              <para>http://www.enveurope.eu/envthes/en/collections/methods</para>
                 <para>
The phytoplankton sampling design was carried out usign Ruttner's bottle,
```
equal rates of water were collected every meter of depth between 0 and 4 meters, in the euphotic zone. All the water so taken was mixed together so as to obtain a integrated sample.

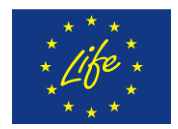

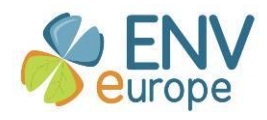

It 'been taken a sub-sample of 100 ml, placed in a glass bottle and fixed with solution Lugol. The quantitative and qualitative analysis of phytoplankton was carried out inverted microscope accordin to Utermöhl method(1931), bearing in mind the considerations of Lund, Kipling and Le Cren (1958). Utermöhl, H. 1931. Uber das umgekehrte mikroscop. Arch. Hydrobiol. Plankt., 22: 643-645. Lund, J.W.G., C. Kipling and E.D. Le Cren. 1958. The inverted microscope metod of estimating algal numbers and the statistical basis of estimation by cunting. Hydrobiologia, 11: 143-170. </para> </section> </description> <instrumentation>Tear Bottle, year of production 1999, Model number:SJ900AXCD</instrumentation> </methodStep> <sampling> <studyExtent> <description>Lake Candia </description> </studyExtent> <samplingDescription> <para>Each sample was collected at the point of maximum depth of the lake, incorporating identical aliquot of water taken between 0-2 m, 3 m, 4 m and between 5-6 m deep. The sampling frequency was every month.</para> </samplingDescription> </sampling> </methods> </dataset> <additionalMetadata> <metadata> <metadataDate>2011-11-22</metadataDate> </metadata> </additionalMetadata> </eml:eml>

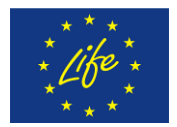

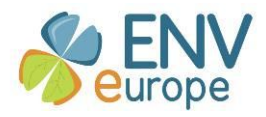

# **Annex II EnvEurope (EML) metadata record transformed to INSPIRE (EN ISO) compliant metadata record**

# *Density and Biomass of phytoplankton in Lake Candia (1986) \_ISO.xml*

<?xml version="1.0" encoding="UTF-8"?> <gmd:MD\_Metadata xmlns:gco="http://www.isotc211.org/2005/gco" xmlns:gmd="http://www.isotc211.org/2005/gmd" xmlns:gml="http://www.opengis.net/gml" xmlns:gsr="http://www.isotc211.org/2005/gsr" xmlns:gss="http://www.isotc211.org/2005/gss" xmlns:gts="http://www.isotc211.org/2005/gts" xmlns:xlink="http://www.w3.org/1999/xlink" xmlns:xsi="http://www.w3.org/2001/XMLSchema-instance" xsi:schemaLocation="http://www.isotc211.org/2005/gmd http://schemas.opengis.net/iso/19139/20060504/gmd/gmd.xsd"> <gmd:language> <gmd:LanguageCode codeList="http://standards.iso.org/ittf/PubliclyAvailableStandards/ISO\_19139\_Schemas/resources/Codelist/ML\_gmxCodeli sts.xml#LanguageCode" codeListValue="eng">eng</gmd:LanguageCode> </gmd:language> <gmd:hierarchyLevel> <gmd:MD\_ScopeCode codeList="http://standards.iso.org/ittf/PubliclyAvailableStandards/ISO\_19139\_Schemas/resources/Codelist/ML\_gmxCodeli sts.xml#MD\_ScopeCode" codeListValue="dataset">dataset</gmd:MD\_ScopeCode> </gmd:hierarchyLevel> <gmd:contact> <gmd:CI\_ResponsibleParty> <gmd:individualName> <gco:CharacterString>Tomas Kliment</gco:CharacterString> </gmd:individualName> <gmd:organisationName> <gco:CharacterString>CNR-ISMAR (Institute for Marine Sciences)</gco:CharacterString> </gmd:organisationName> <gmd:positionName/> <gmd:contactInfo> <gmd:CI\_Contact> <gmd:address> <gmd:CI\_Address> <gmd:electronicMailAddress> <gco:CharacterString>t.kliment@ismar.cnr.it</gco:CharacterString> </gmd:electronicMailAddress> </gmd:CI\_Address> </gmd:address> <gmd:onlineResource> <gmd:CI\_OnlineResource> <gmd:linkage/> </gmd:CI\_OnlineResource> </gmd:onlineResource> </gmd:CI\_Contact> </gmd:contactInfo> <gmd:role> <gmd:CI\_RoleCode codeList="http://standards.iso.org/ittf/PubliclyAvailableStandards/ISO\_19139\_Schemas/resources/Codelist/ML\_gmxCodeli sts.xml#CI\_RoleCode" codeListValue="pointOfContact">pointOfContact</gmd:CI\_RoleCode> </gmd:role> </gmd:CI\_ResponsibleParty> </gmd:contact> <gmd:dateStamp> <gco:Date>2011-11-22+01:00</gco:Date> </gmd:dateStamp> <gmd:identificationInfo>

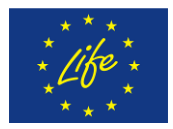

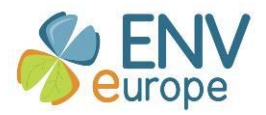

```
<gmd:MD_DataIdentification>
       <gmd:citation>
           <gmd:CI_Citation>
              <gmd:title>
                  <gco:CharacterString>Density and Biomass of phytoplankton in Lake Candia 
(1986)</gco:CharacterString>
           </gmd:title>
           <gmd:date>
              <gmd:CI_Date>
                  <gmd:date>
                     <gco:Date>2011-11-21</gco:Date>
                  </gmd:date>
                  <gmd:dateType>
                         <gmd:CI_DateTypeCode
codeList="http://standards.iso.org/ittf/PubliclyAvailableStandards/ISO_19139_Schemas/resources/Codelist/ML_gmxCodeli
sts.xml#CI_DateTypeCode" codeListValue="publication">publication</gmd:CI_DateTypeCode>
                     </gmd:dateType>
                  </gmd:CI_Date>
              </gmd:date>
              <gmd:identifier>
                  <gmd:RS_Identifier>
                      <gmd:code>
                         <gco:CharacterString>CNR_IREA_ISE-phyt_candia_ao_1986</gco:CharacterString>
                     </gmd:code>
                      <gmd:codeSpace>
              <gco:CharacterString>http://enveurope.eu/dataportal</gco:CharacterString>
                     </gmd:codeSpace>
                  </gmd:RS_Identifier>
              </gmd:identifier>
           </gmd:CI_Citation>
       </gmd:citation>
       <gmd:abstract>
           <gco:CharacterString>The dataset covers the evolution of biomass and density of phytoplankton in Lake Candia 
for the year 1986. The sampling was carried out according to sampling classic centre of the lake, the point of maximum 
depth, using the tear-off bottle. Samples were collected every meter of depth and then integrated into a single rate of 
water, in order to obtain a sample between 0 and 6 m deep.</gco:CharacterString>
       </gmd:abstract>
       <gmd:pointOfContact>
           <gmd:CI_ResponsibleParty>
              <gmd:individualName>
                  <gco:CharacterString>Alessandro Oggioni</gco:CharacterString>
              </gmd:individualName>
              <gmd:organisationName>
                  <gco:CharacterString>CNR-IREA(Institute for Electromagnetic Sensing of the 
Environment)</gco:CharacterString>
              </gmd:organisationName>
              <gmd:positionName/>
              <gmd:contactInfo>
                  <gmd:CI_Contact>
                      <gmd:address>
                         <gmd:Cl_Address>
                             <gmd:electronicMailAddress>
                  <gco:CharacterString>a.oggioni@irea.cnr.it</gco:CharacterString>
                             </gmd:electronicMailAddress>
                         </gmd:CI_Address>
                     </gmd:address>
                      <gmd:onlineResource>
                         <gmd:Cl_OnlineResource>
                             <gmd:linkage/>
                         </gmd:CI_OnlineResource>
                     </gmd:onlineResource>
```
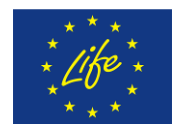

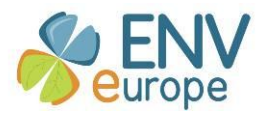

```
</gmd:Cl_Contact>
             </gmd:contactInfo>
              <gmd:role>
                 <gmd:CI_RoleCode
codeList="http://standards.iso.org/ittf/PubliclyAvailableStandards/ISO_19139_Schemas/resources/Codelist/ML_gmxCodeli
sts.xml#CI_RoleCode" codeListValue="originator">originator</gmd:CI_RoleCode>
             </gmd:role>
          </gmd:CI_ResponsibleParty>
       </gmd:pointOfContact>
       <gmd:pointOfContact>
          <gmd:CI_ResponsibleParty>
             <gmd:individualName>
                 <gco:CharacterString>Giuseppe Morabito</gco:CharacterString>
             </gmd:individualName>
             <gmd:organisationName>
             <gco:CharacterString>CNR-ISE(Institute of Ecosystem Study)</gco:CharacterString>
             </gmd:organisationName>
              <gmd:contactInfo>
                 <gmd:CI_Contact>
                     <gmd:address>
                        <gmd:Cl_Address>
                            <gmd:electronicMailAddress>
                 <gco:CharacterString>g.morabito@ise.cnr.it</gco:CharacterString>
                            </gmd:electronicMailAddress>
                        </gmd:CI_Address>
                    </gmd:address>
                 </gmd:CI_Contact>
             </gmd:contactInfo>
             <gmd:role>
                 <gmd:CI_RoleCode
codeList="http://standards.iso.org/ittf/PubliclyAvailableStandards/ISO_19139_Schemas/resources/Codelist/ML_gmxCodeli
sts.xml#CI_RoleCode" codeListValue="originator">originator</gmd:CI_RoleCode>
             </gmd:role>
          </gmd:CI_ResponsibleParty>
       </gmd:pointOfContact>
       <gmd:resourceMaintenance>
          <gmd:MD_MaintenanceInformation>
              <gmd:maintenanceAndUpdateFrequency>
                 <gmd:MD_MaintenanceFrequencyCode
codeList=""http://standards.iso.org/ittf/PubliclyAvailableStandards/ISO_19139_Schemas/resources/Codelist/gmxCod
elists.xml#MD_MaintenanceFrequencyCode"" codeListValue="daily"/>
             </gmd:maintenanceAndUpdateFrequency>
             <gmd:maintenanceNote>
                 <gco:CharacterString>measurements done by sensor</gco:CharacterString>
             </gmd:maintenanceNote>
          </gmd:MD_MaintenanceInformation>
       </gmd:resourceMaintenance>
       <gmd:descriptiveKeywords>
          <gmd:MD_Keywords>
             <gmd:keyword>
                 <gco:CharacterString>biotic</gco:CharacterString>
             </gmd:keyword>
              <gmd:keyword>
                 <gco:CharacterString>biomass</gco:CharacterString>
             </gmd:keyword>
             <gmd:keyword>
                 <gco:CharacterString>bulk density</gco:CharacterString>
             </gmd:keyword>
             <gmd:keyword>
                 <gco:CharacterString>lakes</gco:CharacterString>
             </gmd:keyword>
```
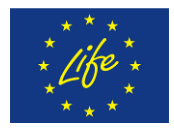

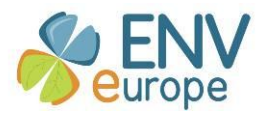

<gmd:thesaurusName> <gmd:CI\_Citation> <gmd:title> <gco:CharacterString>EnvEurope Thesaurus</gco:CharacterString> </gmd:title> <gmd:date> <gmd:CI\_Date> <gmd:date> <gco:Date>2012-02-01</gco:Date> </gmd:date> <gmd:dateType> <gmd:CI\_DateTypeCode codeList="http://standards.iso.org/ittf/PubliclyAvailableStandards/ISO\_19139\_Schemas/resources/Codelist/ML\_gmxCodeli sts.xml#CI\_DateTypeCode" codeListValue="publication">publication</gmd:CI\_DateTypeCode> </gmd:dateType> </gmd:CI\_Date> </gmd:date> </gmd:CI\_Citation> </gmd:thesaurusName> </gmd:MD\_Keywords> </gmd:descriptiveKeywords> <gmd:descriptiveKeywords> <gmd:MD\_Keywords> <gmd:keyword> <gco:CharacterString>ecosystem ecology</gco:CharacterString> </gmd:keyword> <gmd:keyword> <gco:CharacterString>phytoplankton</gco:CharacterString> </gmd:keyword> <gmd:thesaurusName> <gmd:Cl\_Citation> <gmd:title> <gco:CharacterString>GEMET - Concepts version 2.4</gco:CharacterString> </gmd:title> <gmd:date> <gmd:CI\_Date> <gmd:date> <gco:Date>2010-01-13</gco:Date> </gmd:date> <gmd:dateType> <gmd:CI\_DateTypeCode codeList="http://standards.iso.org/ittf/PubliclyAvailableStandards/ISO\_19139\_Schemas/resources/Codelist/ML\_gmxCodeli sts.xml#CI\_DateTypeCode" codeListValue="publication">publication</gmd:CI\_DateTypeCode> </gmd:dateType> </gmd:CI\_Date> </gmd:date> </gmd:CI\_Citation> </gmd:thesaurusName> </gmd:MD\_Keywords> </gmd:descriptiveKeywords> <gmd:descriptiveKeywords> <gmd:MD\_Keywords> <gmd:keyword> <gco:CharacterString>C : Inland surface waters</gco:CharacterString> </gmd:keyword> <gmd:keyword> <gco:CharacterString>C1.3 : Permanent eutrophic lakes, ponds and pools</gco:CharacterString> </gmd:keyword> <gmd:thesaurusName> <gmd:CI\_Citation> <gmd:title>

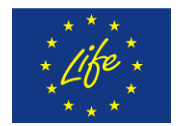

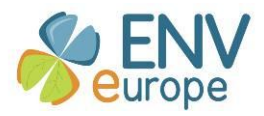

```
<gco:CharacterString>EUNIS biodiversity database - Habitat types</gco:CharacterString>
                     </gmd:title>
                     <gmd:date>
                         <gmd:Cl Date>
                            <gmd:date>
                                <gco:Date>2009-02-01</gco:Date>
                            </gmd:date>
                            <gmd:dateType>
                                <gmd:Cl_DateTypeCode
codeList="http://standards.iso.org/ittf/PubliclyAvailableStandards/ISO_19139_Schemas/resources/Codelist/ML_gmxCodeli
sts.xml#Cl_DateTypeCode" codeListValue="publication">publication</gmd:Cl_DateTypeCode>
                            </gmd:dateType>
                        </gmd:Cl Date>
                     </gmd:date>
                 </gmd:Cl Citation>
              </gmd:thesaurusName>
          </gmd:MD Keywords>
       </gmd:descriptiveKeywords>
       <gmd:descriptiveKeywords>
          <gmd:MD Keywords>
              <gmd:keyword>
                 <gco:CharacterString>Species distribution</gco:CharacterString>
              </gmd:keyword>
              <gmd:keyword>
                 <gco:CharacterString>Environmental Monitoring Facilities</gco:CharacterString>
              </gmd:keyword>
              <gmd:thesaurusName>
                 <gmd:Cl Citation>
                     <gmd:title>
                         <gco:CharacterString>INSPIRE Feature Concept Dictionary</gco:CharacterString>
                     </gmd:title>
                     <gmd:date>
                         <gmd:Cl Date>
                            <gmd:date>
                                <gco:Date>2008-12-05</gco:Date>
                            </gmd:date>
                            <gmd:dateType>
                                <gmd:Cl DateTypeCode
codeList="http://standards.iso.org/ittf/PubliclyAvailableStandards/ISO 19139 Schemas/resources/Codelist/ML gmxCodeli
sts.xml#Cl_DateTvpeCode" codeListValue="publication">publication</gmd:Cl_DateTvpeCode>
                            </gmd:dateType>
                         </gmd:Cl Date>
                     </gmd:date>
                 </gmd:Cl_Citation>
              </gmd:thesaurusName>
          </gmd:MD Keywords>
       </gmd:descriptiveKeywords>
       <gmd:descriptiveKeywords>
          <gmd:MD Keywords>
              <gmd:keyword>
                 <gco:CharacterString>Lago di Candia</gco:CharacterString>
              </gmd:keyword>
              <gmd:thesaurusName>
                 <gmd:Cl Citation>
                     <gmd:title>
                         <gco:CharacterString>Getty Thesaurus of Geographic Names</gco:CharacterString>
                     </gmd:title>
                     <gmd:date>
                         <gmd:Cl Date>
                            <gmd:date>
                                <gco:Date>2010-01-13</gco:Date>
```
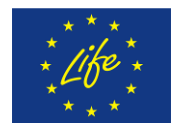

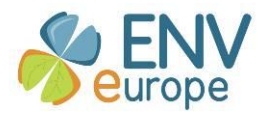

```
</gmd:date>
                           <gmd:dateType>
                               <gmd:Cl DateTypeCode
codeList="http://standards.iso.org/ittf/PubliclyAvailableStandards/ISO 19139 Schemas/resources/Codelist/ML gmxCodeli
sts.xml#Cl_DateTypeCode" codeListValue="publication">publication</gmd:Cl_DateTypeCode>
                           </gmd:dateType>
                        </gmd:Cl Date>
                    </gmd:date>
                 </gmd:Cl Citation>
             </gmd:thesaurusName>
          </gmd:MD Keywords>
       </gmd:descriptiveKeywords>
       <gmd:descriptiveKeywords>
          <gmd:MD Keywords>
             <gmd:keyword>
                 <gco:CharacterString>Chrysophyceae</gco:CharacterString>
             </gmd:keyword>
             <gmd:type>
                 <gmd:MD KeywordTypeCode
codeList="http://pending.geotoolkit.org/apidocs/org/geotoolkit/naturesdi/NATSDI RankNameCode.html"
codeListValue="Class">Class</gmd:MD KeywordTypeCode>
             </gmd:type>
          </gmd:MD Keywords>
       </gmd:descriptiveKeywords>
       <gmd:descriptiveKevwords>
          <gmd:MD Keywords>
             <gmd:keyword>
                 <gco:CharacterString>Cryptomonas rostrata</gco:CharacterString>
             </gmd:keyword>
             <gmd:type>
                 <gmd:MD KeywordTypeCode
codeList="http://pending.geotoolkit.org/apidocs/org/geotoolkit/naturesdi/NATSDI RankNameCode.html"
codeListValue="Species">Species</gmd:MD KeywordTypeCode>
             </gmd:type>
          </gmd:MD Keywords>
       </gmd:descriptiveKeywords>
       <gmd:descriptiveKeywords>
          <gmd:MD Keywords>
             <gmd:keyword>
                 <gco:CharacterString>Dinobryon divergens</gco:CharacterString>
             </gmd:keyword>
             <gmd:type>
                 <gmd:MD_KeywordTypeCode
codeList="http://pending.geotoolkit.org/apidocs/org/geotoolkit/naturesdi/NATSDI_RankNameCode.html"
codeListValue="Species">Species</gmd:MD_KeywordTypeCode>
             </gmd:type>
          </gmd:MD Keywords>
       </gmd:descriptiveKeywords>
       <gmd:descriptiveKeywords>
          <gmd:MD Keywords>
             <gmd:keyword>
                 <gco:CharacterString>Mallomonas akrokomos</gco:CharacterString>
             </gmd:keyword>
             <gmd:tvpe>
                 <gmd:MD_KeywordTypeCode
codeList="http://pending.geotoolkit.org/apidocs/org/geotoolkit/naturesdi/NATSDI RankNameCode.html"
codeListValue="Species">Species</gmd:MD_KeywordTypeCode>
             </gmd:type>
          </gmd:MD Keywords>
       </gmd:descriptiveKeywords>
       <gmd:descriptiveKeywords>
```
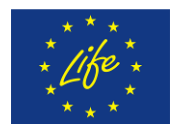

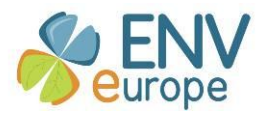

```
<gmd:MD_Keywords>
             <gmd:keyword>
                 <gco:CharacterString>Mallomonas tonsurata</gco:CharacterString>
             </gmd:keyword>
             <gmd:type>
                 <gmd:MD_KeywordTypeCode
codeList="http://pending.geotoolkit.org/apidocs/org/geotoolkit/naturesdi/NATSDI_RankNameCode.html"
codeListValue="Species">Species</gmd:MD_KeywordTypeCode>
             </gmd:type>
          </gmd:MD_Keywords>
       </gmd:descriptiveKeywords>
       <gmd:descriptiveKeywords>
          <gmd:MD_Keywords>
             <gmd:keyword>
                 <gco:CharacterString>Melosira varians</gco:CharacterString>
             </gmd:keyword>
             <gmd:type>
                 <gmd:MD_KeywordTypeCode
codeList="http://pending.geotoolkit.org/apidocs/org/geotoolkit/naturesdi/NATSDI_RankNameCode.html"
codeListValue="Species">Species</gmd:MD_KeywordTypeCode>
             </gmd:type>
          </gmd:MD_Keywords>
       </gmd:descriptiveKeywords>
       <gmd:descriptiveKeywords>
          <gmd:MD_Keywords>
             <gmd:keyword>
                 <gco:CharacterString>Microcystis aeruginosa</gco:CharacterString>
             </gmd:keyword>
             <gmd:type>
                 <gmd:MD_KeywordTypeCode
codeList="http://pending.geotoolkit.org/apidocs/org/geotoolkit/naturesdi/NATSDI_RankNameCode.html"
codeListValue="Species">Species</gmd:MD_KeywordTypeCode>
             </gmd:type>
          </gmd:MD_Keywords>
       </gmd:descriptiveKeywords>
       <gmd:descriptiveKeywords>
          <gmd:MD_Keywords>
             <gmd:keyword>
                 <gco:CharacterString>Pediastrum duplex</gco:CharacterString>
             </gmd:keyword>
             <gmd:type>
                 <gmd:MD_KeywordTypeCode
codeList="http://pending.geotoolkit.org/apidocs/org/geotoolkit/naturesdi/NATSDI_RankNameCode.html"
codeListValue="Species">Species</gmd:MD_KeywordTypeCode>
             </gmd:type>
          </gmd:MD_Keywords>
       </gmd:descriptiveKeywords>
       <gmd:descriptiveKeywords>
          <gmd:MD_Keywords>
             <gmd:keyword>
                 <gco:CharacterString>Rhabdogloea smithii</gco:CharacterString>
             </gmd:keyword>
             <gmd:type>
                 <gmd:MD_KeywordTypeCode
codeList="http://pending.geotoolkit.org/apidocs/org/geotoolkit/naturesdi/NATSDI_RankNameCode.html"
codeListValue="Species">Species</gmd:MD_KeywordTypeCode>
             </gmd:type>
          </gmd:MD_Keywords>
       </gmd:descriptiveKeywords>
       <gmd:descriptiveKeywords>
          <gmd:MD_Keywords>
```
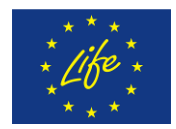

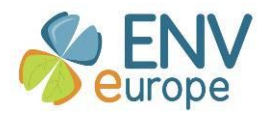

```
<gmd:keyword>
                 <gco:CharacterString>Scenedesmus biyugatus</gco:CharacterString>
             </gmd:keyword>
             <gmd:type>
                 <gmd:MD_KeywordTypeCode
codeList="http://pending.geotoolkit.org/apidocs/org/geotoolkit/naturesdi/NATSDI_RankNameCode.html"
codeListValue="Species">Species</gmd:MD_KeywordTypeCode>
             </gmd:type>
          </gmd:MD_Keywords>
      </gmd:descriptiveKeywords>
      <gmd:descriptiveKeywords>
          <gmd:MD_Keywords>
             <gmd:keyword>
                 <gco:CharacterString>Sphaerocystis schroeteri</gco:CharacterString>
             </gmd:keyword>
             <gmd:type>
                 <gmd:MD_KeywordTypeCode
codeList="http://pending.geotoolkit.org/apidocs/org/geotoolkit/naturesdi/NATSDI_RankNameCode.html"
codeListValue="Species">Species</gmd:MD_KeywordTypeCode>
             </gmd:type>
          </gmd:MD_Keywords>
      </gmd:descriptiveKeywords>
      <gmd:descriptiveKeywords>
          <gmd:MD_Keywords>
             <gmd:keyword>
                 <gco:CharacterString>Staurastrum gracile</gco:CharacterString>
             </gmd:keyword>
             <gmd:type>
                 <gmd:MD_KeywordTypeCode
codeList="http://pending.geotoolkit.org/apidocs/org/geotoolkit/naturesdi/NATSDI_RankNameCode.html"
codeListValue="Species">Species</gmd:MD_KeywordTypeCode>
             </gmd:type>
          </gmd:MD_Keywords>
      </gmd:descriptiveKeywords>
      <gmd:descriptiveKeywords>
          <gmd:MD_Keywords>
             <gmd:keyword>
                 <gco:CharacterString>Staurastrum lunatum</gco:CharacterString>
             </gmd:keyword>
             <gmd:type>
                 <gmd:MD_KeywordTypeCode
codeList="http://pending.geotoolkit.org/apidocs/org/geotoolkit/naturesdi/NATSDI_RankNameCode.html"
codeListValue="Species">Species</gmd:MD_KeywordTypeCode>
             </gmd:type>
          </gmd:MD_Keywords>
      </gmd:descriptiveKeywords>
      <gmd:descriptiveKeywords>
          <gmd:MD_Keywords>
             <gmd:keyword>
                 <gco:CharacterString>Tetraedron minimum</gco:CharacterString>
             </gmd:keyword>
             <gmd:type>
                 <gmd:MD_KeywordTypeCode
codeList="http://pending.geotoolkit.org/apidocs/org/geotoolkit/naturesdi/NATSDI_RankNameCode.html"
codeListValue="Species">Species</gmd:MD_KeywordTypeCode>
          </gmd:type>
          </gmd:MD_Keywords>
      </gmd:descriptiveKeywords>
      <gmd:descriptiveKeywords>
          <gmd:MD_Keywords>
             <gmd:keyword>
```
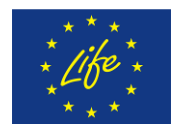

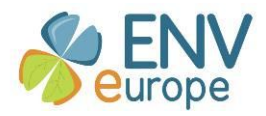

```
<gco:CharacterString>Tetraedron trigonum</gco:CharacterString>
             </gmd:keyword>
             <gmd:type>
                 <gmd:MD_KeywordTypeCode
codeList="http://pending.geotoolkit.org/apidocs/org/geotoolkit/naturesdi/NATSDI_RankNameCode.html"
codeListValue="Species">Species</gmd:MD_KeywordTypeCode>
             </gmd:type>
          </gmd:MD_Keywords>
      </gmd:descriptiveKeywords>
      <gmd:descriptiveKeywords>
          <gmd:MD_Keywords>
             <gmd:keyword>
                 <gco:CharacterString>Woronichinia robusta</gco:CharacterString>
             </gmd:keyword>
             <gmd:type>
                 <gmd:MD_KeywordTypeCode
codeList="http://pending.geotoolkit.org/apidocs/org/geotoolkit/naturesdi/NATSDI_RankNameCode.html"
codeListValue="Species">Species</gmd:MD_KeywordTypeCode>
             </gmd:type>
          </gmd:MD_Keywords>
      </gmd:descriptiveKeywords>
      <gmd:descriptiveKeywords>
          <gmd:MD_Keywords>
             <gmd:keyword>
                 <gco:CharacterString>Asterionella formosa</gco:CharacterString>
             </gmd:keyword>
             <gmd:type>
                 <gmd:MD_KeywordTypeCode
codeList="http://pending.geotoolkit.org/apidocs/org/geotoolkit/naturesdi/NATSDI_RankNameCode.html"
codeListValue="Species">Species</gmd:MD_KeywordTypeCode>
             </gmd:type>
          </gmd:MD_Keywords>
      </gmd:descriptiveKeywords>
      <gmd:descriptiveKeywords>
          <gmd:MD_Keywords>
             <gmd:keyword>
                 <gco:CharacterString>Ceratium hirundinella</gco:CharacterString>
             </gmd:keyword>
             <gmd:type>
                 <gmd:MD_KeywordTypeCode
codeList="http://pending.geotoolkit.org/apidocs/org/geotoolkit/naturesdi/NATSDI_RankNameCode.html"
codeListValue="Species">Species</gmd:MD_KeywordTypeCode>
             </gmd:type>
          </gmd:MD_Keywords>
      </gmd:descriptiveKeywords>
      <gmd:descriptiveKeywords>
          <gmd:MD_Keywords>
             <gmd:keyword>
                 <gco:CharacterString>Closterium acutum</gco:CharacterString>
             </gmd:keyword>
             <gmd:type>
                 <gmd:MD_KeywordTypeCode
codeList="http://pending.geotoolkit.org/apidocs/org/geotoolkit/naturesdi/NATSDI_RankNameCode.html"
codeListValue="Species">Species</gmd:MD_KeywordTypeCode>
             </gmd:type>
          </gmd:MD_Keywords>
      </gmd:descriptiveKeywords>
      <gmd:descriptiveKeywords>
          <gmd:MD_Keywords>
             <gmd:keyword>
                 <gco:CharacterString>Closterium gracile</gco:CharacterString>
```
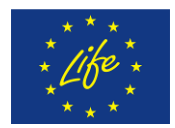

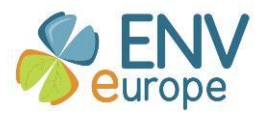

```
</gmd:keyword>
              <gmd:type>
                 <gmd:MD_KeywordTypeCode
codeList="http://pending.geotoolkit.org/apidocs/org/geotoolkit/naturesdi/NATSDI_RankNameCode.html"
codeListValue="Species">Species</gmd:MD_KeywordTypeCode>
             </gmd:type>
          </gmd:MD_Keywords>
       </gmd:descriptiveKeywords>
       <gmd:descriptiveKeywords>
          <gmd:MD_Keywords>
             <gmd:keyword>
                 <gco:CharacterString>Synedra acus</gco:CharacterString>
             </gmd:keyword>
             <gmd:type>
                 <gmd:MD_KeywordTypeCode
codeList="http://pending.geotoolkit.org/apidocs/org/geotoolkit/naturesdi/NATSDI_RankNameCode.html"
codeListValue="Species">Species</gmd:MD_KeywordTypeCode>
             </gmd:type>
          </gmd:MD_Keywords>
       </gmd:descriptiveKeywords>
       <gmd:resourceConstraints>
          <gmd:MD_LegalConstraints>
             <gmd:useLimitation>
                 <gco:CharacterString>Allowed for EnvEurope (LTER-Europe) with permission type 
Free</gco:CharacterString>
             </gmd:useLimitation>
             <gmd:useLimitation>
                 <gco:CharacterString>Allowed for Public with permission type Free upon request</gco:CharacterString>
             </gmd:useLimitation>
              <gmd:useConstraints>
                 <gmd:MD_RestrictionCode
codeList="http://standards.iso.org/ittf/PubliclyAvailableStandards/ISO_19139_Schemas/resources/Codelist/gmxCodelists.x
ml#MD_RestrictionCode" codeListValue="intellectualPropertyRights"/>
             </gmd:useConstraints>
             <gmd:otherConstraints>
                 <gco:CharacterString>Co-authorship on publications resulting from use of the 
dataset</gco:CharacterString>
             </gmd:otherConstraints>
          </gmd:MD_LegalConstraints>
       </gmd:resourceConstraints>
       <gmd:language>
          <gmd:LanguageCode
codeList="http://standards.iso.org/ittf/PubliclyAvailableStandards/ISO_19139_Schemas/resources/Codelist/ML_gmxCodeli
sts.xml#LanguageCode" codeListValue="ita">ita</gmd:LanguageCode>
       </gmd:language>
       <gmd:topicCategory>
          <gmd:MD_TopicCategoryCode>biota</gmd:MD_TopicCategoryCode>
       </gmd:topicCategory>
       <gmd:extent>
          <gmd:EX_Extent>
              <gmd:geographicElement>
                 <gmd:EX_GeographicBoundingBox>
                     <gmd:westBoundLongitude>
                        <gco:Decimal>7.88749</gco:Decimal>
                     </gmd:westBoundLongitude>
                     <gmd:eastBoundLongitude>
                        <gco:Decimal>7.93573</gco:Decimal>
                     </gmd:eastBoundLongitude>
                     <gmd:southBoundLatitude>
                        <gco:Decimal>45.31461</gco:Decimal>
                     </gmd:southBoundLatitude>
```
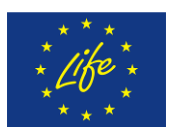

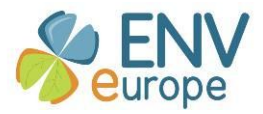

```
<gmd:northBoundLatitude>
                        <gco:Decimal>45.3408</gco:Decimal>
                     </gmd:northBoundLatitude>
                 </gmd:EX_GeographicBoundingBox>
              </gmd:geographicElement>
              <gmd:temporalElement>
                 <gmd:EX_TemporalExtent>
                     <gmd:extent>
                        <gml:TimePeriod gml:id="gml">
                            <gml:beginPosition>1986-03-06T00:00:00</gml:beginPosition>
                            <gml:endPosition>1986-12-17T00:00:00</gml:endPosition>
                        </gml:TimePeriod>
                     </gmd:extent>
                 </gmd:EX_TemporalExtent>
              </gmd:temporalElement>
              <gmd:verticalElement>
                 <gmd:EX_VerticalExtent>
                     <gmd:minimumValue>
                        <gco:Real>220</gco:Real>
                     </gmd:minimumValue>
                     <gmd:maximumValue>
                        <gco:Real>226</gco:Real>
                     </gmd:maximumValue>
                     <gmd:verticalCRS>
                        <gml:VerticalCRS gml:id="crs.msl_height">
                            <gml:identifier codeSpace="urn:ogc:def:crs:EPSG">5714</gml:identifier>
                            <gml:name/>
                            <gml:scope/>
                            <gml:verticalCS/>
                            <gml:verticalDatum/>
                        </gml:VerticalCRS>
                     </gmd:verticalCRS>
                 </gmd:EX_VerticalExtent>
              </gmd:verticalElement>
          </gmd:EX_Extent>
       </gmd:extent>
   </gmd:MD_DataIdentification>
</gmd:identificationInfo>
<gmd:distributionInfo>
   <gmd:MD_Distribution>
       <gmd:transferOptions>
          <gmd:MD_DigitalTransferOptions>
              <gmd:onLine>
                 <gmd:CI_OnlineResource>
                     <gmd:linkage>
<gmd:URL>http://sos.ise.cnr.it/sos?request=GetObservation&amp;service=SOS&amp;OFFERING=lake_level&amp;observed
property=urn:ogc:def:property:OGC:1.0.30:lake_level&version=1.0.0&RESPONSEFORMAT=text/xml;subtype=%22
om/1.0.0%22</gmd:URL>
                     </gmd:linkage>
                     <gmd:description>
                        <gco:CharacterString>Sensor Observation Get Observation request</gco:CharacterString>
                     </gmd:description>
                 </gmd:CI_OnlineResource>
              </gmd:onLine>
              <gmd:onLine>
                 <gmd:CI_OnlineResource>
                     <gmd:linkage>
          <gmd:URL>http://sos.ise.cnr.it/sos?service=SOS&amp;request=GetCapabilities</gmd:URL>
                     </gmd:linkage>
                     <gmd:description>
                        <gco:CharacterString>Sensor Observation Service Get Capabilites request</gco:CharacterString>
```
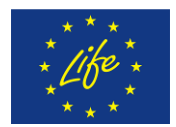

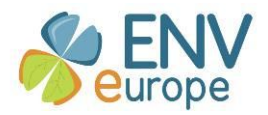

```
</gmd:description>
                 </gmd:Cl OnlineResource>
              </gmd:onLine>
              <gmd:onLine>
                 <gmd:Cl OnlineResource>
                     <gmd:linkage>
   <gmd:URL>http://10.12.150.11/svn/enveurope/branches/A1 DataManagement/Metadata/EML2INSPIRE/aoggioni.8.1
EML.xml</gmd:URL>
                     </gmd:linkage>
                     <gmd:description>
                        <gco:CharacterString>URI of the resource within the ISE institute subversion
server</gco:CharacterString>
                     </gmd:description>
                 </gmd:Cl OnlineResource>
              </gmd:onLine>
          </gmd:MD DigitalTransferOptions>
       </gmd:transferOptions>
   </gmd:MD Distribution>
</gmd:distributionInfo>
<gmd:dataQualityInfo>
   <gmd:DQ DataQuality>
       <gmd:scope>
          <gmd:DQ Scope>
              <gmd:level>
                  <gmd:MD ScopeCode
codeList="http://standards.iso.org/ittf/PubliclyAvailableStandards/ISO 19139 Schemas/resources/Codelist/ML gmxCodeli
sts.xml#MD ScopeCode" codeListValue="dataset">dataset</gmd:MD ScopeCode>
              </gmd:level>
          </gmd:DQ Scope>
       </gmd:scope>
       <gmd:report>
          <gmd:DQ DomainConsistency>
              <gmd:measureIdentification>
                 <gmd:RS Identifier>
                     <gmd:code>
                 <gco:CharacterString>Conformity_001</gco:CharacterString>
                     </gmd:code>
                     <gmd:codeSpace>
                         <gco:CharacterString>INSPIRE</gco:CharacterString>
                     </gmd:codeSpace>
                 </gmd:RS Identifier>
              </gmd:measureIdentification>
              <gmd:result>
                 <gmd:DQ_ConformanceResult>
                     <gmd:specification>
                         <gmd:Cl Citation>
                            <gmd:title>
                                <gco:CharacterString>COMMISSION REGULATION (EU) No 1089/2010 of 23 November
2010 implementing Directive 2007/2/EC of the European Parliament and of the Council as regards interoperability of spatial
data sets and services</gco:CharacterString>
                            </gmd:title>
                            <gmd:date>
                                <gmd:Cl Date>
                                   <gmd:date>
                                       <gco:Date>2010-12-08</gco:Date>
                                   </gmd:date>
                                   <gmd:dateType>
                                   <gmd:Cl DateTypeCode
codeList="http://standards.iso.org/ittf/PubliclyAvailableStandards/ISO 19139 Schemas/resources/Codelist/ML gmxCodeli
sts.xml#Cl_DateTypeCode" codeListValue="publication">publication</gmd:Cl_DateTypeCode>
                                </gmd:dateType>
```
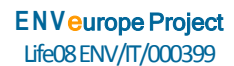

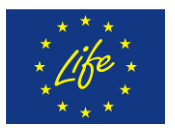

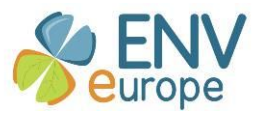

</gmd:CI\_Date> </gmd:date> </gmd:CI\_Citation> </gmd:specification> <gmd:explanation> <gco:CharacterString>See the referenced specification</gco:CharacterString> </gmd:explanation> <gmd:pass> <gco:Boolean>false</gco:Boolean> </gmd:pass> </gmd:DQ\_ConformanceResult> </gmd:result> </gmd:DQ\_DomainConsistency> </gmd:report> <gmd:lineage> <gmd:LI\_Lineage> <gmd:statement> <gco:CharacterString>Methods description: Water column sampling with different levels (depths) for phytoplanktonhttp://www.enveurope.eu/envthes/en/collections/methods

The phytoplankton sampling design was carried out usign Ruttner's bottle, equal rates of water were collected every meter of depth between 0 and 4 meters, in the euphotic zone. All the water so taken was mixed together so as to obtain a integrated sample. It 'been taken a sub-sample of 100 ml, placed in a glass bottle and fixed with solution Lugol. The quantitative and qualitative analysis of phytoplankton was carried out inverted microscope accordin to Utermöhl method(1931), bearing in mind the considerations of Lund, Kipling and Le Cren (1958). Utermöhl, H. 1931. Uber das umgekehrte mikroscop. Arch. Hydrobiol. Plankt., 22: 643-645.

Lund, J.W.G., C. Kipling and E.D. Le Cren. 1958. The inverted microscope metod of estimating algal numbers and the statistical basis of estimation by cunting. Hydrobiologia, 11: 143-170. Sampling description: Each sample was collected at the point of maximum depth of the lake, incorporating identical aliquot of water taken between 0-2 m, 3 m, 4 m and between 5-6 m deep. The sampling frequency was every month. Instrumentation used: Tear Bottle, year of production 1999, Model number:SJ900AXCD</gco:CharacterString>

</gmd:statement> </gmd:LI\_Lineage> </gmd:lineage> </gmd:DQ\_DataQuality> </gmd:dataQualityInfo> </gmd:MD\_Metadata>

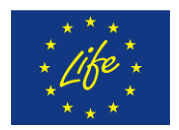

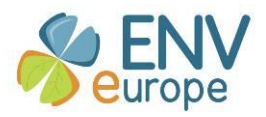

# **Annex III Metadata validation report against INSPIRE and ISO**

Sample EML metadata record *Density and Biomass of phytoplankton in Lake Candia (1986) \_EML.xml* (pasted in annex I) has been firstly transformed to ISO form using XSLT file *eml2iso.xslt* via processors embed in Altova XML Spy and oXygen. The same tools provide also validation functionality against XSD schema either referenced directly from XML file via xsi:schemaLocation attribute in the root element or externaly from either local directory or URL schema destination. The file resulting from transformation using oXygen *Density and Biomass of phytoplankton in Lake Candia (1986)\_ISO\_oXygen.xml* has been validated against ISO gmd schema with 0 validation errors (figure 4).

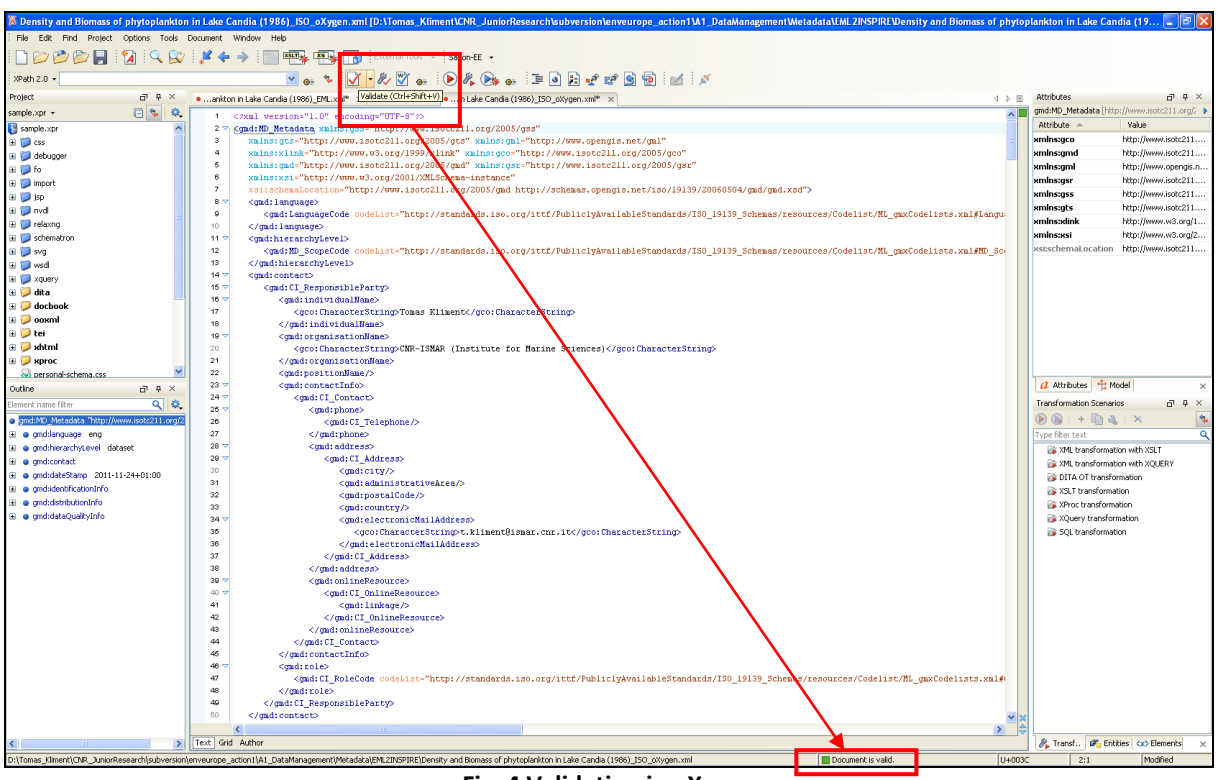

**Fig. 4 Validation in oXygen**

The same process (transformation and validation) has been performed also using Altova XML Spy. The new created file *Density and Biomass of phytoplankton in Lake Candia (1986) ISO Spy.xml* has been validated using embedded XML parser with the same results 0 validation errors (Figure 5). In order to check transformation and validation procedures between both tools a file comparison function has been used with positive results. Both transformed files are with the same content and structure. Regarding the validation this provided again good results without any validation errors. This XSD schema has been used for validation: http://schemas.opengis.net/iso/19139/20060504/gmd/gmd.xsd

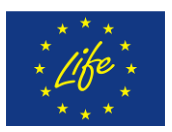

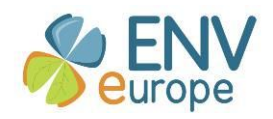

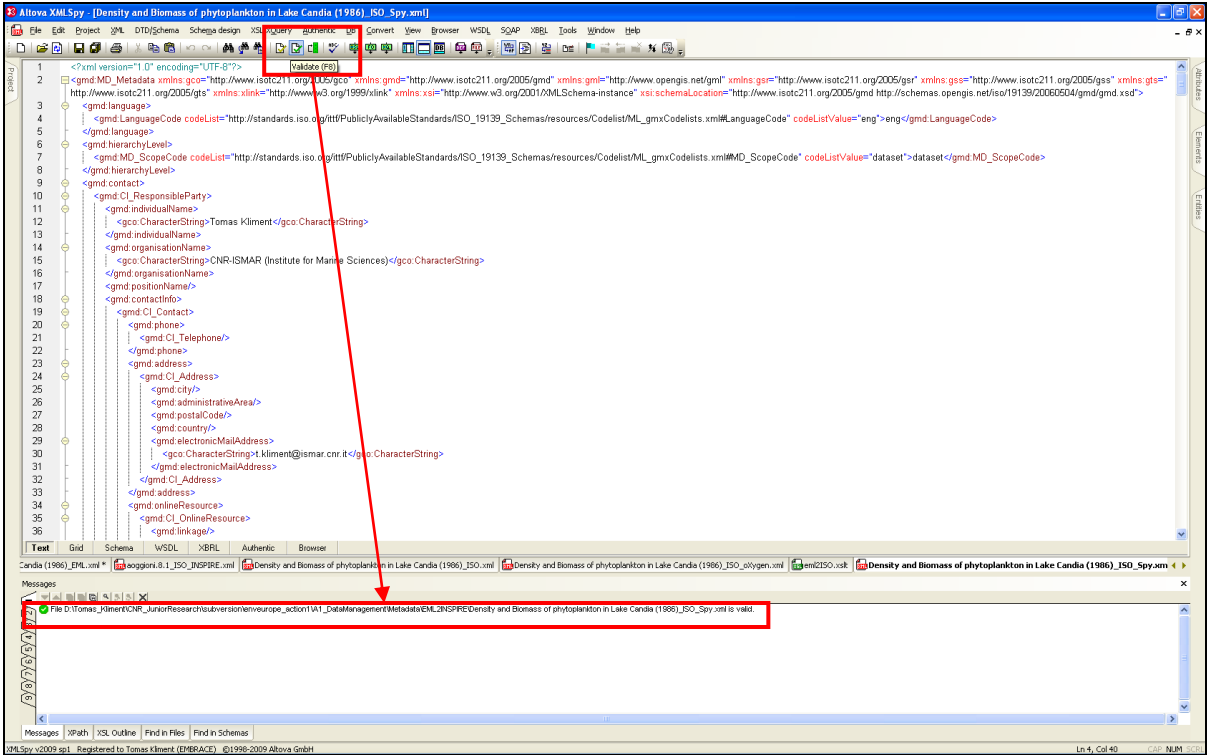

**Fig. 5 Validation in Altova XML Spy**

The second important step of validation procedure was to do the same with INSPIRE validation service. Since we had only 2 metadata record to be validated, we have used web-based client of this service provided via INSPIRE Geoportal web page [\(http://www.inspire-geoportal.eu/\)](http://www.inspire-geoportal.eu/). A web page part metadata validator provides an interface where any user can upload his metadata record in ISO XML form and performs validation against INSPIRE requirements.

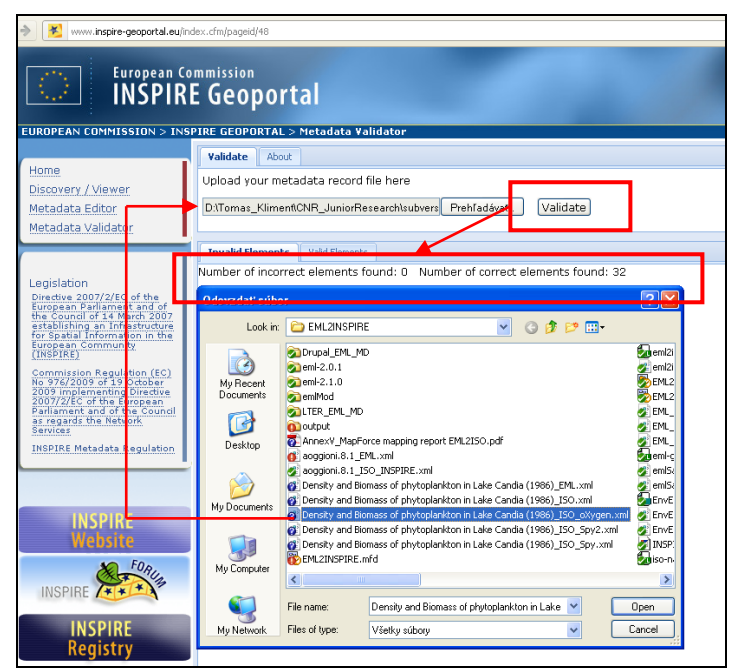

**Fig. 6 Validation in INSPIRE Geoportal Metadata Validator**

Validation against INSPIRE brought positive results for both files: 0 incorrect and 32 correct elements.

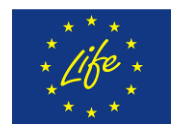

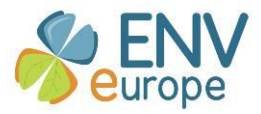

#### **XSLT transformation file Annex IV**

### Eml2iso.xslt

```
<?xml version="1.0" encoding="UTF-8"?>
\leq --
This file was generated by Altova MapForce 2009sp1
```
YOU SHOULD NOT MODIFY THIS FILE. BECAUSE IT WILL BE OVERWRITTEN WHEN YOU RE-RUN CODE GENERATION.

Refer to the Altova MapForce Documentation for further details. http://www.altova.com/mapforce  $\rightarrow$ 

```
<xsl:stylesheet version="2.0" xmlns:xsl="http://www.w3.org/1999/XSL/Transform"
xmlns:xsi="http://www.w3.org/2001/XMLSchema-instance" xmlns:acc="eml://ecoinformatics.org/access-2.1.0"
xmlns:att="eml://ecoinformatics.org/attribute-2.1.0" xmlns:con="eml://ecoinformatics.org/constraint-2.1.0"
xmlns:cov="eml://ecoinformatics.org/coverage-2.1.0" xmlns:dat="eml://ecoinformatics.org/dataTable-2.1.0"
xmlns:ds="eml://ecoinformatics.org/dataset-2.1.0" xmlns:doc="eml://ecoinformatics.org/documentation-2.1.0"
xmlns:n="eml://ecoinformatics.org/eml-2.1.0" xmlns:ent="eml://ecoinformatics.org/entity-2.1.0"
xmlns:cit="eml://ecoinformatics.org/literature-2.1.0" xmlns:md="eml://ecoinformatics.org/methods-2.1.0"
xmlns:rp="eml://ecoinformatics.org/party-2.1.0" xmlns:phys="eml://ecoinformatics.org/physical-2.1.0"
xmlns:proj="eml://ecoinformatics.org/project-2.1.0" xmlns:prot="eml://ecoinformatics.org/protocol-2.1.0"
xmlns:res="eml://ecoinformatics.org/resource-2.1.0" xmlns:sw="eml://ecoinformatics.org/software-2.1.0"
xmlns:sr="eml://ecoinformatics.org/spatialRaster-2.1.0" xmlns:spref="eml://ecoinformatics.org/spatialReference-2.1.0"
xmlns:sv="eml://ecoinformatics.org/spatialVector-2.1.0" xmlns:sp="eml://ecoinformatics.org/storedProcedure-2.1.0"
xmlns:txt="eml://ecoinformatics.org/text-2.1.0" xmlns:unit="eml://ecoinformatics.org/units-2.1.0"
xmlns:v="eml://ecoinformatics.org/view-2.1.0" xmlns:gco="http://www.isotc211.org/2005/gco"
xmlns:gmd="http://www.isotc211.org/2005/gmd" xmlns:gsr="http://www.isotc211.org/2005/gsr"
xmlns:gss="http://www.isotc211.org/2005/gss" xmlns:gts="http://www.isotc211.org/2005/gts"
xmlns:gml="http://www.opengis.net/gml" xmlns:xlink="http://www.w3.org/1999/xlink"
xmlns:xs="http://www.w3.org/2001/XMLSchema" xmlns:fn="http://www.w3.org/2005/xpath-functions"
xmlns:grp="http://www.altova.com/Mapforce/grouping" exclude-result-prefixes="acc att cit con cov dat doc ds ent fn grp
md n phys proj prot res rp sp spref sr sv sw txt unit v xs xsi xsl">
<xsl:output method="xml" encoding="UTF-8" indent="yes"/>
<xsl:function name="grp:key06fb0ee8">
    <xsl:param name="cur"/>
    <xsl:for-each select="$cur/calendarDate">
       <xsl:sequence select="xs:string(xs:string(.))"/>
    </xsl:for-each>
</xsl:function>
<xsl:function name="grp:key072a39c8">
    <xsl:param name="cur"/>
    <xsl:for-each select="$cur/individualName">
       <xsl:variable name="var56_individualName" as="node()" select="."/>
       <xsl:for-each select="givenName">
           <xsl:sequence select="fn:concat(fn:concat(xs:string(.), ''), xs:string($var56_individualName/surName))"/>
       </xsl:for-each>
    </xsl:for-each>
</xsl·function>
<xsl:function name="grp:key071df8f0">
    <xsl:param name="cur"/>
    <xsl:for-each select="$cur/individualName">
       <xsl:variable name="var92_individualName" as="node()" select="."/>
       <xsl:for-each select="givenName">
           <xsl:sequence select="fn:concat(fn:concat(xs:string(.), ' '), xs:string($var92 individualName/surName))"/>
       </xsl:for-each>
    </xsl:for-each>
```
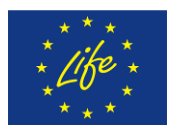

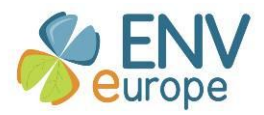

```
</xsl:function>
<xsl:function name="grp:key070b0b80">
   <xsl:param name="cur"/>
   <xsl:for-each select="$cur/individualName">
       <xsl:variable name="var130_individualName" as="node()" select="."/>
       <xsl:for-each select="givenName">
           <xsl:sequence select="fn:concat(fn:concat(xs:string(.), ' '), xs:string($var130_individualName/surName))"/>
       </xsl:for-each>
    </xsl:for-each>
</xsl:function>
<xsl:function name="grp:key0732a750">
   <xsl:param name="cur"/>
   <xsl:for-each select="$cur/individualName">
       <xsl:variable name="var166_individualName" as="node()" select="."/>
       <xsl:for-each select="givenName">
           <xsl:sequence select="fn:concat(fn:concat(xs:string(.), ' '), xs:string($var166_individualName/surName))"/>
       </xsl:for-each>
   </xsl:for-each>
</xsl:function>
<xsl:function name="grp:key073b6018">
   <xsl:param name="cur"/>
   <xsl:for-each select="$cur/keywordThesaurus">
       <xsl:sequence select="xs:string(.)"/>
   </xsl:for-each>
</xsl:function>
<xsl:function name="grp:key070d7e38">
   <xsl:param name="cur"/>
   <xsl:for-each select="$cur/keyword">
       <xsl:sequence select="xs:string(.)"/>
   </xsl:for-each>
</xsl:function>
<xsl:function name="grp:key07172698">
   <xsl:param name="cur"/>
   <xsl:for-each select="$cur/taxonRankValue">
       <xsl:sequence select="xs:string(.)"/>
   </xsl:for-each>
</xsl:function>
<xsl:function name="grp:key070ca570">
   <xsl:param name="cur"/>
   <xsl:for-each select="$cur/allow">
       <xsl:variable name="var221_allow" as="node()" select="."/>
       <xsl:for-each select="principal">
           <xsl:variable name="var223_principal" as="node()" select="."/>
           <xsl:for-each select="$var221_allow/permission">
               <xsl:sequence select="fn:concat(fn:concat(fn:concat('Allowed for ', xs:string($var223_principal)), ' with 
permission type '), xs:string(xs:string(.)))"/>
           </xsl:for-each>
       </xsl:for-each>
   </xsl:for-each>
</xsl:function>
<xsl:function name="grp:key0711d6f8">
   <xsl:param name="cur"/>
   <xsl:for-each select="$cur/deny">
       <xsl:variable name="var231_deny" as="node()" select="."/>
       <xsl:for-each select="principal">
           <xsl:variable name="var233_principal" as="node()" select="."/>
           <xsl:for-each select="$var231_deny/permission">
               <xsl:sequence select="fn:concat(fn:concat(fn:concat('Denied for ', xs:string($var233_principal)), ' with 
restriction type '), xs:string(xs:string(.)))"/>
           </xsl:for-each>
       </xsl:for-each>
```
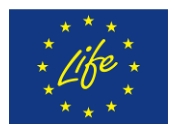

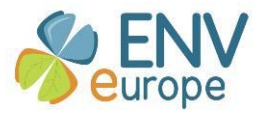

```
</xsl:for-each>
</xsl:function>
<xsl:function name="grp:key0722c840">
   <xsl:param name="cur"/>
   <xsl:for-each select="$cur/url">
       <xsl:sequence select="xs:string(xs:anyURI(.))"/>
    </xsl:for-each>
</xsl:function>
<xsl:template match="/">
    <gmd:MD Metadata>
       <xsl:attribute name="xsi:schemaLocation" separator="">
           <xsl:sequence select="'http://www.isotc211.org/2005/gmd
http://schemas.opengis.net/iso/19139/20060504/gmd/gmd.xsd"/>
       </xsl:attribute>
       <xsl:variable name="var1 instance" as="node()" select="."/>
       <gmd:language>
           <gmd:LanguageCode>
               <xsl:attribute name="codeList">
                  <xsl:sequence
select="xs:string(xs:anyURI('http://standards.iso.org/ittf/PubliclyAvailableStandards/ISO 19139 Schemas/resources/Codeli
st/ML gmxCodelists.xml#LanguageCode'))"/>
               </xsl:attribute>
               <xsl:attribute name="codeListValue">
                  <xsl:sequence select="xs:string(xs:anyURI('eng'))"/>
               </xsl:attribute>
               <xsl:sequence select="'eng'"/>
           </gmd:LanguageCode>
       </gmd:language>
       <gmd:hierarchyLevel>
           <gmd:MD ScopeCode>
               <xsl:attribute name="codeList">
                  <xsl:sequence
select="xs:string(xs:anyURI('http://standards.iso.org/ittf/PubliclyAvailableStandards/ISO 19139 Schemas/resources/Codeli
st/ML gmxCodelists.xml#MD ScopeCode'))"/>
               </xsl:attribute>
               <xsl:attribute name="codeListValue">
                  <xsl:sequence select="xs:string(xs:anyURI('dataset'))"/>
               </xsl:attribute>
               <xsl:sequence select="'dataset'"/>
           </gmd:MD ScopeCode>
       </gmd:hierarchyLevel>
       <gmd:contact>
           <gmd:Cl ResponsibleParty>
               <xsl:for-each select="$var1_instance/n:eml/dataset/metadataProvider">
                  <xsl:variable name="var2 metadataProvider" as="node()" select="."/>
                  <xsl:if test="$var2 metadataProvider/@id">
                      <xsl:attribute name="id">
                          <xsl:sequence select="xs:string(xs:ID(xs:string(@id)))"/>
                      </xsl:attribute>
                  \langle x s |:if>
               </xsl:for-each>
               <gmd:individualName>
                  <vsl:for-each select="$var1_instance/n:eml/dataset/metadataProvider/individualName">
                  <xsl:variable name="var4 individualName" as="node()" select="."/>
                      <xsl:for-each select="givenName">
                          <gco:CharacterString>
                              <xsl:sequence select="fn:concat(fn:concat(xs:string(.), ' '),
xs:string($var4 individualName/surName))"/>
                          </gco:CharacterString>
                      </xsl:for-each>
                  </xsl:for-each>
```
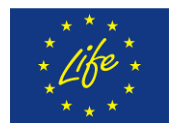

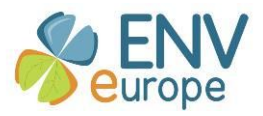

```
</gmd:individualName>
              <gmd:organisationName>
                  <xsl:for-each select="$var1_instance/n:eml/dataset/metadataProvider/organizationName">
                      <gco:CharacterString>
                          <xsl:sequence select="xs:string(.)"/>
                      </gco:CharacterString>
                  </xsl:for-each>
              </gmd:organisationName>
              <gmd:positionName>
                  <xsl:for-each select="$var1_instance/n:eml/dataset/metadataProvider/positionName">
                      <gco:CharacterString>
                          <xsl:sequence select="xs:string(.)"/>
                      </gco:CharacterString>
                  </xsl:for-each>
              </gmd:positionName>
              <gmd:contactInfo>
                  <gmd:CI_Contact>
                      <gmd:phone>
                         <gmd:Cl_Telephone>
                             <xsl:for-each-group select="$var1_instance/n:eml/dataset/metadataProvider/phone"
group-by="xs:string(.)">
                                 <xsl:variable name="var14_cur_result_groupby" as="xs:string" select="current-grouping-
key()"/>
                                 <gmd:voice>
                                     <gco:CharacterString>
                                        <xsl:sequence select="$var14_cur_result_groupby"/>
                                     </gco:CharacterString>
                                 </gmd:voice>
                             </xsl:for-each-group>
                          </gmd:CI_Telephone>
                      </gmd:phone>
                      <gmd:address>
                          <gmd:CI_Address>
                             <xsl:for-each-group
select="$var1_instance/n:eml/dataset/metadataProvider/address/deliveryPoint" group-by="xs:string(.)">
                                 <xsl:variable name="var18_cur_result_groupby" as="xs:string" select="current-grouping-
key()"/>
                                 <gmd:deliveryPoint>
                                     <gco:CharacterString>
                                        <xsl:sequence select="$var18_cur_result_groupby"/>
                                     </gco:CharacterString>
                                 </gmd:deliveryPoint>
                             </xsl:for-each-group>
                             <gmd:city>
                                 <xsl:for-each select="$var1_instance/n:eml/dataset/metadataProvider/address/city">
                                     <gco:CharacterString>
                                        <xsl:sequence select="xs:string(.)"/>
                                     </gco:CharacterString>
                                 </xsl:for-each>
                             </gmd:city>
                             <gmd:administrativeArea>
                                 <xsl:for-each
select="$var1_instance/n:eml/dataset/metadataProvider/address/administrativeArea">
                                     <gco:CharacterString>
                                        <xsl:sequence select="xs:string(.)"/>
                                     </gco:CharacterString>
                                 </xsl:for-each>
                             </gmd:administrativeArea>
                             <gmd:postalCode>
                                 <xsl:for-each
select="$var1_instance/n:eml/dataset/metadataProvider/address/postalCode">
```
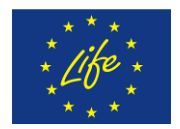

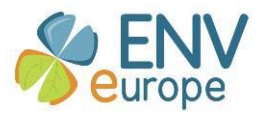

```
<gco:CharacterString>
                                        <xsl:sequence select="xs:string(.)"/>
                                     </gco:CharacterString>
                                 </xsl:for-each>
                             </gmd:postalCode>
                             <gmd:country>
                                 <xsl:for-each
select="$var1_instance/n:eml/dataset/metadataProvider/address/country">
                                     <gco:CharacterString>
                                        <xsl:sequence select="xs:string(.)"/>
                                     </gco:CharacterString>
                                 </xsl:for-each>
                          </gmd:country>
                             <xsl:for-each-group
select="$var1_instance/n:eml/dataset/metadataProvider/electronicMailAddress" group-by="xs:string(.)">
                                 <xsl:variable name="var30_cur_result_groupby" as="xs:string" select="current-grouping-
key()"/>
                                 <gmd:electronicMailAddress>
                                     <gco:CharacterString>
                                        <xsl:sequence select="$var30_cur_result_groupby"/>
                                     </gco:CharacterString>
                                 </gmd:electronicMailAddress>
                             </xsl:for-each-group>
                          </gmd:CI_Address>
                      </gmd:address>
                      <gmd:onlineResource>
                          <gmd:Cl_OnlineResource>
                             <gmd:linkage>
                                 <xsl:for-each select="$var1_instance/n:eml/dataset/metadataProvider/onlineUrl">
                                     <gmd:URL>
                                        <xsl:sequence select="xs:string(xs:anyURI(.))"/>
                                 </gmd:URL>
                                 </xsl:for-each>
                             </gmd:linkage>
                          </gmd:Cl_OnlineResource>
                      </gmd:onlineResource>
                  </gmd:CI_Contact>
              </gmd:contactInfo>
              <gmd:role>
                  <gmd:CI_RoleCode>
                      <xsl:attribute name="codeList">
                          <xsl:sequence
select="xs:string(xs:anyURI('http://standards.iso.org/ittf/PubliclyAvailableStandards/ISO_19139_Schemas/resources/Codeli
st/ML_gmxCodelists.xml#CI_RoleCode'))"/>
                      </xsl:attribute>
                      <xsl:attribute name="codeListValue">
                          <xsl:sequence select="xs:string(xs:anyURI('pointOfContact'))"/>
                      </xsl:attribute>
                      <xsl:sequence select="'pointOfContact'"/>
                  </gmd:CI_RoleCode>
              </gmd:role>
           </gmd:CI_ResponsibleParty>
       </gmd:contact>
       <gmd:dateStamp>
           <gco:Date>
              <xsl:sequence select="xs:string(xs:string(xs:string(fn:current-date())))"/>
           </gco:Date>
       </gmd:dateStamp>
       <gmd:identificationInfo>
           <gmd:MD_DataIdentification>
              <gmd:citation>
```
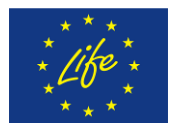

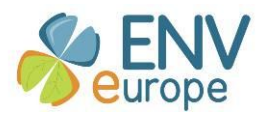

```
<gmd:Cl Citation>
                      <gmd:title>
                          <xsl:for-each select="$var1 instance/n:eml/dataset/title">
                              <gco:CharacterString>
                                 <xsl:sequence select="xs:string(.)"/>
                              </gco:CharacterString>
                          </xsl:for-each>
                      </gmd:title>
                      <gmd:alternateTitle>
                          <xsl:for-each select="$var1_instance/n:eml/dataset/shortName">
                              <gco:CharacterString>
                                 <xsl:sequence select="xs:string(.)"/>
                              </gco:CharacterString>
                          </xsl:for-each>
                      </gmd:alternateTitle>
                      <gmd:date>
                          <gmd:Cl Date>
                              <gmd:date>
                                 <xsl:for-each select="$var1 instance/n:eml/dataset/pubDate">
                                     <gco:Date>
                                         <xsl:sequence select="xs:string(xs:string(xs:string(xs:string(.))))"/>
                                     </gco:Date>
                                 </xsl:for-each>
                              </gmd:date>
                              <gmd:dateTvpe>
                                 <gmd:Cl DateTypeCode>
                                 <xsl:attribute name="codeList">
                                         <xsl:sequence
select="xs:string(xs:anyURI('http://standards.iso.org/ittf/PubliclyAvailableStandards/ISO 19139 Schemas/resources/Codeli
st/ML gmxCodelists.xml#Cl DateTypeCode'))"/>
                                     </xsl:attribute>
                                         <xsl:attribute name="codeListValue">
                                         <xsl:sequence select="xs:string(xs:anyURI('publication'))"/>
                                     </xsl:attribute>
                                     <xsl:sequence select="'publication'"/>
                                 </gmd:Cl_DateTypeCode>
                              </gmd:dateType>
                          </gmd:Cl Date>
                      </gmd:date>
                      <xsl:for-each-group
select="$var1_instance/n:eml/dataset/coverage/temporalCoverage/singleDateTime" group-by="grp:key06fb0ee8(.)">
                          <xsl:variable name="var44 cur result groupby" as="xs:string" select="current-grouping-
key()"/>
                          <gmd:date>
                              <gmd:Cl Date>
                                 <gmd:date>
                                     <gco:Date>
                                         <xsl:sequence select="xs:string(xs:string($var44_cur_result_groupby))"/>
                                     </gco:Date>
                                 </gmd:date>
                                 <gmd:dateType>
                                 <gmd:Cl DateTypeCode>
                                         <xsl:attribute name="codeList">
                                         <xsl:sequence
select="xs:string(xs:anyURI('http://standards.iso.org/ittf/PubliclyAvailableStandards/ISO 19139 Schemas/resources/Codeli
st/ML gmxCodelists.xml#Cl DateTypeCode'))"/>
                                         </xsl:attribute>
                                         <xsl:attribute name="codeListValue">
                                         <xsl:sequence select="xs:string(xs:anyURI('revision'))"/>
                                         </xsl:attribute>
                                     </gmd:Cl DateTypeCode>
```
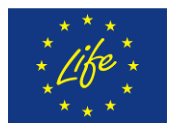

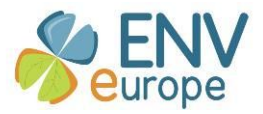

```
</gmd:dateType>
               </gmd:CI_Date>
           </gmd:date>
       </xsl:for-each-group>
       <gmd:identifier>
           <gmd:RS_Identifier>
               <gmd:code>
                   <xsl:for-each select="$var1_instance/n:eml">
                      <gco:CharacterString>
                          <xsl:sequence select="xs:string(@packageId)"/>
                  </gco:CharacterString>
                   </xsl:for-each>
               </gmd:code>
               <gmd:codeSpace>
                  <xsl:for-each select="$var1_instance/n:eml">
                      <gco:CharacterString>
                          <xsl:sequence select="xs:string(xs:string(@system))"/>
                      </gco:CharacterString>
                   </xsl:for-each>
               </gmd:codeSpace>
           </gmd:RS_Identifier>
       </gmd:identifier>
   </gmd:CI_Citation>
</gmd:citation>
<gmd:abstract>
   <gco:CharacterString>
       <xsl:variable name="var50_map_select_eml" as="xs:string?">
           <xsl:for-each select="$var1_instance/n:eml/dataset/abstract">
               <xsl:sequence select="xs:string(.)"/>
           </xsl:for-each>
       </xsl:variable>
       <xsl:sequence select="fn:string-join($var50_map_select_eml, '')"/>
   </gco:CharacterString>
</gmd:abstract>
<gmd:purpose>
   <gco:CharacterString>
       <xsl:variable name="var53_map_select_eml" as="xs:string?">
           <xsl:for-each select="$var1_instance/n:eml/dataset/purpose">
               <xsl:sequence select="xs:string(.)"/>
           </xsl:for-each>
       </xsl:variable>
       <xsl:sequence select="fn:string-join($var53_map_select_eml, '')"/>
   </gco:CharacterString>
</gmd:purpose>
<xsl:for-each-group select="$var1_instance/n:eml/dataset/creator" group-by="grp:key072a39c8(.)">
   <xsl:variable name="var61_cur_result_groupby" as="item()+" select="current-group()"/>
   <xsl:variable name="var62_cur_result_groupby" as="xs:string" select="current-grouping-key()"/>
   <gmd:pointOfContact>
       <gmd:CI_ResponsibleParty>
           <xsl:for-each select="$var61 cur_result_groupby">
               <xsl:variable name="var64 cur result groupitems" as="item()" select="."/>
               <xsl:if test="$var64_cur_result_groupitems/@id">
                   <xsl:attribute name="id">
                      <xsl:sequence select="xs:string(xs:ID(xs:string(@id)))"/>
                   </xsl:attribute>
               </xsl:if>
           </xsl:for-each>
           <gmd:individualName>
               <gco:CharacterString>
                   <xsl:sequence select="$var62_cur_result_groupby"/>
               </gco:CharacterString>
```
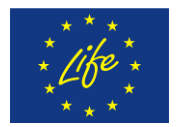

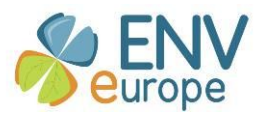

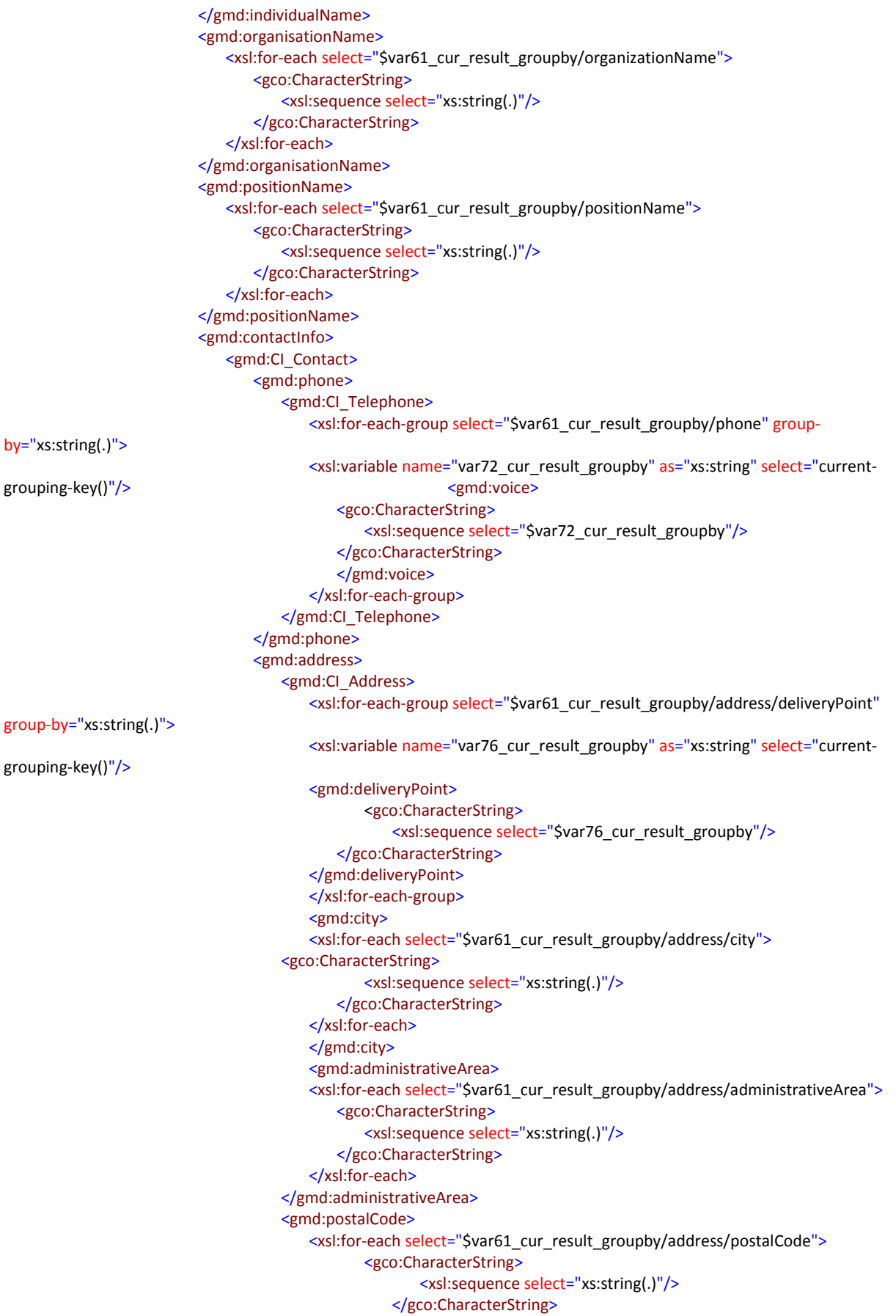

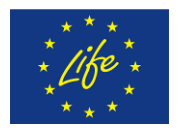

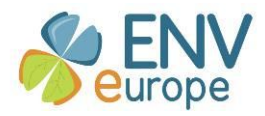

```
</xsl:for-each>
                                            </gmd:postalCode>
                                            <gmd:country>
                                                <xsl:for-each select="$var61_cur_result_groupby/address/country">
                                                    <gco:CharacterString>
                                                       <xsl:sequence select="xs:string(.)"/>
                                                    </gco:CharacterString>
                                                </xsl:for-each>
                                            </gmd:country>
                                            <xsl:for-each-group
select="$var61_cur_result_groupby/electronicMailAddress" group-by="xs:string(.)">
                                                <xsl:variable name="var88_cur_result_groupby" as="xs:string"
select="current-grouping-key()"/>
                                                <gmd:electronicMailAddress>
                                                    <gco:CharacterString>
                                                       <xsl:sequence select="$var88_cur_result_groupby"/>
                                                    </gco:CharacterString>
                                                </gmd:electronicMailAddress>
                                            </xsl:for-each-group>
                                         </gmd:CI_Address>
                                     </gmd:address>
                                     <gmd:onlineResource>
                                         <gmd:Cl_OnlineResource>
                                            <gmd:linkage>
                                                <xsl:for-each select="$var61_cur_result_groupby/onlineUrl">
                                                    <gmd:URL>
                                                       <xsl:sequence select="xs:string(xs:anyURI(.))"/>
                                                    </gmd:URL>
                                                </xsl:for-each>
                                            </gmd:linkage>
                                         </gmd:CI_OnlineResource>
                                     </gmd:onlineResource>
                                 </gmd:CI_Contact>
                             </gmd:contactInfo>
                              <gmd:role>
                                 <gmd:CI_RoleCode>
                                     <xsl:attribute name="codeList">
                                         <xsl:sequence
select="xs:string(xs:anyURI('http://standards.iso.org/ittf/PubliclyAvailableStandards/ISO_19139_Schemas/resources/Codeli
st/ML_gmxCodelists.xml#CI_RoleCode'))"/>
                                     </xsl:attribute>
                                     <xsl:attribute name="codeListValue">
                                         <xsl:sequence select="xs:string(xs:anyURI('originator'))"/>
                                     </xsl:attribute>
                                     <xsl:sequence select="'originator'"/>
                                 </gmd:CI_RoleCode>
                             </gmd:role>
                          </gmd:CI_ResponsibleParty>
                      </gmd:pointOfContact>
                  </xsl:for-each-group>
                  <xsl:for-each-group select="$var1_instance/n:eml/dataset/associatedParty" group-
by="grp:key071df8f0(.)">
                      <xsl:variable name="var97_cur_result_groupby" as="item()+" select="current-group()"/>
                      <xsl:variable name="var98_cur_result_groupby" as="xs:string" select="current-grouping-key()"/>
                      <gmd:pointOfContact>
                          <gmd:CI_ResponsibleParty>
                             <xsl:for-each select="$var97_cur_result_groupby">
                                 <xsl:variable name="var100_cur_result_groupitems" as="item()" select="."/>
                                 <xsl:if test="$var100 cur result groupitems/@id">
                                     <xsl:attribute name="id">
                                         <xsl:sequence select="xs:string(xs:ID(xs:string(@id)))"/>
```
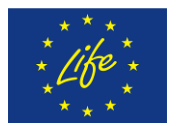

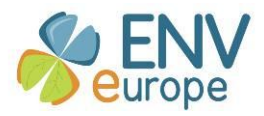

```
</xsl:attribute>
                                 </xsl:if>
                             </xsl:for-each>
                             <gmd:individualName>
                                 <gco:CharacterString>
                                     <xsl:sequence select="$var98_cur_result_groupby"/>
                                 </gco:CharacterString>
                             </gmd:individualName>
                             <gmd:organisationName>
                                 <xsl:for-each select="$var97_cur_result_groupby/organizationName">
                                     <gco:CharacterString>
                                        <xsl:sequence select="xs:string(.)"/>
                                     </gco:CharacterString>
                                 </xsl:for-each>
                             </gmd:organisationName>
                             <gmd:positionName>
                                 <xsl:for-each select="$var97_cur_result_groupby/positionName">
                                     <gco:CharacterString>
                                        <xsl:sequence select="xs:string(.)"/>
                                     </gco:CharacterString>
                                 </xsl:for-each>
                             </gmd:positionName>
                             <gmd:contactInfo>
                                 <gmd:CI_Contact>
                                     <gmd:phone>
                                        <gmd:CI_Telephone>
                                            <xsl:for-each-group select="$var97 cur result groupby/phone" group-
by="xs:string(.)">
                                                <xsl:variable name="var108_cur_result_groupby" as="xs:string"
select="current-grouping-key()"/>
                                                <gmd:voice>
                                                    <gco:CharacterString>
                                                       <xsl:sequence select="$var108_cur_result_groupby"/>
                                                   </gco:CharacterString>
                                                </gmd:voice>
                                            </xsl:for-each-group>
                                        </gmd:CI_Telephone>
                                     </gmd:phone>
                                     <gmd:address>
                                        <gmd:CI_Address>
                                            <xsl:for-each-group
select="$var97_cur_result_groupby/address/deliveryPoint" group-by="xs:string(.)">
                                                <xsl:variable name="var112_cur_result_groupby" as="xs:string"
select="current-grouping-key()"/>
                                                <gmd:deliveryPoint>
                                                    <gco:CharacterString>
                                                       <xsl:sequence select="$var112_cur_result_groupby"/>
                                                   </gco:CharacterString>
                                                </gmd:deliveryPoint>
                                            </xsl:for-each-group>
                                            <gmd:city>
                                                <xsl:for-each select="$var97_cur_result_groupby/address/city">
                                                    <gco:CharacterString>
                                                       <xsl:sequence select="xs:string(.)"/>
                                                    </gco:CharacterString>
                                                </xsl:for-each>
                                            </gmd:city>
                                            <gmd:administrativeArea>
                                                <xsl:for-each
select="$var97_cur_result_groupby/address/administrativeArea">
                                                   <gco:CharacterString>
```
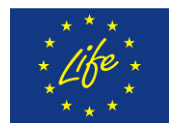

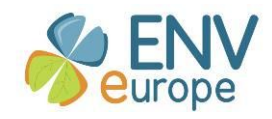

<xsl:sequence select="xs:string(.)"/> </gco:CharacterString> </xsl:for-each> </gmd:administrativeArea> <gmd:postalCode> <xsl:for-each select="\$var97\_cur\_result\_groupby/address/postalCode"> <gco:CharacterString> <xsl:sequence select="xs:string(.)"/> </gco:CharacterString> </xsl:for-each> </gmd:postalCode> <gmd:country> <xsl:for-each select="\$var97\_cur\_result\_groupby/address/country"> <gco:CharacterString> <xsl:sequence select="xs:string(.)"/> </gco:CharacterString> </xsl:for-each> </gmd:country> <xsl:for-each-group select="\$var97 cur result groupby/electronicMailAddress" group-by="xs:string(.)"> <xsl:variable name="var124\_cur\_result\_groupby" as="xs:string" select="current-grouping-key()"/> <gmd:electronicMailAddress> <gco:CharacterString> <xsl:sequence select="\$var124\_cur\_result\_groupby"/> </gco:CharacterString> </gmd:electronicMailAddress> </xsl:for-each-group> </gmd:CI\_Address> </gmd:address> <gmd:onlineResource> <gmd:Cl\_OnlineResource> <gmd:linkage> <xsl:for-each select="\$var97\_cur\_result\_groupby/onlineUrl"> <gmd:URL> <xsl:sequence select="xs:string(xs:anyURI(.))"/> </gmd:URL> </xsl:for-each> </gmd:linkage> </gmd:CI\_OnlineResource> </gmd:onlineResource> </gmd:CI\_Contact> </gmd:contactInfo> <gmd:role> <gmd:CI\_RoleCode> <xsl:attribute name="codeList"> <xsl:sequence select="xs:string(xs:anyURI('http://standards.iso.org/ittf/PubliclyAvailableStandards/ISO\_19139\_Schemas/resources/Codeli st/ML\_gmxCodelists.xml#CI\_RoleCode'))"/> </xsl:attribute> <xsl:for-each select="\$var97\_cur\_result\_groupby"> <xsl:attribute name="codeListValue"> <xsl:sequence select="xs:string(xs:anyURI(xs:string(role)))"/> </xsl:attribute> </xsl:for-each> </gmd:CI\_RoleCode> </gmd:role> </gmd:CI\_ResponsibleParty> </gmd:pointOfContact> </xsl:for-each-group> <xsl:for-each-group select="\$var1\_instance/n:eml/dataset/contact" group-by="grp:key070b0b80(.)">

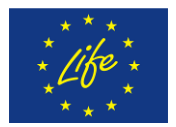

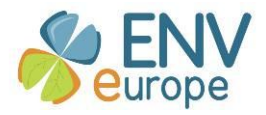

```
<xsl:variable name="var135_cur_result_groupby" as="item()+" select="current-group()"/>
                 <xsl:variable name="var136_cur_result_groupby" as="xs:string" select="current-grouping-key()"/>
                 <gmd:pointOfContact>
                    <gmd:CI_ResponsibleParty>
                       <xsl:for-each select="$var135_cur_result_groupby">
                          <xsl:variable name="var138 cur result groupitems" as="item()" select="."/>
                          <xsl:if test="$var138_cur_result_groupitems/@id">
                             <xsl:attribute name="id">
                                <xsl:sequence select="xs:string(xs:ID(xs:string(@id)))"/>
                             </xsl:attribute>
                          </xsl:if>
                       </xsl:for-each>
                       <gmd:individualName>
                          <gco:CharacterString>
                             <xsl:sequence select="$var136_cur_result_groupby"/>
                          </gco:CharacterString>
                       </gmd:individualName>
                       <gmd:organisationName>
                          <xsl:for-each select="$var135_cur_result_groupby/organizationName">
                             <gco:CharacterString>
                                <xsl:sequence select="xs:string(.)"/>
                             </gco:CharacterString> </xsl:for-each>
              </gmd:organisationName> </gmd:positionName>
        <xsl:for-each select="$var135 cur result groupby/positionName">
   <gco:CharacterString> <xsl:sequence select="xs:string(.)"/>
                             </gco:CharacterString> </xsl:for-each>
              </gmd:positionName> <gmd:contactInfo>
   <gmd:CI_Contact> <gmd:phone>
   <gmd:CI_Telephone> <axsl:for-each-group</a>
select="$var135 cur result groupby/phone" group-by="xs:string(.)">
   <xsl:variable name="var146_cur_result_groupby" as="xs:string" select="current-grouping-key()"/>
                          <gmd:voice> <gco:CharacterString>
                                            <xsl:sequence select="$var146_cur_result_groupby"/>
                                      </gco:CharacterString>
   </gmd:voice> </xsl:for-each-group>
      </gmd:CI_Telephone>
   <gmd:address> <gmd:CI_Address>
                                   <xsl:for-each-group
select="$var135 cur_result_groupby/address/deliveryPoint" group-by="xs:string(.)">
              <xsl:variable name="var150_cur_result_groupby" as="xs:string" select="current-grouping-key()"/>
                                      <gmd:deliveryPoint>
      <gco:CharacterString> <assets and the set of the set of the set of the set of the set of the set of the set of the set of the set of the set of the set of the set of the set of the set of the set of the set of the set of t
select="$var150_cur_result_groupby"/> \langle gco:CharacterString ></gmd:deliveryPoint> </xsl:for-
each-group> <gmd:city>
   <xsl:for-each select="$var135 cur result groupby/address/city">
      <gco:CharacterString> <xsl:sequence select="xs:string(.)"/>
                                         </gco:CharacterString>
      </xsl:for-each> </gmd:city>
      <gmd:administrativeArea> <xsl:for-each
select="$var135_cur_result_groupby/address/administrativeArea">
   <gco:CharacterString> <axsl:sequence select="xs:string(.)"/>
                                         </gco:CharacterString>
      </xsl:for-each> </gmd:administrativeArea>
                 <gmd:postalCode> <xsl:for-each
select="$var135 cur result groupby/address/postalCode">
   <gco:CharacterString> <xsl:sequence select="xs:string(.)"/>
                                         </gco:CharacterString>
      </xsl:for-each> </gmd:postalCode>
           <gmd:country> <xsl:for-each
select="$var135 cur result groupby/address/country">
```
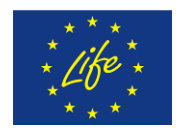

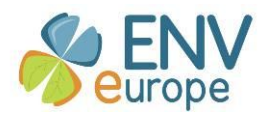

```
<gco:CharacterString>
                                                       <xsl:sequence select="xs:string(.)"/>
                                                   </gco:CharacterString>
                                                </xsl:for-each>
                                            </gmd:country>
                                            <xsl:for-each-group
select="$var135_cur_result_groupby/electronicMailAddress" group-by="xs:string(.)">
                                                <xsl:variable name="var162_cur_result_groupby" as="xs:string"
select="current-grouping-key()"/>
                                                <gmd:electronicMailAddress>
                                                   <gco:CharacterString>
                                                       <xsl:sequence select="$var162 cur result groupby"/>
                                                   </gco:CharacterString>
                                                </gmd:electronicMailAddress>
                                            </xsl:for-each-group>
                                        </gmd:CI_Address>
                                     </gmd:address>
                                     <gmd:onlineResource>
                                        <gmd:Cl_OnlineResource>
                                            <gmd:linkage>
                                                <xsl:for-each select="$var135_cur_result_groupby/onlineUrl">
                                                   <gmd:URL>
                                                       <xsl:sequence select="xs:string(xs:anyURI(.))"/>
                                                   </gmd:URL>
                                                </xsl:for-each>
                                            </gmd:linkage>
                                        </gmd:CI_OnlineResource>
                                     </gmd:onlineResource>
                                 </gmd:CI_Contact>
                             </gmd:contactInfo>
                             <gmd:role>
                                 <gmd:CI_RoleCode>
                                     <xsl:attribute name="codeList">
                                        <xsl:sequence
select="xs:string(xs:anyURI('http://standards.iso.org/ittf/PubliclyAvailableStandards/ISO_19139_Schemas/resources/Codeli
st/ML_gmxCodelists.xml#CI_RoleCode'))"/>
                                     </xsl:attribute>
                                     <xsl:attribute name="codeListValue">
                                        <xsl:sequence select="xs:string(xs:anyURI('pointOfContact'))"/>
                                     </xsl:attribute>
                                 </gmd:CI_RoleCode>
                             </gmd:role>
                          </gmd:CI_ResponsibleParty>
                      </gmd:pointOfContact>
                  </xsl:for-each-group>
                  <xsl:for-each-group select="$var1_instance/n:eml/dataset/publisher" group-by="grp:key0732a750(.)">
                      <xsl:variable name="var171_cur_result_groupby" as="item()+" select="current-group()"/>
                      <xsl:variable name="var172_cur_result_groupby" as="xs:string" select="current-grouping-key()"/>
                      <gmd:pointOfContact>
                          <gmd:CI_ResponsibleParty>
                             <gmd:individualName>
                                 <gco:CharacterString>
                                     <xsl:sequence select="$var172_cur_result_groupby"/>
                                 </gco:CharacterString>
                             </gmd:individualName>
                             <gmd:organisationName>
                                 <xsl:for-each select="$var171_cur_result_groupby/organizationName">
                                     <gco:CharacterString>
                                        <xsl:sequence select="xs:string(.)"/>
                                     </gco:CharacterString>
                                 </xsl:for-each>
```
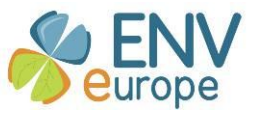

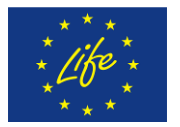

</gmd:organisationName> <gmd:positionName> <xsl:for-each select="\$var171 cur result groupby/positionName"> <gco:CharacterString> <xsl:sequence select="xs:string(.)"/> </gco:CharacterString> </xsl:for-each> </gmd:positionName> <gmd:contactInfo> <gmd:Cl\_Contact> <gmd:phone> <gmd:Cl\_Telephone> <gmd:voice> <xsl:for-each select="\$var171\_cur\_result\_groupby/phone"> <gco:CharacterString> <xsl:sequence select="xs:string(.)"/> </gco:CharacterString> </xsl:for-each> </gmd:voice> </gmd:CI\_Telephone> </gmd:phone> <gmd:address> <gmd:Cl\_Address> <gmd:deliveryPoint> <xsl:for-each select="\$var171 cur result groupby/address/deliveryPoint"> <gco:CharacterString> <xsl:sequence select="xs:string(.)"/> </gco:CharacterString> </xsl:for-each> </gmd:deliveryPoint> <gmd:city> <xsl:for-each select="\$var171 cur\_result\_groupby/address/city"> <gco:CharacterString> <xsl:sequence select="xs:string(.)"/> </gco:CharacterString> </xsl:for-each> </gmd:city> <gmd:administrativeArea> <xsl:for-each select="\$var171\_cur\_result\_groupby/address/administrativeArea"> <gco:CharacterString> <xsl:sequence select="xs:string(.)"/> </gco:CharacterString> </xsl:for-each> </gmd:administrativeArea> <gmd:postalCode> <xsl:for-each select="\$var171\_cur\_result\_groupby/address/postalCode"> <gco:CharacterString> <xsl:sequence select="xs:string(.)"/> </gco:CharacterString> </xsl:for-each> </gmd:postalCode> <gmd:country> <xsl:for-each select="\$var171\_cur\_result\_groupby/address/country"> <gco:CharacterString> <xsl:sequence select="xs:string(.)"/> </gco:CharacterString> </xsl:for-each> </gmd:country>
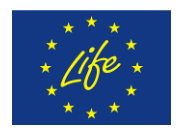

**ENV**europe Project Life08 ENV/IT/000399

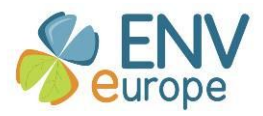

```
<gmd:electronicMailAddress>
                                               <xsl:for-each
select="$var171_cur_result_groupby/electronicMailAddress">
                                                   <gco:CharacterString>
                                                       <xsl:sequence select="xs:string(.)"/>
                                                   </gco:CharacterString>
                                               </xsl:for-each>
                                            </gmd:electronicMailAddress>
                                        </gmd:CI_Address>
                                     </gmd:address>
                                     <gmd:onlineResource>
                                        <gmd:Cl_OnlineResource>
                                           <gmd:linkage>
                                               <xsl:for-each select="$var171_cur_result_groupby/onlineUrl">
                                                   <gmd:URL>
                                                       <xsl:sequence select="xs:string(xs:anyURI(.))"/>
                                                   </gmd:URL>
                                               </xsl:for-each>
                                            </gmd:linkage>
                                        </gmd:CI_OnlineResource>
                                    </gmd:onlineResource>
                                 </gmd:CI_Contact>
                             </gmd:contactInfo>
                             <gmd:role>
                                 <gmd:CI_RoleCode>
                                    <xsl:attribute name="codeList">
                                        <xsl:sequence
select="xs:string(xs:anyURI('http://standards.iso.org/ittf/PubliclyAvailableStandards/ISO_19139_Schemas/resources/Codeli
st/ML_gmxCodelists.xml#CI_RoleCode'))"/>
                                    </xsl:attribute>
                                    <xsl:attribute name="codeListValue">
                                        <xsl:sequence select="xs:string(xs:anyURI('publisher'))"/>
                                    </xsl:attribute>
                                 </gmd:CI_RoleCode>
                             </gmd:role>
                         </gmd:CI_ResponsibleParty>
                      </gmd:pointOfContact>
                  </xsl:for-each-group>
                  <gmd:resourceMaintenance>
                      <gmd:MD_MaintenanceInformation>
                         <gmd:maintenanceAndUpdateFrequency>
                             <gmd:MD_MaintenanceFrequencyCode>
                                 <xsl:attribute name="codeList">
                                     <xsl:sequence
select="xs:string(xs:anyURI('http://standards.iso.org/ittf/PubliclyAvailableStandards/ISO_19139_Schemas/resources/Codeli
st/gmxCodelists.xml#MD_MaintenanceFrequencyCode"'))"/>
                                 </xsl:attribute>
                                 <xsl:variable name="var195_map_select_eml" as="xs:string?">
                                    <xsl:for-each
select="$var1_instance/n:eml/dataset/maintenance/maintenanceUpdateFrequency">
                                        <xsl:sequence select="xs:string(.)"/>
                                     </xsl:for-each>
                                 </xsl:variable>
                                 <xsl:variable name="var194_cond_result_exists" as="xs:string?" select="(if
(fn:exists($var195_map_select_eml)) then $var195_map_select_eml else 'unknown')"/>
                                 <xsl:if test="fn:exists($var194_cond_result_exists)">
                                    <xsl:attribute name="codeListValue">
                                        <xsl:sequence select="xs:string(xs:anyURI($var194_cond_result_exists))"/>
                                    </xsl:attribute>
                                 </xsl:if>
                             </gmd:MD_MaintenanceFrequencyCode>
```
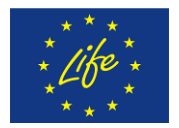

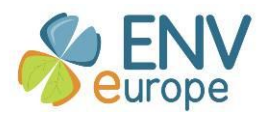

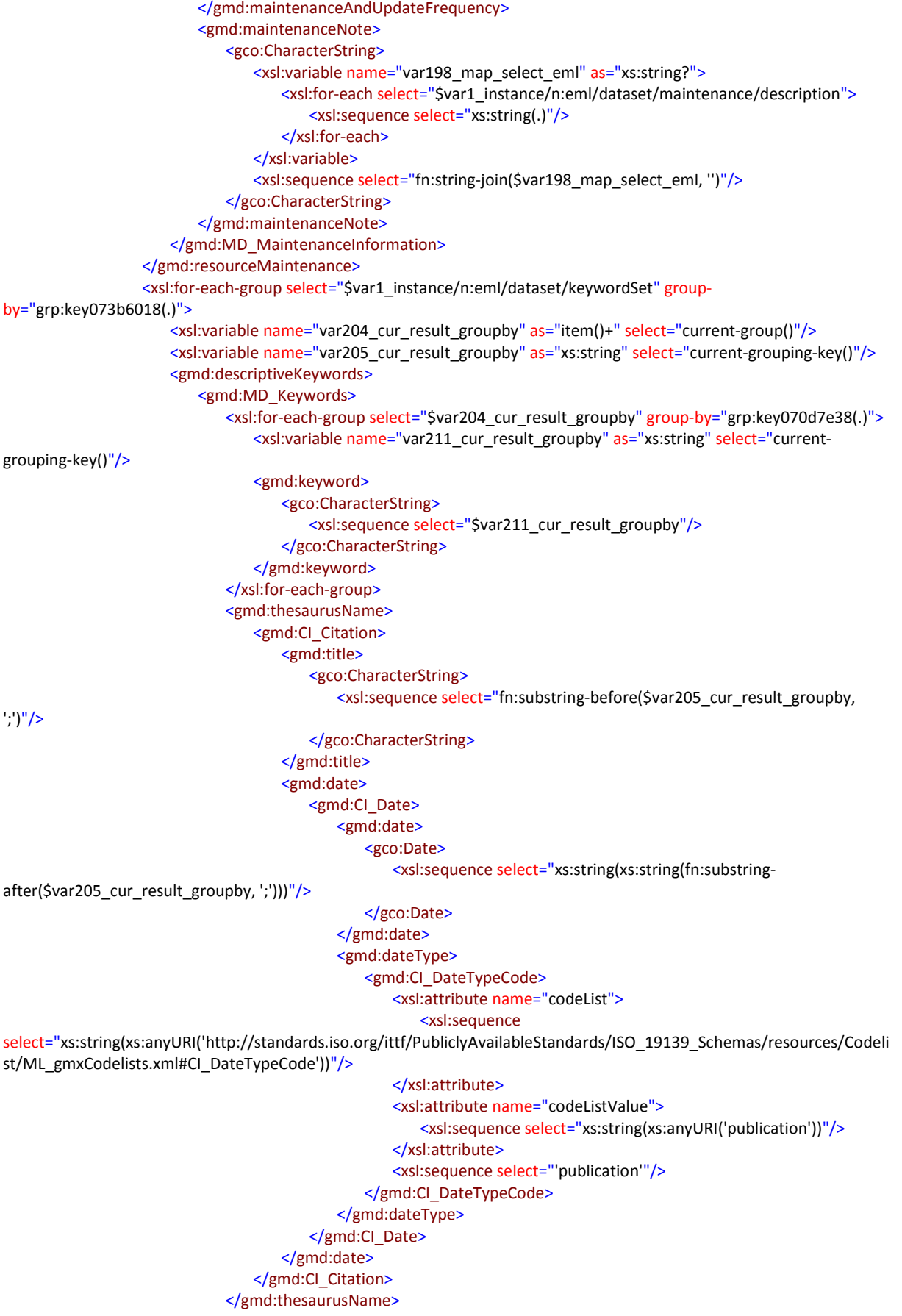

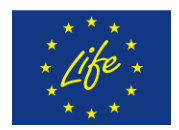

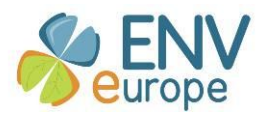

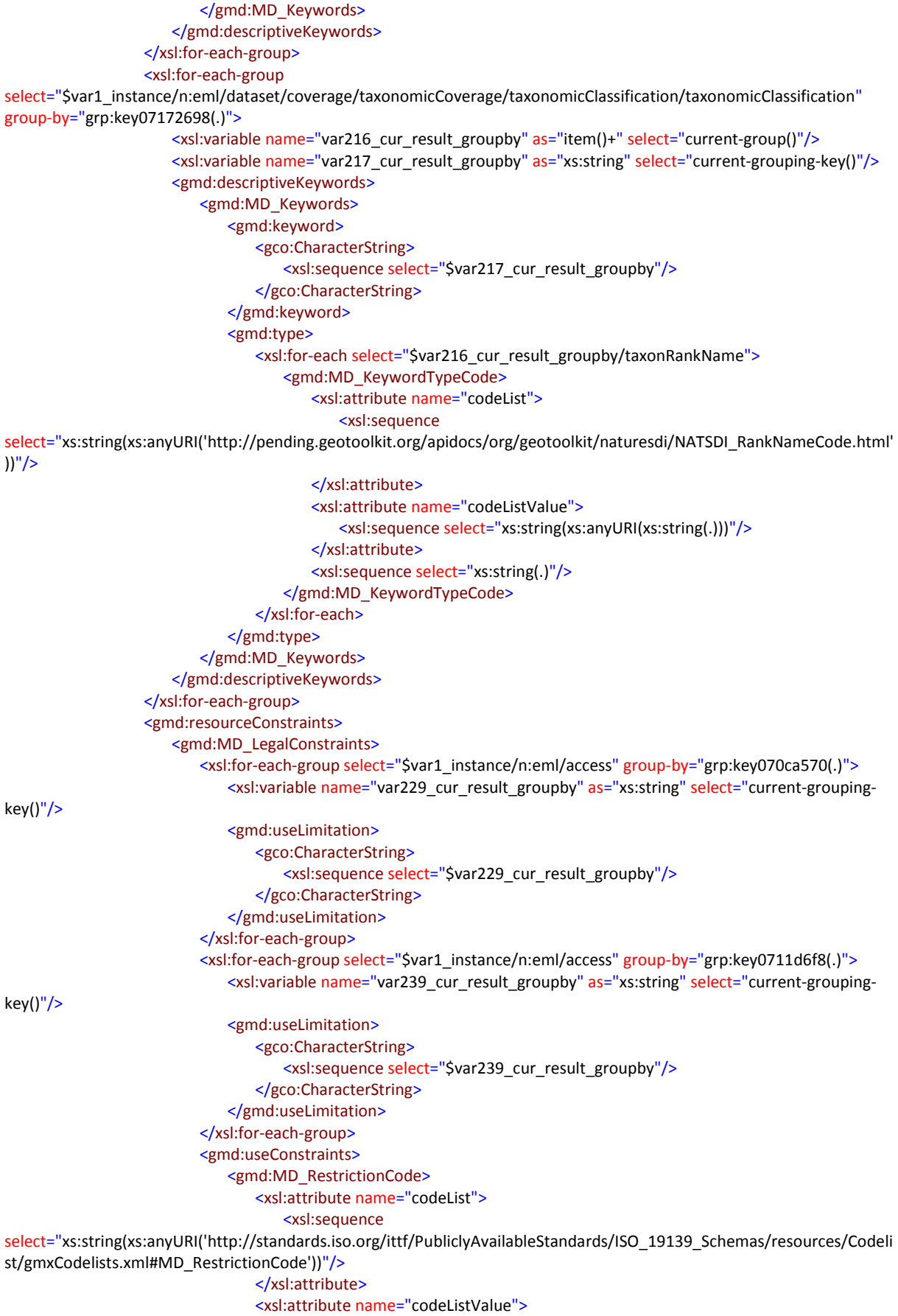

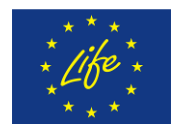

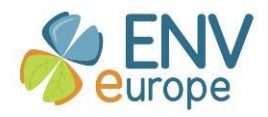

```
<xsl:variable name="var241_cond_result_exists" as="xs:string" select="(if 
(fn:exists($var1_instance/n:eml/dataset/intellectualRights)) then 'intellectualPropertyRights' else 'otherRestrictions')"/>
                                    <xsl:sequence select="xs:string(xs:anyURI($var241_cond_result_exists))"/>
                                 </xsl:attribute>
                             </gmd:MD_RestrictionCode>
                          </gmd:useConstraints>
                          <xsl:for-each-group select="$var1_instance/n:eml/dataset/intellectualRights" group-
by="fn:string-join(xs:string(.), '')">
                             <xsl:variable name="var244_cur_result_groupby" as="xs:string" select="current-grouping-
key()"/>
                             <gmd:otherConstraints>
                                 <gco:CharacterString>
                                    <xsl:sequence select="$var244_cur_result_groupby"/>
                                 </gco:CharacterString>
                             </gmd:otherConstraints>
                          </xsl:for-each-group>
                      </gmd:MD_LegalConstraints>
                  </gmd:resourceConstraints>
                  <xsl:for-each-group select="$var1_instance/n:eml/dataset/language" group-by="xs:string(.)">
                      <xsl:variable name="var248_cur_result_groupby" as="xs:string" select="current-grouping-key()"/>
                      <gmd:language>
                          <gmd:LanguageCode>
                             <xsl:attribute name="codeList">
                                 <xsl:sequence
select="xs:string(xs:anyURI('http://standards.iso.org/ittf/PubliclyAvailableStandards/ISO_19139_Schemas/resources/Codeli
st/ML_gmxCodelists.xml#LanguageCode'))"/>
                             </xsl:attribute>
                             <xsl:attribute name="codeListValue">
                                 <xsl:sequence select="xs:string(xs:anyURI($var248_cur_result_groupby))"/>
                             </xsl:attribute>
                             <xsl:sequence select="$var248_cur_result_groupby"/>
                          </gmd:LanguageCode>
                      </gmd:language>
                  </xsl:for-each-group>
                  <gmd:topicCategory>
                      <gmd:MD_TopicCategoryCode>
                          <xsl:sequence select="'biota'"/>
                      </gmd:MD_TopicCategoryCode>
                  </gmd:topicCategory>
                  <gmd:extent>
                      <gmd:EX_Extent>
                          <gmd:geographicElement>
                             <gmd:EX_GeographicBoundingBox>
                                 <gmd:westBoundLongitude>
                                     <xsl:for-each
select="$var1_instance/n:eml/dataset/coverage/geographicCoverage/boundingCoordinates">
                                        <gco:Decimal>
                                            <xsl:sequence select="xs:string(xs:decimal(westBoundingCoordinate))"/>
                                        </gco:Decimal>
                                    </xsl:for-each>
                                 </gmd:westBoundLongitude>
                                 <gmd:eastBoundLongitude>
                                    <xsl:for-each
select="$var1_instance/n:eml/dataset/coverage/geographicCoverage/boundingCoordinates">
                                        <gco:Decimal>
                                            <xsl:sequence select="xs:string(xs:decimal(eastBoundingCoordinate))"/>
                                        </gco:Decimal>
                                    </xsl:for-each>
                                 </gmd:eastBoundLongitude>
                                 <gmd:southBoundLatitude>
```
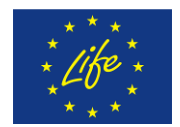

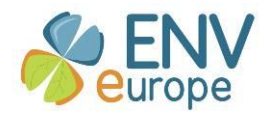

```
<xsl:for-each
select="$var1_instance/n:eml/dataset/coverage/geographicCoverage/boundingCoordinates">
                                        <gco:Decimal>
                                            <xsl:sequence select="xs:string(xs:decimal(southBoundingCoordinate))"/>
                                        </gco:Decimal>
                                    </xsl:for-each>
                                 </gmd:southBoundLatitude>
                                 <gmd:northBoundLatitude>
                                    <xsl:for-each
select="$var1_instance/n:eml/dataset/coverage/geographicCoverage/boundingCoordinates">
                                        <gco:Decimal>
                                           <xsl:sequence select="xs:string(xs:decimal(northBoundingCoordinate))"/>
                                        </gco:Decimal>
                                    </xsl:for-each>
                                 </gmd:northBoundLatitude>
                             </gmd:EX_GeographicBoundingBox>
                         </gmd:geographicElement>
                         <gmd:temporalElement>
                             <gmd:EX_TemporalExtent>
                                 <gmd:extent>
                                    <gml:TimePeriod>
                                        <xsl:attribute name="gml:id">
                                            <xsl:sequence select="xs:string(xs:ID('gml'))"/>
                                        </xsl:attribute>
                                        <xsl:for-each
select="$var1_instance/n:eml/dataset/coverage/temporalCoverage/rangeOfDates/beginDate/calendarDate">
                                           <gml:beginPosition>
                                               <xsl:sequence select="xs:string(xs:string(fn:concat(xs:string(xs:string(.)), 
'T00:00:00')))"/>
                                           </gml:beginPosition>
                                        </xsl:for-each>
                                        <xsl:for-each
select="$var1_instance/n:eml/dataset/coverage/temporalCoverage/rangeOfDates/endDate/calendarDate">
                                            <gml:endPosition>
                                               <xsl:sequence select="xs:string(xs:string(fn:concat(xs:string(xs:string(.)), 
'T00:00:00')))"/>
                                            </gml:endPosition>
                                        </xsl:for-each>
                                    </gml:TimePeriod>
                                 </gmd:extent>
                             </gmd:EX_TemporalExtent>
                         </gmd:temporalElement>
                         <gmd:verticalElement>
                             <gmd:EX_VerticalExtent>
                                 <gmd:minimumValue>
                                    <xsl:for-each
select="$var1_instance/n:eml/dataset/coverage/geographicCoverage/boundingCoordinates/boundingAltitudes">
                                        <gco:Real>
                                            <xsl:sequence select="xs:string(xs:double(xs:decimal(altitudeMinimum)))"/>
                                        </gco:Real>
                                    </xsl:for-each>
                                 </gmd:minimumValue>
                                 <gmd:maximumValue>
                                    <xsl:for-each
select="$var1_instance/n:eml/dataset/coverage/geographicCoverage/boundingCoordinates/boundingAltitudes">
                                        <gco:Real>
                                            <xsl:sequence select="xs:string(xs:double(xs:decimal(altitudeMaximum)))"/>
                                        </gco:Real>
                                    </xsl:for-each>
                                 </gmd:maximumValue>
                                 <gmd:verticalCRS>
```
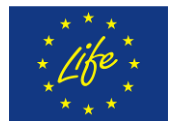

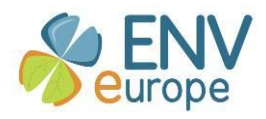

```
<gml:VerticalCRS>
                                        <xsl:attribute name="gml:id">
                                            <xsl:sequence select="xs:string(xs:ID('crs.msl height'))"/>
                                        </xsl:attribute>
                                        <gml:identifier>
                                            <xsl:attribute name="codeSpace">
                                                <xsl:sequence select="xs:string(xs:anyURI('urn:ogc:def:crs:EPSG'))"/>
                                            </xsl:attribute>
                                            <xsl:sequence select="'5714'"/>
                                        </gml:identifier>
                                        <gml:name>
                                            <xsl:sequence select="""/>
                                        </gml:name>
                                        <gml:scope>
                                            <xsl:sequence select="""/>
                                        </gml:scope>
                                        <gml:verticalCS/>
                                         <gml:verticalDatum/>
                                     </gml:VerticalCRS>
                                 </gmd:verticalCRS>
                             </gmd:EX VerticalExtent>
                          </gmd:verticalElement>
                      </gmd:EX Extent>
                  </gmd:extent>
                  <gmd:supplementalInformation>
                      <gco:CharacterString>
                          <xsl:variable name="var266 map select eml" as="xs:string*">
                             <xsl:for-each select="$var1 instance/n:eml/dataset/additionalInfo">
                                 <xsl:sequence select="xs:string(.)"/>
                             </xsl:for-each>
                          </xsl:variable>
                          <xsl:sequence select="fn:string-join($var266 map select eml, ")"/>
                      </gco:CharacterString>
                  </gmd:supplementalInformation>
              </gmd:MD DataIdentification>
           </gmd:identificationInfo>
           <gmd:distributionInfo>
              <gmd:MD Distribution>
                  <gmd:transferOptions>
                      <gmd:MD DigitalTransferOptions>
                          <xsl:for-each-group select="$var1 instance/n:eml/dataset/distribution/online" group-
by="grp:key0722c840(.)">
                             <xsl:variable name="var272 cur result groupby" as="item()+" select="current-group()"/>
                             <xsl:variable name="var273_cur_result_groupby" as="xs:string" select="current-grouping-
key()"/>
                             <gmd:onLine>
                                 <gmd:Cl OnlineResource>
                                     <gmd:linkage>
                                        <gmd:URL>
                                            <xsl:sequence select="xs:string(xs:anyURI($var273 cur result groupby))"/>
                                        </gmd:URL>
                                     </gmd:linkage>
                                     <gmd:description>
                                        <xsl:for-each select="$var272 cur result groupby/onlineDescription">
                                            <gco:CharacterString>
                                                <xsl:sequence select="xs:string(.)"/>
                                            </gco:CharacterString>
                                        </xsl:for-each>
                                     </gmd:description>
                                 </gmd:Cl_OnlineResource>
                             </gmd:onLine>
```
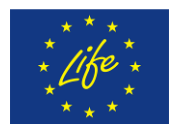

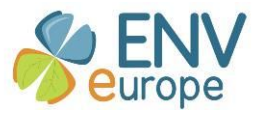

</xsl:for-each-group> </gmd:MD DigitalTransferOptions> </gmd:transferOptions> </gmd:MD Distribution> </gmd:distributionInfo> <gmd:dataQualityInfo> <gmd:DQ DataQuality> <gmd:scope> <gmd:DQ\_Scope> <gmd:level> <gmd:MD ScopeCode> <xsl:attribute name="codeList"> <xsl:sequence select="xs:string(xs:anyURI('http://standards.iso.org/ittf/PubliclyAvailableStandards/ISO 19139 Schemas/resources/Codeli st/ML gmxCodelists.xml#MD ScopeCode'))"/> </xsl:attribute> <xsl:attribute name="codeListValue"> <xsl:sequence select="xs:string(xs:anyURI('dataset'))"/> </xsl:attribute> <xsl:sequence select="'dataset'"/> </gmd:MD ScopeCode> </gmd:level> </gmd:DQ Scope> </gmd:scope> <gmd:report> <gmd:DQ DomainConsistency> <gmd:measureIdentification> <gmd:RS Identifier> <gmd:code> <gco:CharacterString> <xsl:sequence select="'Conformity 001'"/> </gco:CharacterString> </gmd:code> <gmd:codeSpace> <gco:CharacterString> <xsl:sequence select="'INSPIRE'"/> </gco:CharacterString> </gmd:codeSpace> </gmd:RS Identifier> </gmd:measureIdentification> <gmd:result> <gmd:DQ ConformanceResult> <gmd:specification> <gmd:Cl\_Citation> <gmd:title> <gco:CharacterString> <xsl:sequence select="'COMMISSION REGULATION (EU) No 1089/2010 of 23 November 2010 implementing Directive 2007/2/EC of the European Parliament and of the Council as regards interoperability of spatial data sets and services"/> </gco:CharacterString> </gmd:title> <gmd:date> <gmd:Cl Date> <gmd:date> <gco:Date> <xsl:sequence select="xs:string(xs:string('2010-12-08'))"/> </gco:Date> </gmd:date> <gmd:dateType> <gmd:Cl\_DateTypeCode>

<xsl:attribute name="codeList">

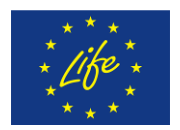

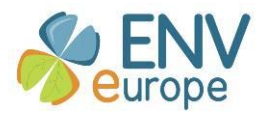

<xsl:sequence

select="xs:string(xs:anyURI('http://standards.iso.org/ittf/PubliclyAvailableStandards/ISO 19139 Schemas/resources/Codeli st/ML gmxCodelists.xml#Cl DateTypeCode'))"/> </xsl:attribute> <xsl:attribute name="codeListValue"> <xsl:sequence select="xs:string(xs:anyURI('publication'))"/> </xsl:attribute> <xsl:sequence select="'publication'"/> </gmd:Cl\_DateTypeCode> </gmd:dateType> </gmd:Cl Date> </gmd:date> </gmd:Cl Citation> </gmd:specification> <gmd:explanation> <gco:CharacterString> <xsl:sequence select="'See the referenced specification'"/> </gco:CharacterString> </gmd:explanation> <gmd:pass> <gco:Boolean> <xsl:sequence select="xs:string(((('0' != 'false') and ('false' != 'false')) and fn:boolean('false')))"/> </gco:Boolean> </gmd:pass> </gmd:DQ ConformanceResult> </gmd:result> </gmd:DQ\_DomainConsistency> </gmd:report> <gmd:lineage> <gmd:Ll Lineage> <gmd:statement> <gco:CharacterString> <xsl:variable name="var277\_map\_select\_eml" as="xs:string\*"> <xsl:for-each select="\$var1\_instance/n:eml/dataset/methods/methodStep/instrumentation"> <xsl:variable name="var280 map select eml" as="xs:string\*"> <xsl:for-each select="\$var1\_instance/n:eml/dataset/methods/methodStep/description"> <xsl:sequence select="xs:string(.)"/> </xsl:for-each> </xsl:variable> <xsl:variable name="var281 map select eml" as="xs:string\*"> <xsl:for-each select="\$var1\_instance/n:eml/dataset/methods/sampling/samplingDescription"> <xsl:sequence select="xs:string(.)"/>  $\le$ /xsl:for-each> </xsl:variable> <xsl:sequence select="fn:concat(fn:concat(fn:concat(fn:concat(fn:concat(fn:concat('Methods description: ', fn:stringjoin(\$var280\_map\_select\_eml, ")), ' '), 'Sampling description: '), fn:string-join(\$var281\_map\_select\_eml, ")), 'Instrumentation used: '), xs:string(.))"/> </xsl:for-each> </xsl:variable> <xsl:sequence select="fn:string-join(\$var277 map select eml, '. ')"/> </gco:CharacterString> </gmd:statement> </gmd:Ll Lineage> </gmd:lineage> </gmd:DQ\_DataQuality>

</gmd:dataQualityInfo>

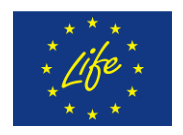

ENVeurope Project<br>Life08 ENV/IT/000399

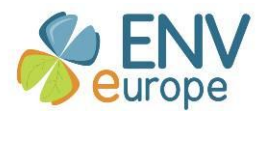

</gmd:MD\_Metadata><br></xsl:template> </xsl:stylesheet>

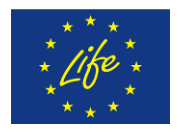

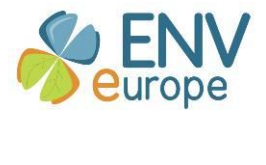

**Annex V MapForce mapping report EML2ISO**